# accu<br>aba

# **CMAKE** A CASE STUDY

HANS VREDEVELD

### About me

- Senior consultant at CGI Nederland B.V.
- Experienced C++ software engineer
- Experience with CMake through practical application
	- Converting legacy build to CMake
	- Not a CMake expert

# The Case

Build a C++ application that uses Oracle embedded SQL with CMake

- ≈80 files with embedded SQL
- Files spread out over several build targets
- No support for Oracle in CMake
- No support for CMake in Oracle
- Must be usable by colleagues without CMake knowledge

# C++ with Embedded SQL

```
void my_func() {
      EXEC SQL BEGIN DECLARE SECTION;
      char name[NAME_SIZE]; int age;
      EXEC SQL END DECLARE SECTION;
      // C++ code
      EXEC SQL EXECUTE
      BEGIN
       SELECT p.age INTO :age FROM person p WHERE p.name = :name;
      END;
      END-EXEC;
     std::cout << "name = " << name ", age = " << age << '\n';
   }
 2
 4
 5
 6
8
9
10
12
13
14
15
```
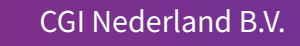

### The Environment • Red Hat Enterprise Linux 7

- 
- GCC 10.3
- CMake 3.18
- Oracle 12

Hans Vredeveld © 2023 CGI Nederland B.V.

1. From C++ with embedded SQL generate pure C++ 2. Compile generated C++ file 3. Link object files

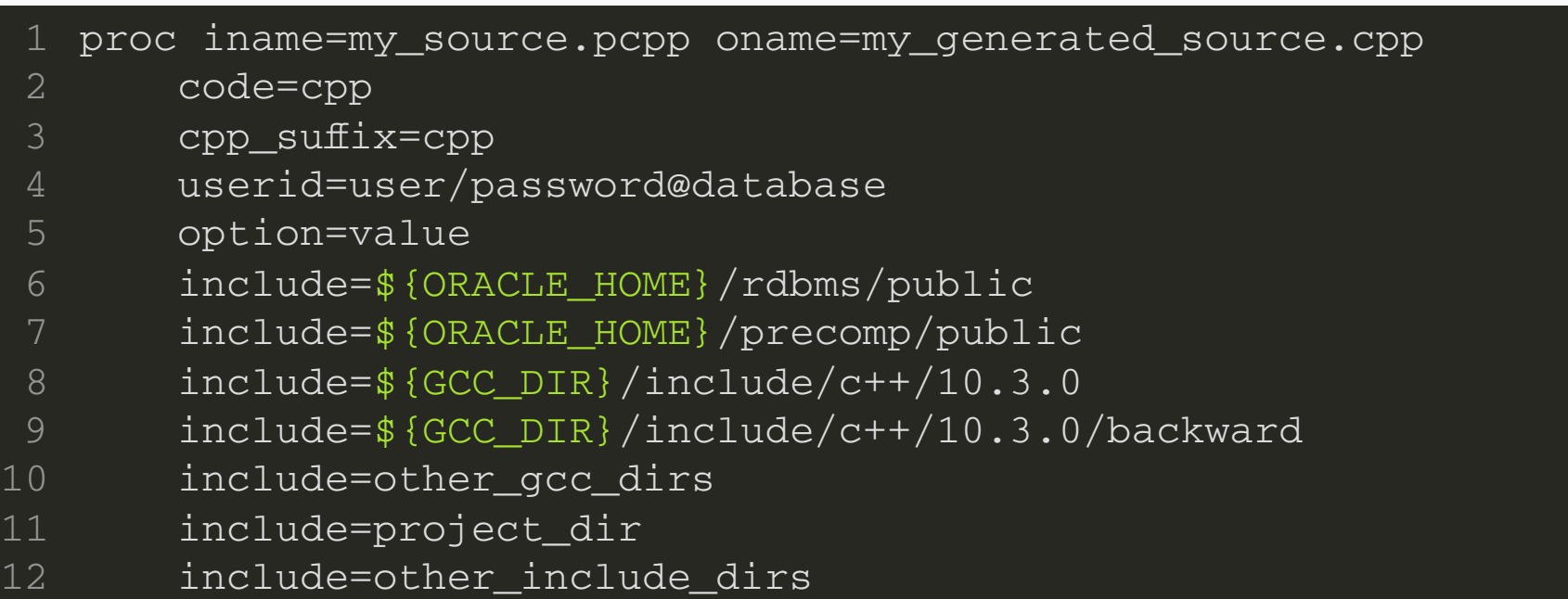

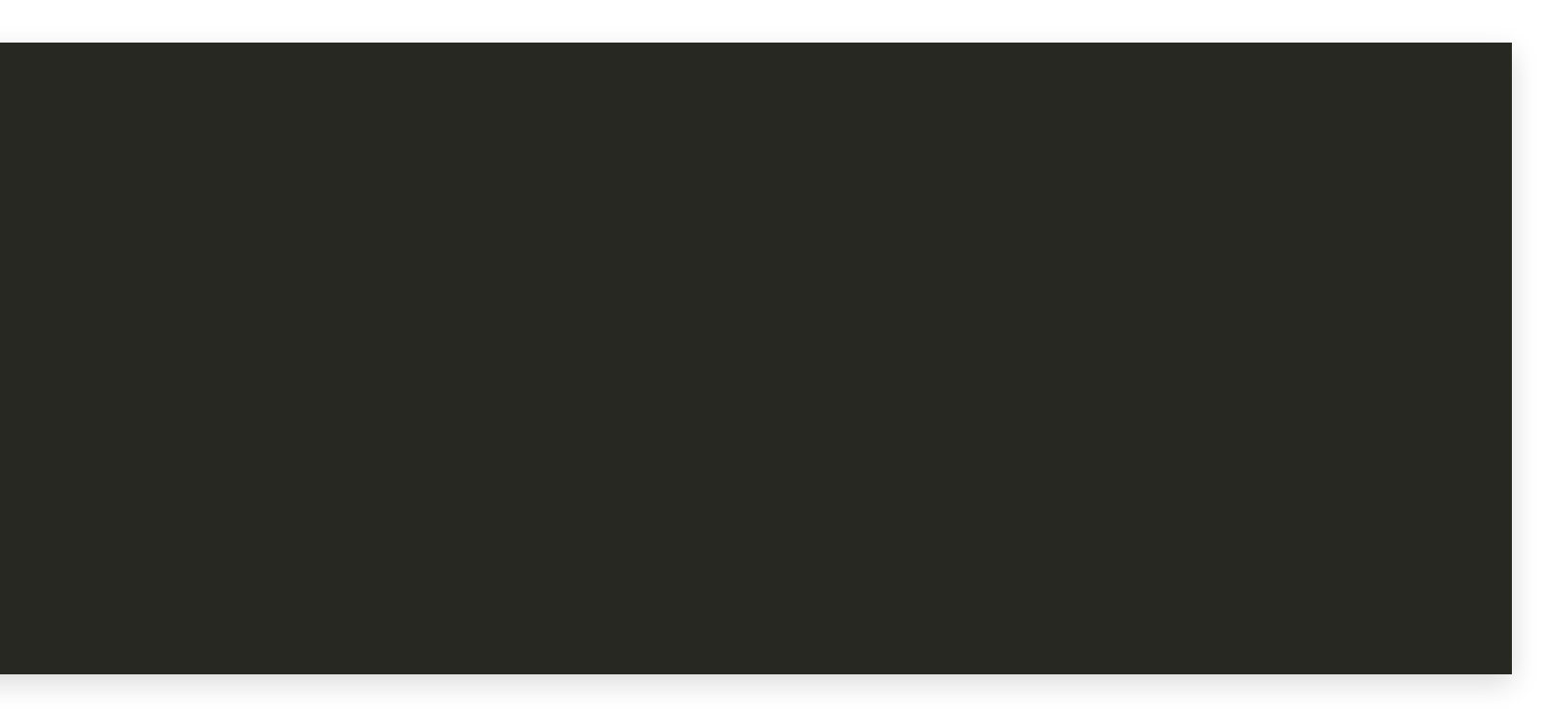

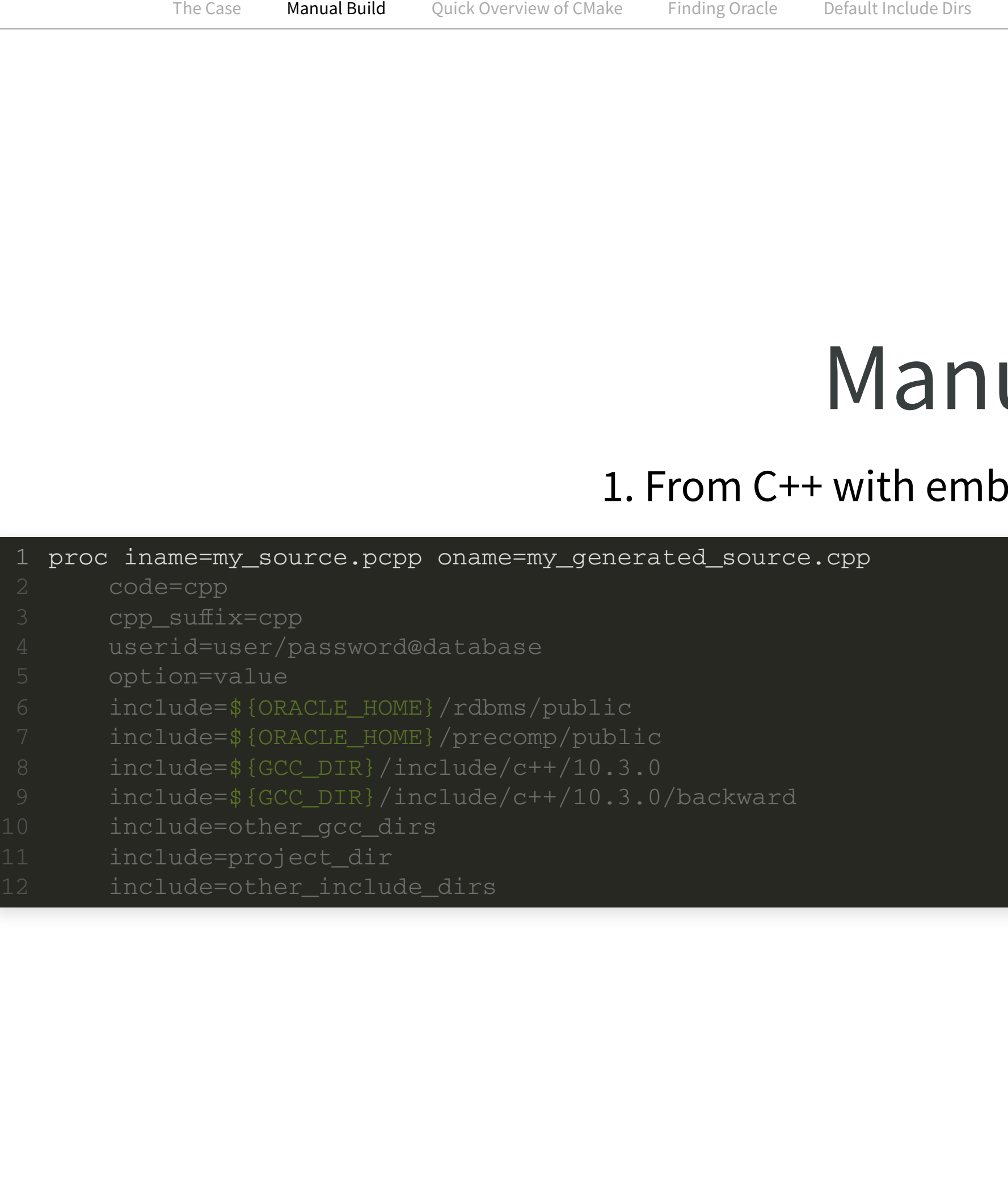

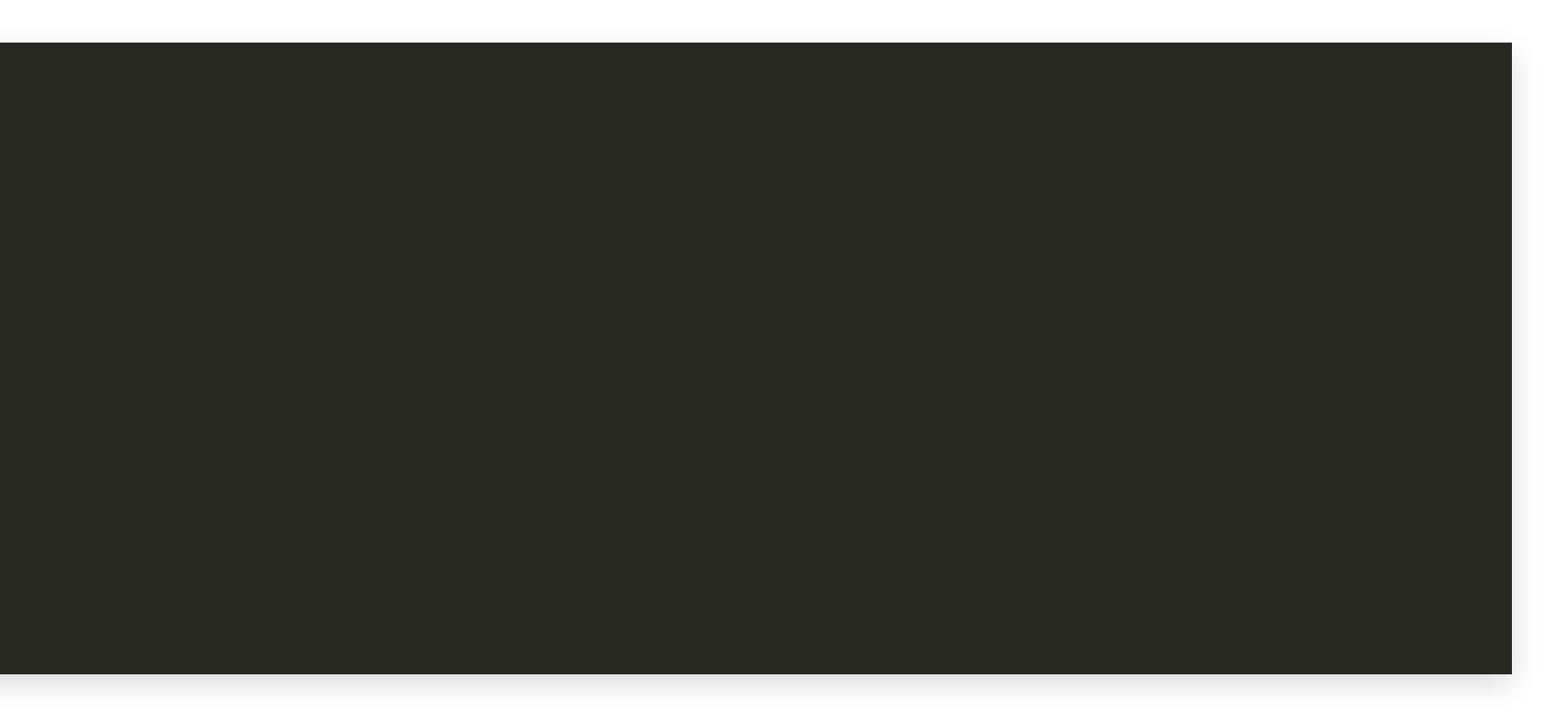

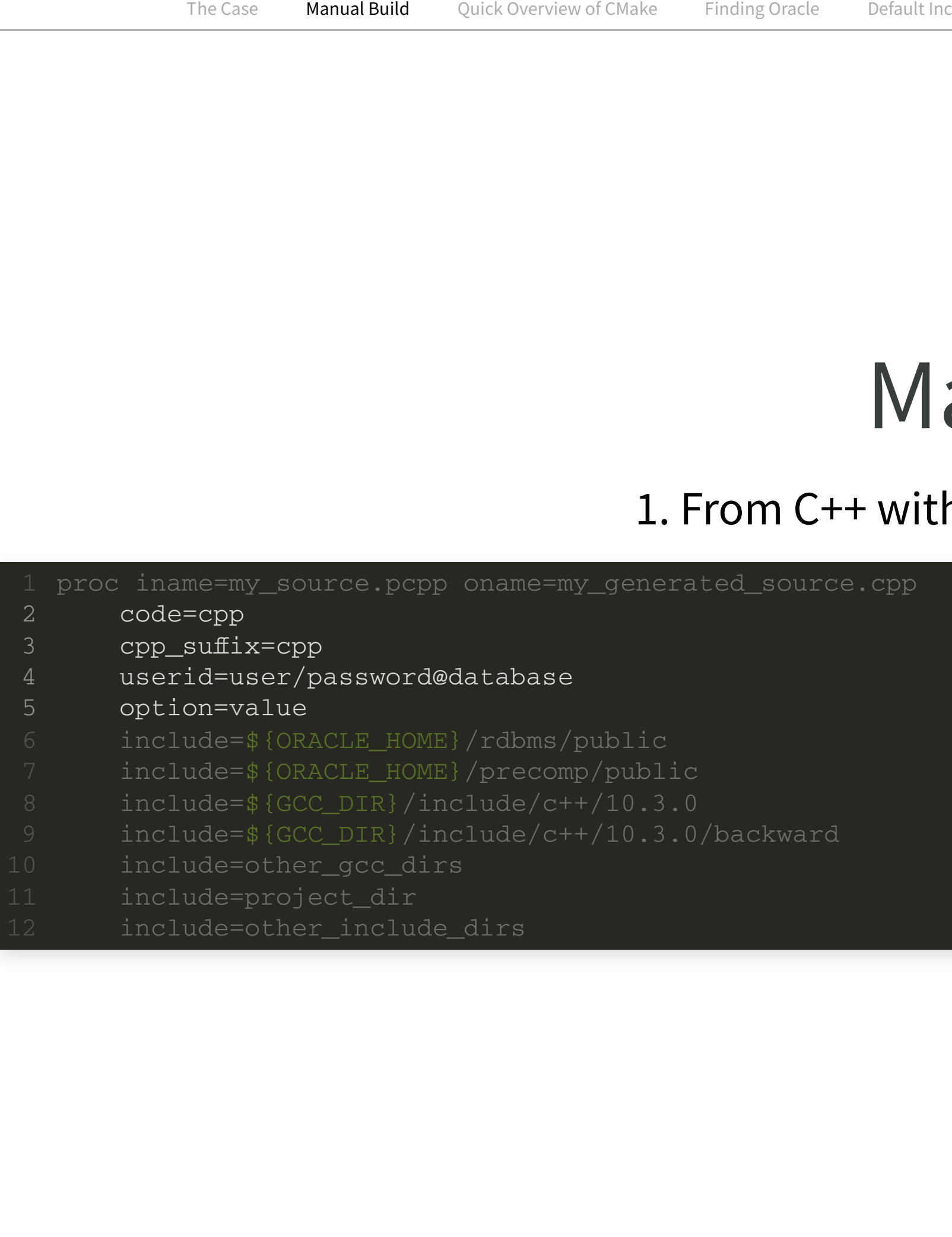

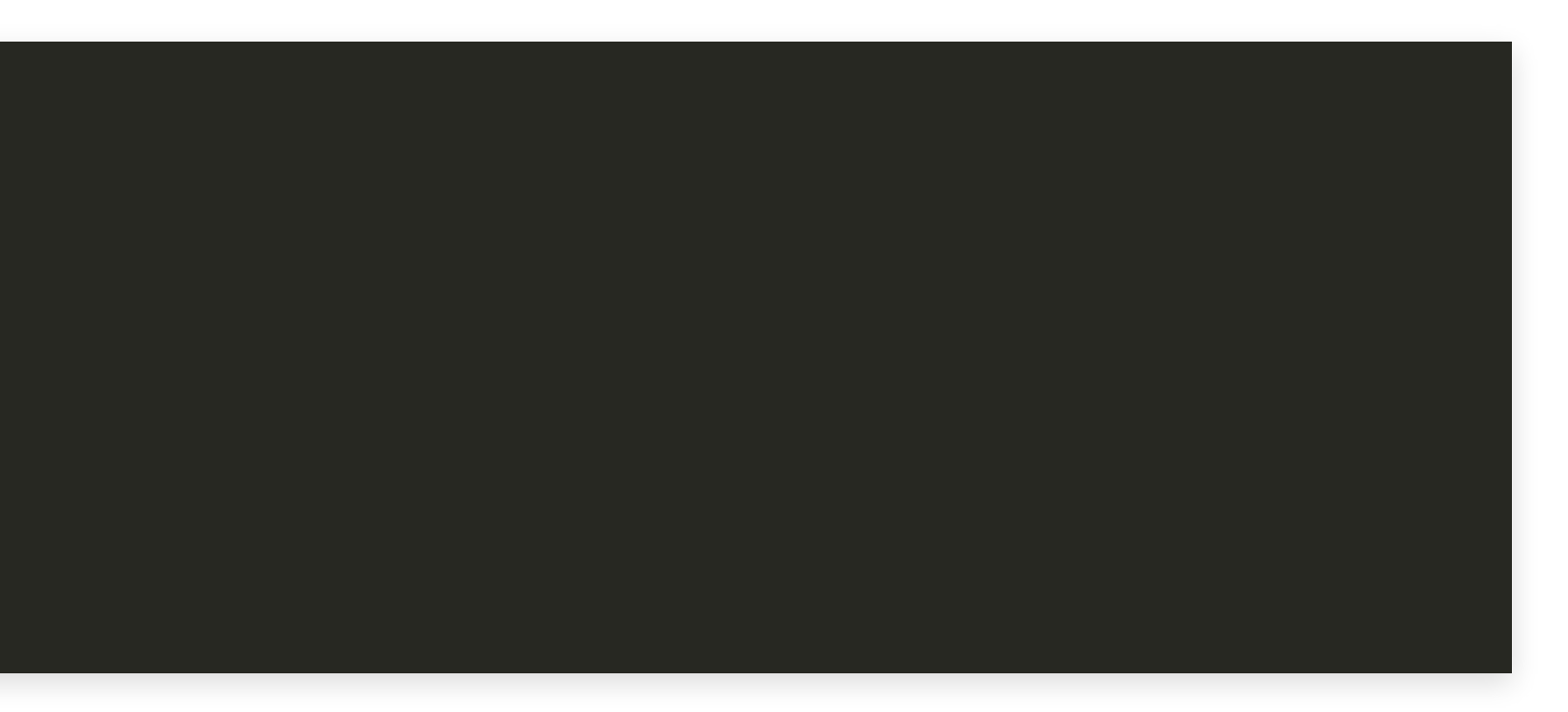

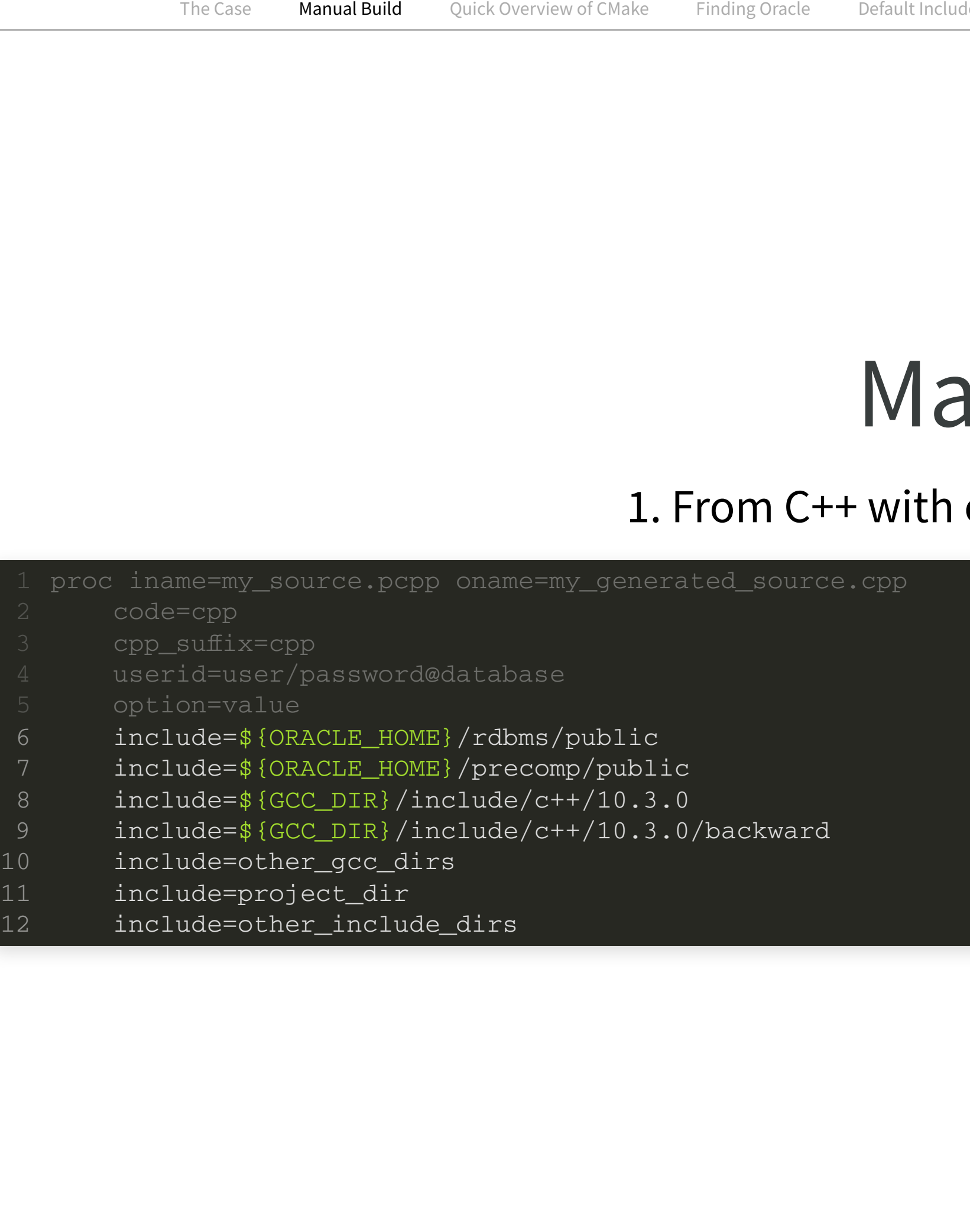

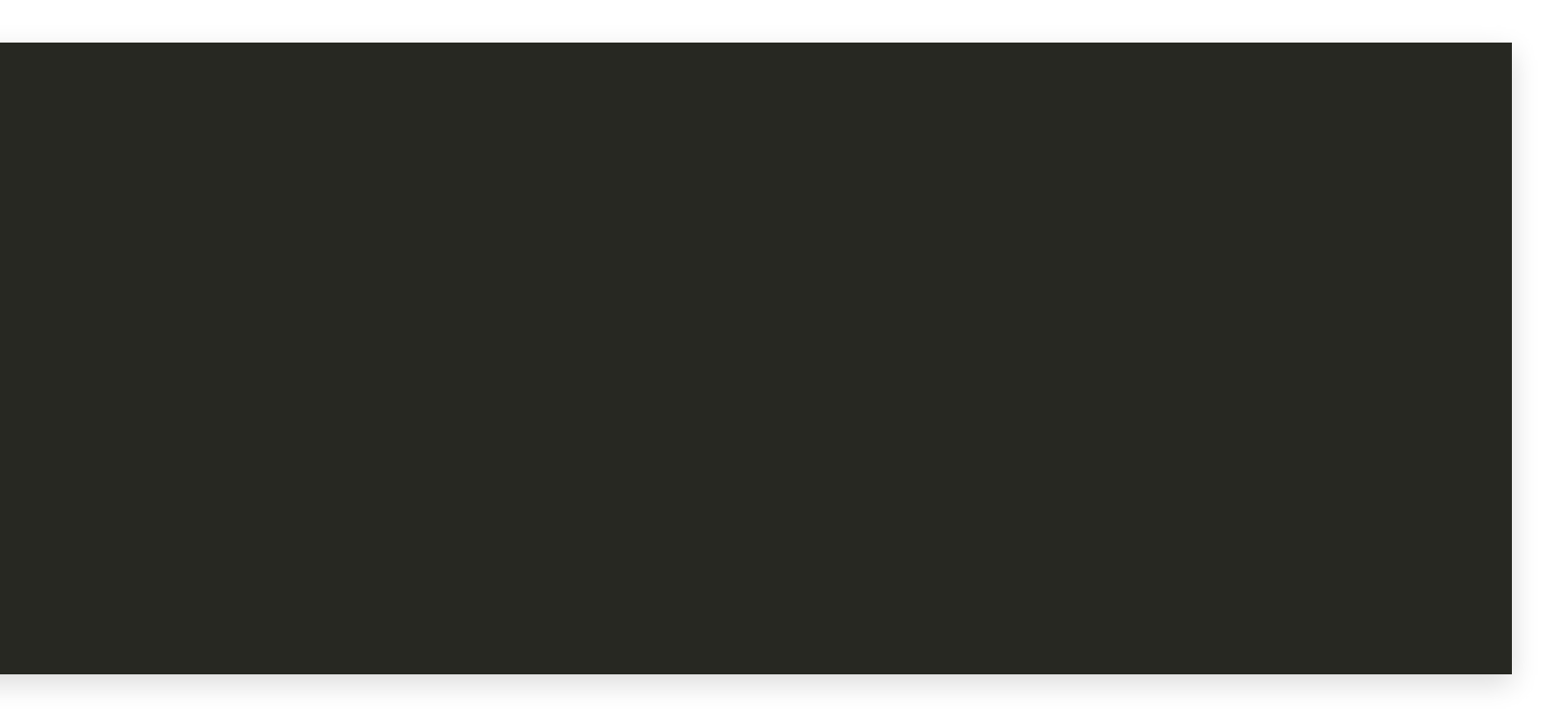

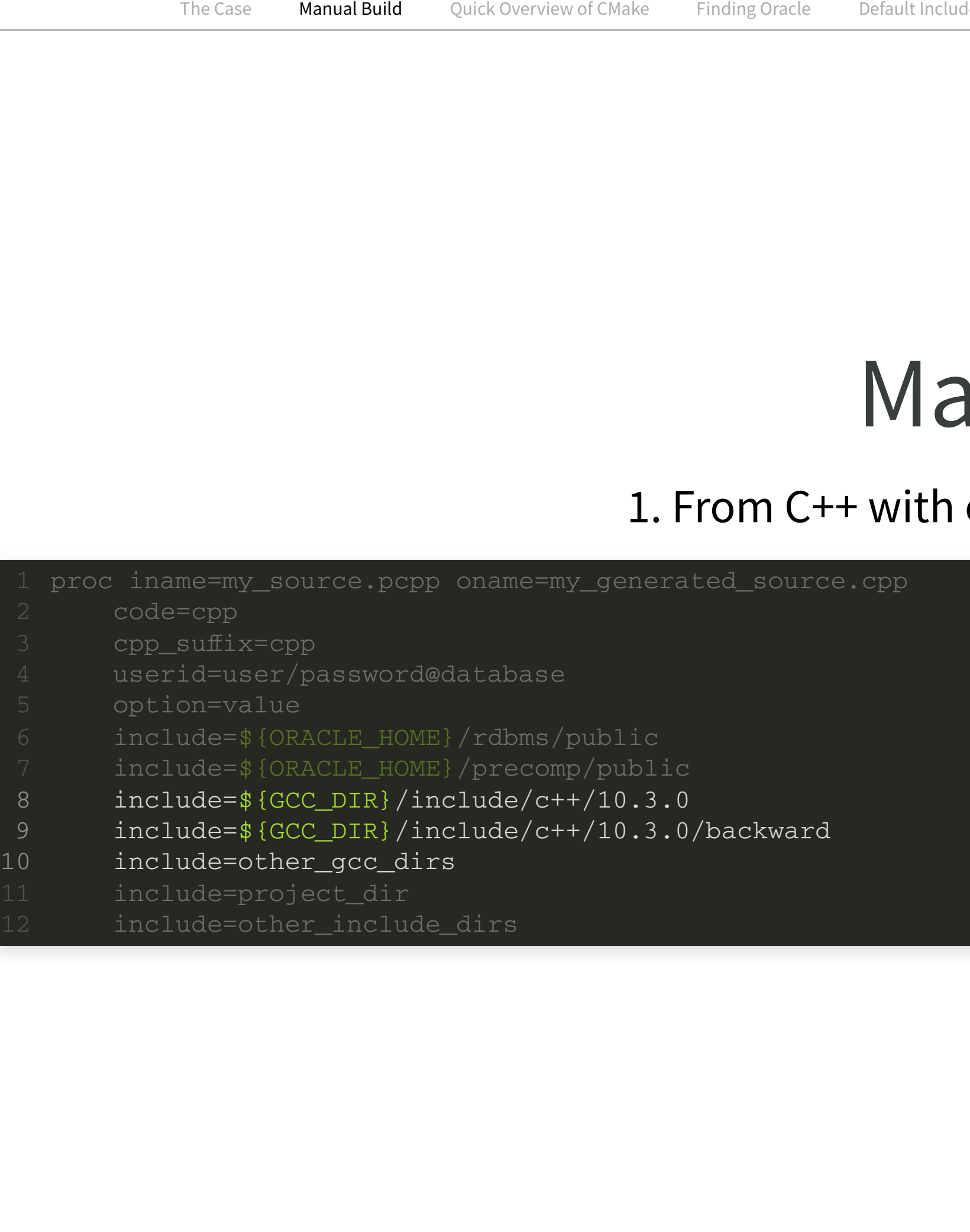

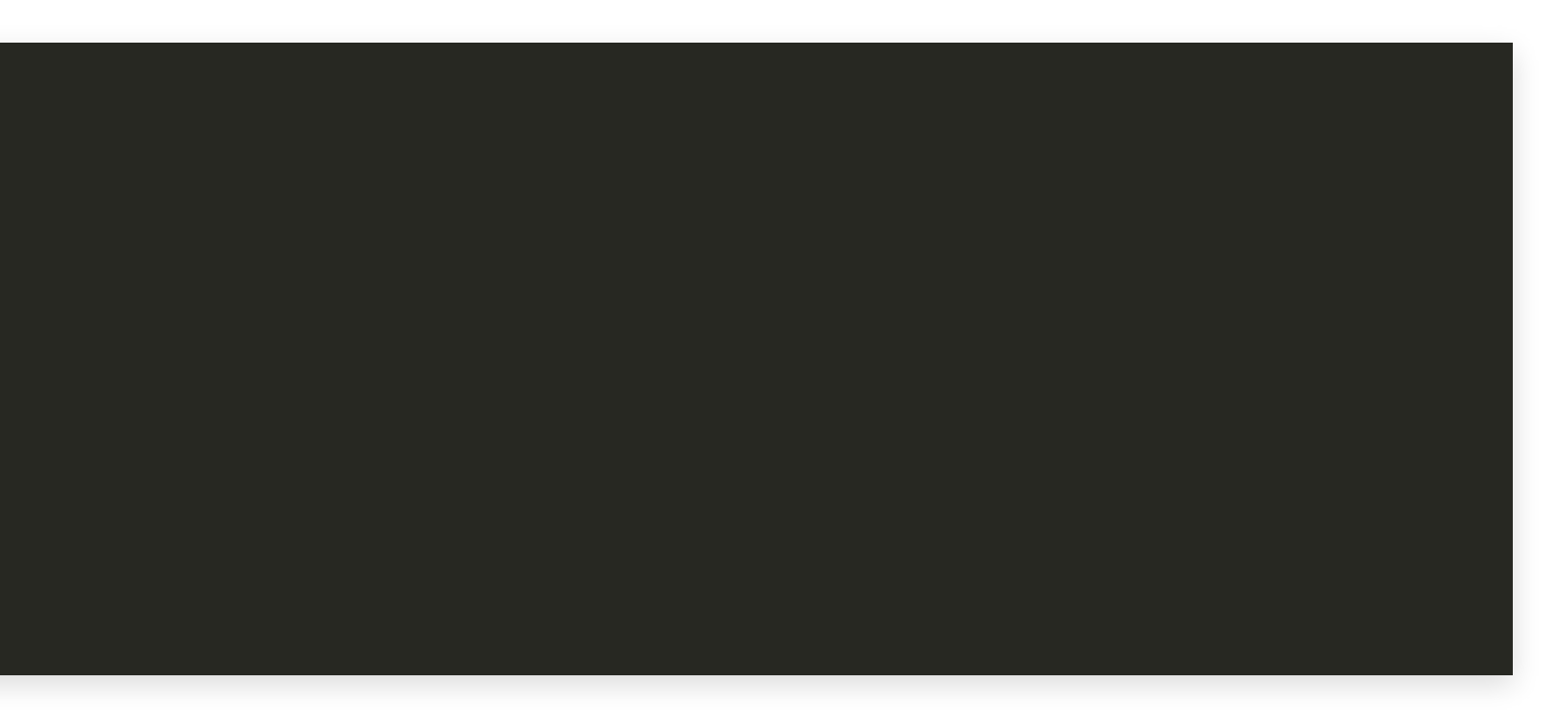

### 2. Compile generated C++ file

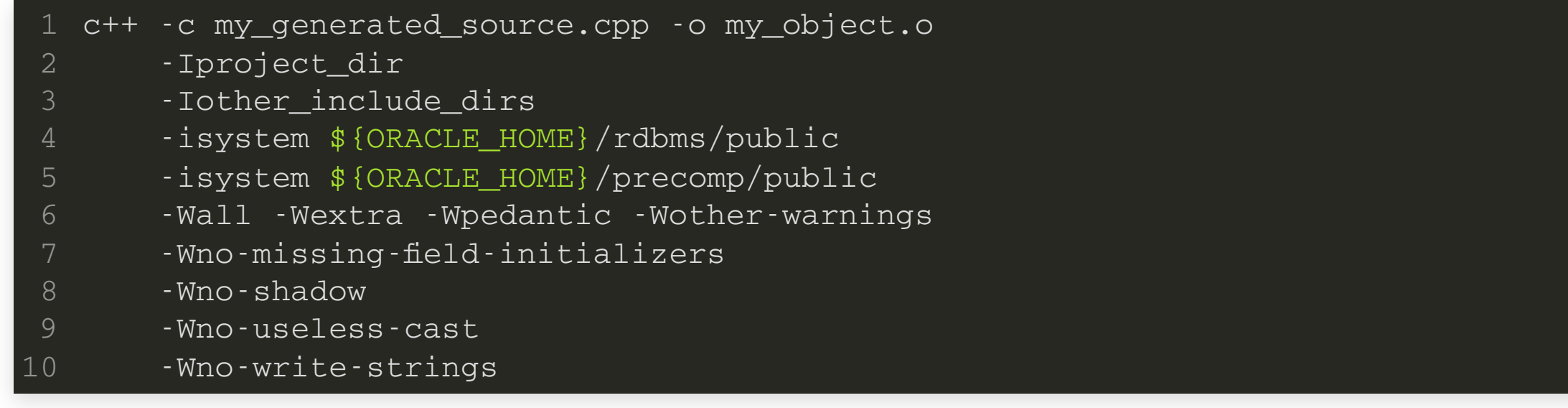

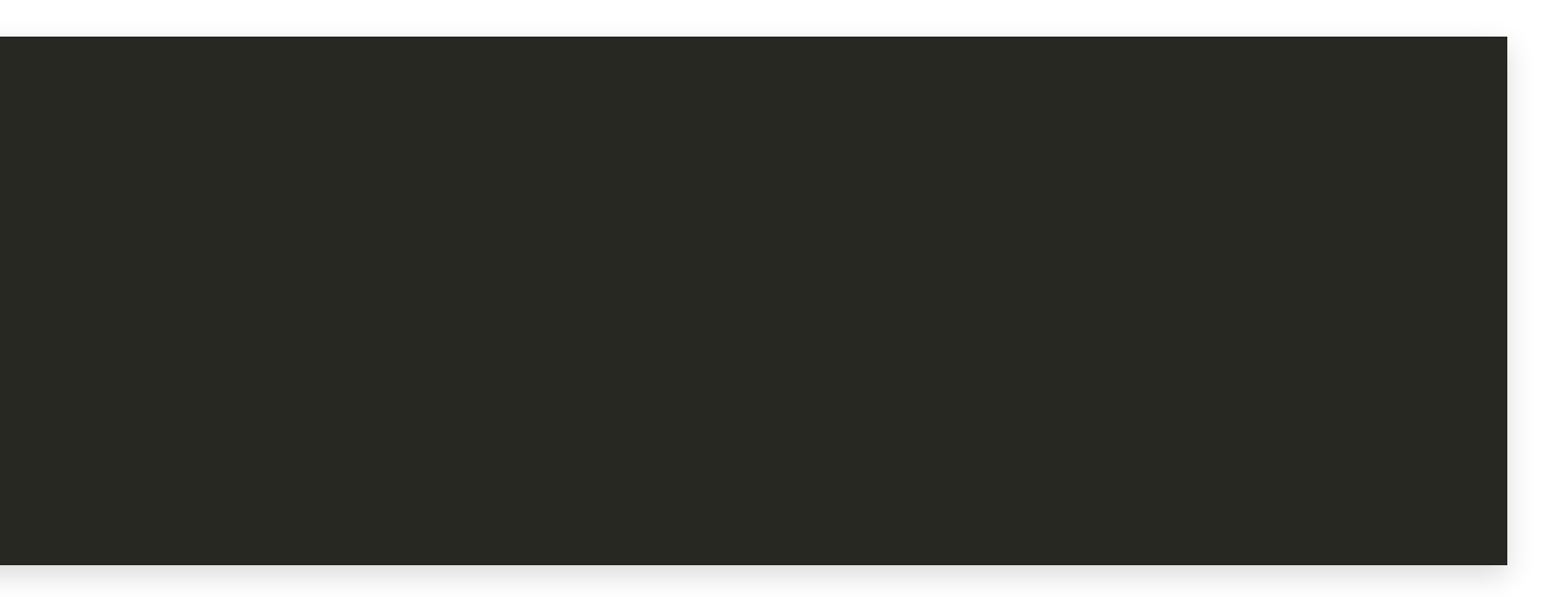

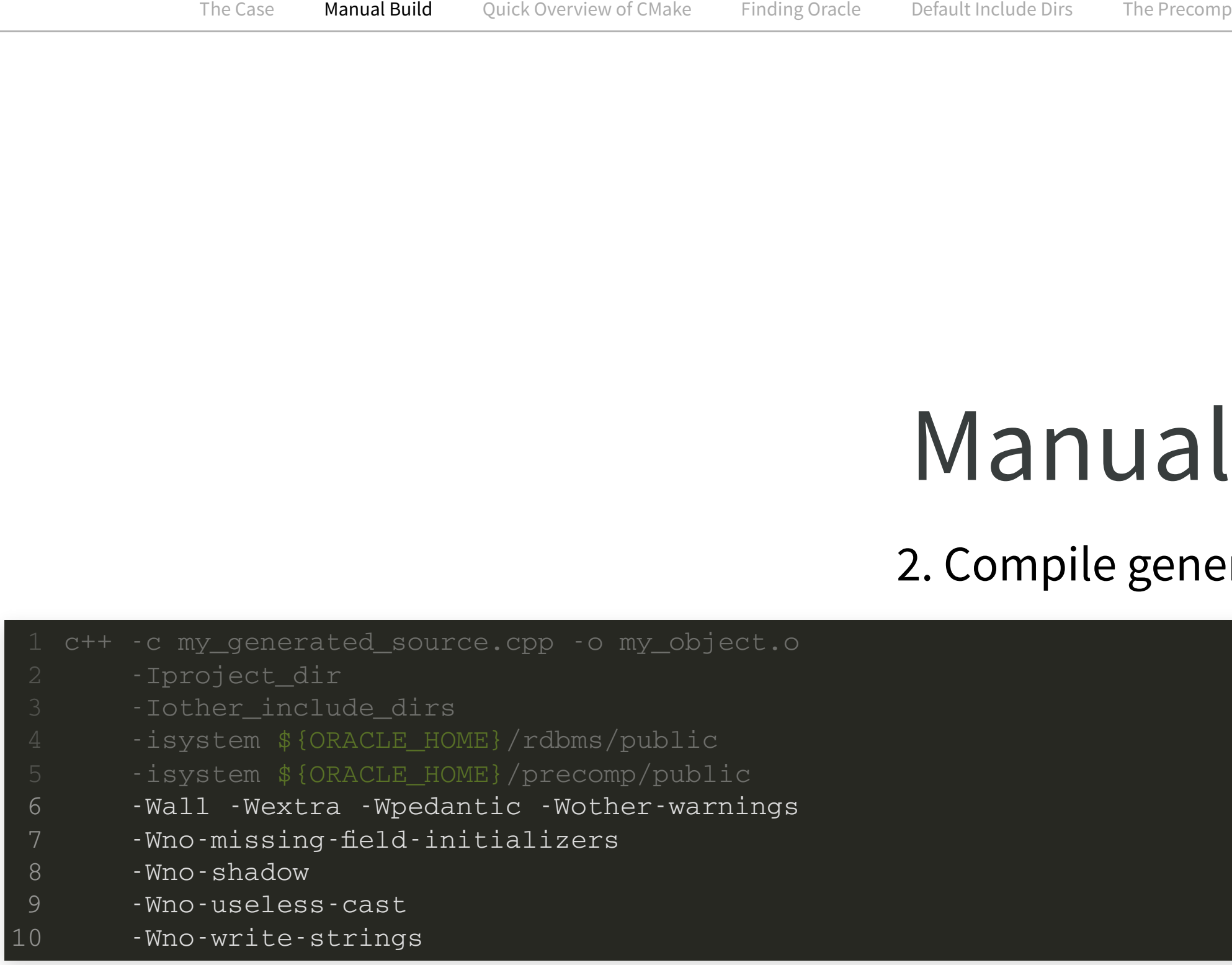

### 2. Compile generated C++ file

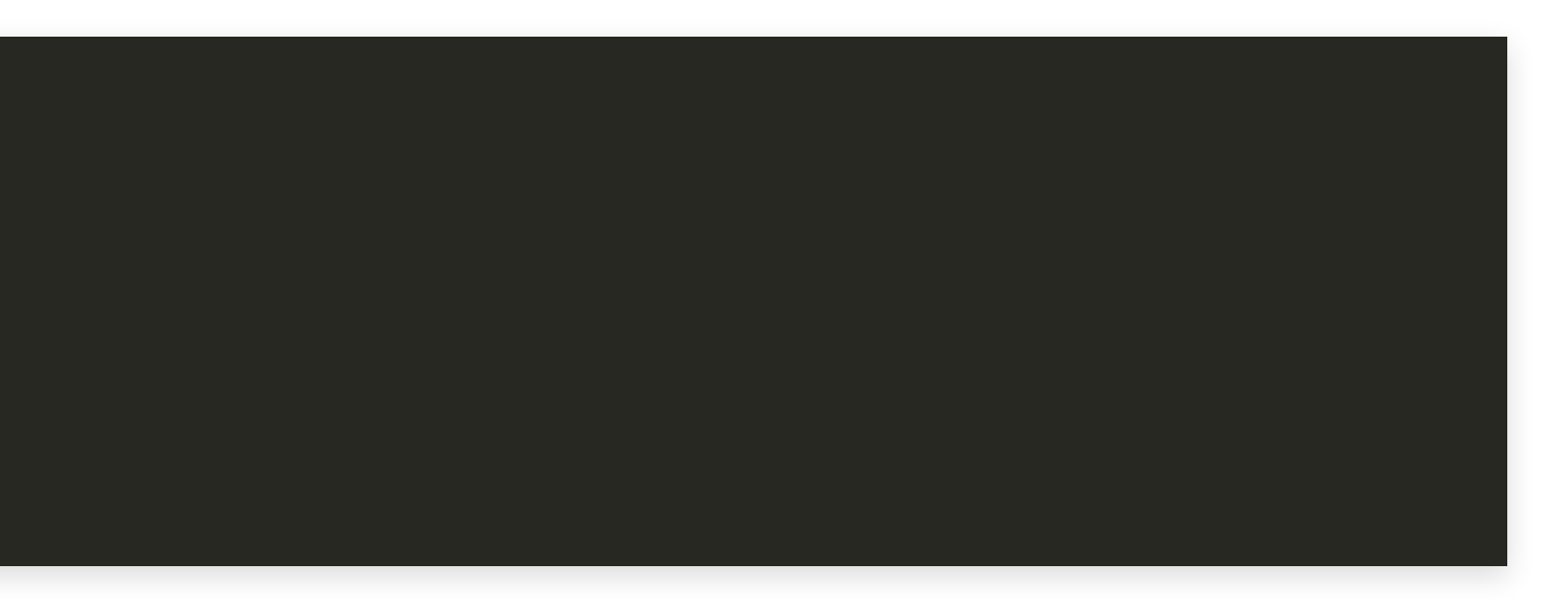

### 3. Link object files

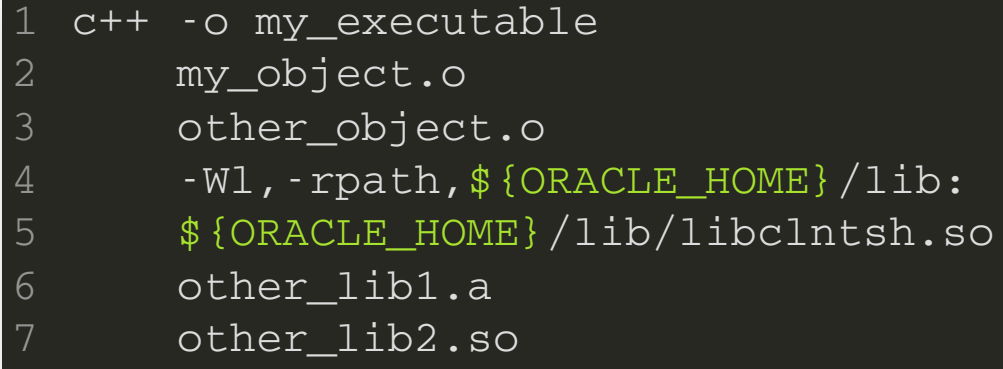

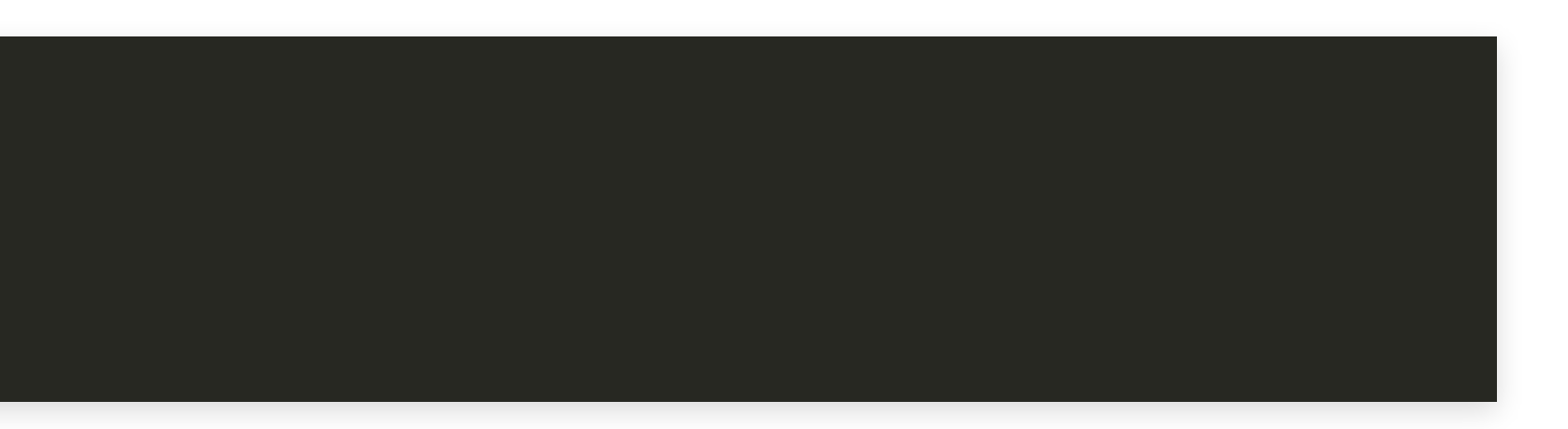

# Quick Overview of CMake

## Workflow

1. Configure build

cmake -S /source/dir -B /build/dir

- 1. Configure build (parse configuration files) 2. Generate build configuration
- 2. Build project

cmake --build /build/dir

3. Test build / install or package artifacts

# CMake Configuration

- File CMakeLists.txt
- Command include(/path/to/file)
	- Load and run a CMake file
- Command add\_subdirectory(sub\_dir)
	- Add a subdirectory to the project
	- **ELooks for a CMakeLists.txt in the directory**

# Creating Build Targets

Create an executable target

Create a library target

**add\_executable**(my\_exe source1.cpp source2.cpp)

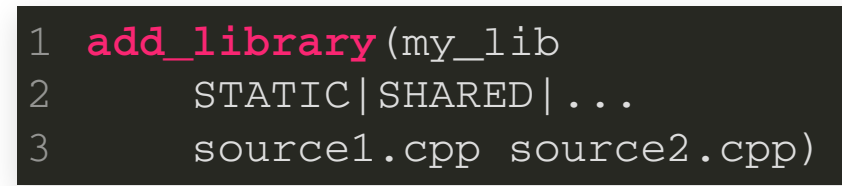

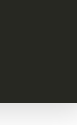

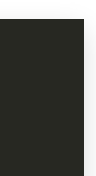

### Working with Targets

• Add source files to a target

**target\_sources**(my\_target INTERFACE|PUBLIC|PRIVATE sourceA.cpp sourceB.cpp)

• Add include directories to a target

**target\_include\_directories**(my\_target INTERFACE|PUBLIC|PRIVATE /dir/1 dir/2)

• Add compile options to a target

**target\_compile\_options**(my\_target INTERFACE|PUBLIC|PRIVATE -option1 -option2)

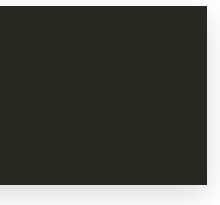

## Working with Targets

• Add libraries or linker flags to target

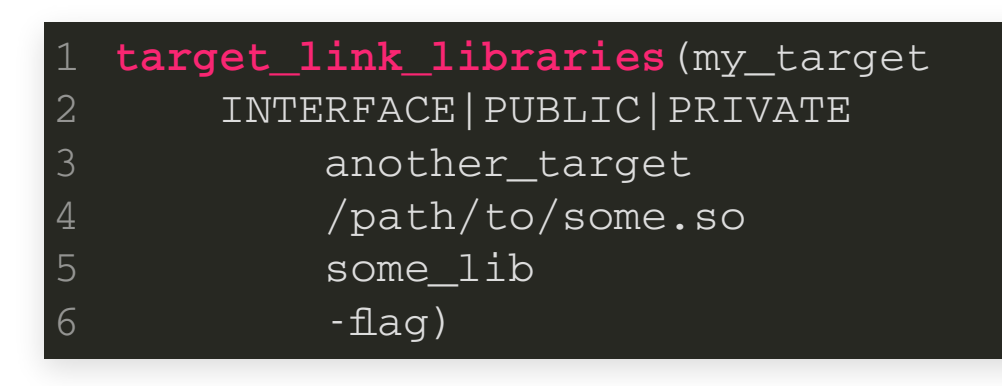

■ For another\_target: Also takes care of include directories, compiler flags, etc.

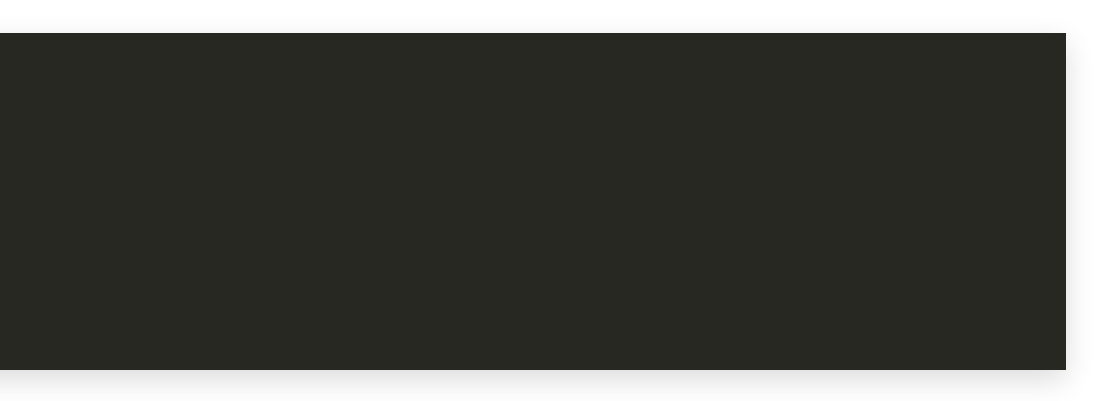

# Working with targets

Scope keywords in target\_\* commands:

• PRIVATE

Item needed for building target itself

• PUBLIC

Item needed for building target and depending targets

**• INTERFACE** 

Item needed for building depending targets only

# Working with Variables

• Setting a normal variable

### User can set when configuring project:

- Setting a cache entry (stored for use in later CMake invocations)
	- **set**(CACHE\_VAR "Default value"
		- CACHE
		- BOOL|**STRING**|...
		- "Documentation for CACHE\_VAR")

1 **set**(MY\_VAR "Some value with \${OTHER\_VAR}")

cmake -DCACHE\_VAR:STRING="value" \ -S /source/dir -B /build/dir

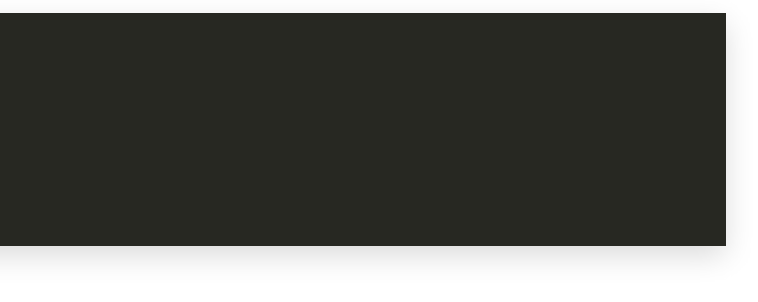

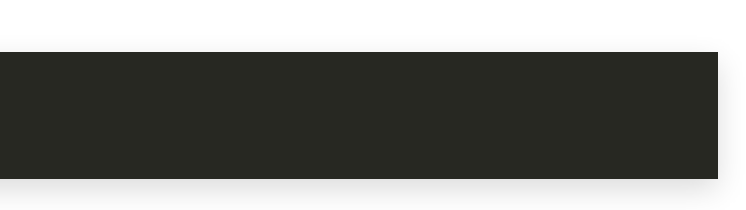

# Finding Modules

• Searching for external\_module with version 1.2.3 or later

1 **find\_package**(external\_module 1.2.3 REQUIRED)

■ REQUIRED makes CMake configuration fail when module not found

### Introduction to CMake

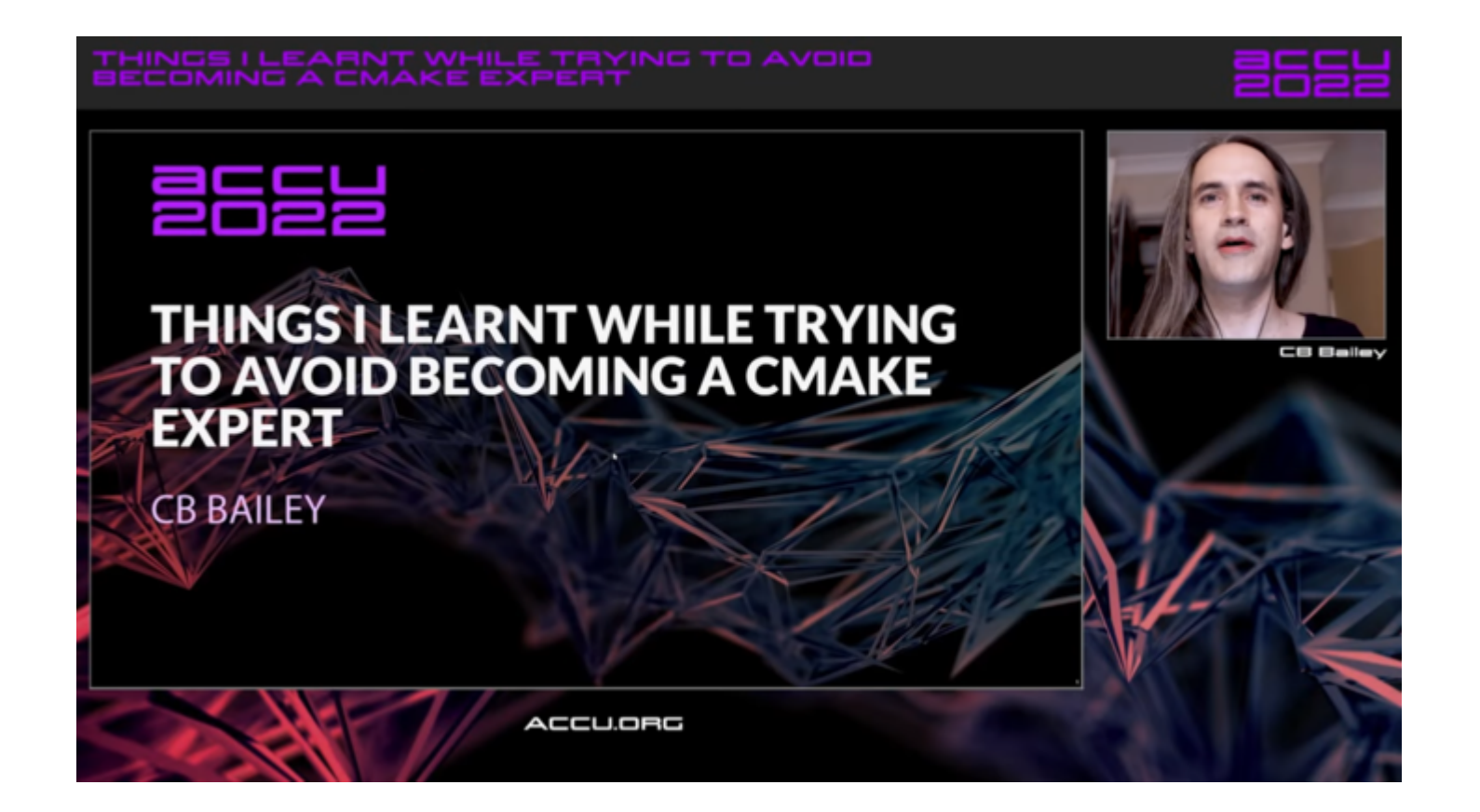

### <https://www.youtube.com/watch?v=852VSXFaDO0>

# Finding Oracle

Hans Vredeveld © 2023 CGI Nederland B.V.

### Goal

**find\_package**(Oracle 12.0.0 REQUIRED)

**target\_link\_libraries**(my\_target PRIVATE Oracle::Oracle) 4 5

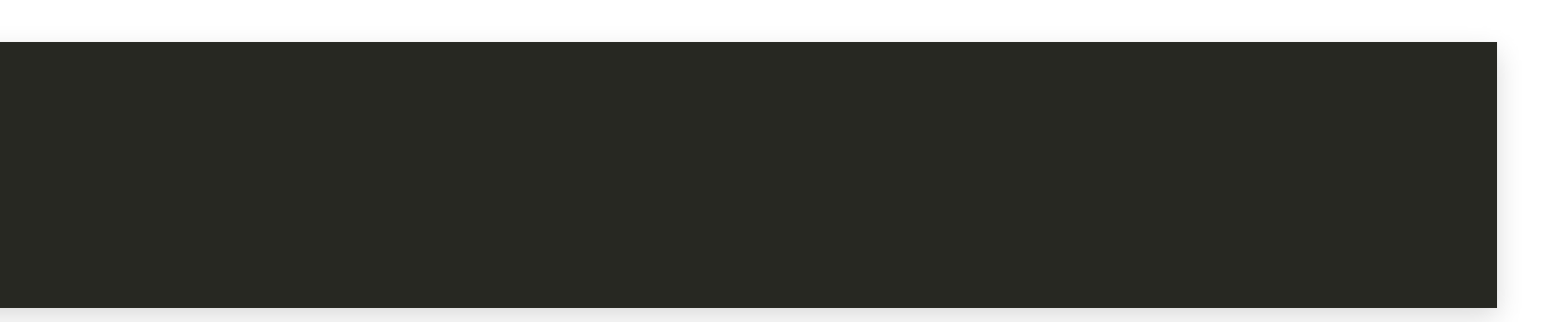

### Module File

### For find\_package(Oracle 12.0.0 REQUIRED) to work

CMake must know where to find the module

**list**(APPEND CMAKE\_MODULE\_PATH \${CMAKE\_CURRENT\_SOURCE\_DIR}/cmake/Modules)

• Module file must be called FindOracle.cmake

## Oracle Location

- Module needs to know where Oracle client is installed
- Oracle needs to know where it is installed too
	- **Uses environment variable ORACLE\_HOME**

## Oracle Location

- Module needs to know where Oracle client is installed
- Oracle needs to know where it is installed too
	- **Uses environment variable ORACLE\_HOME** 
		- In FindOracle.cmake:

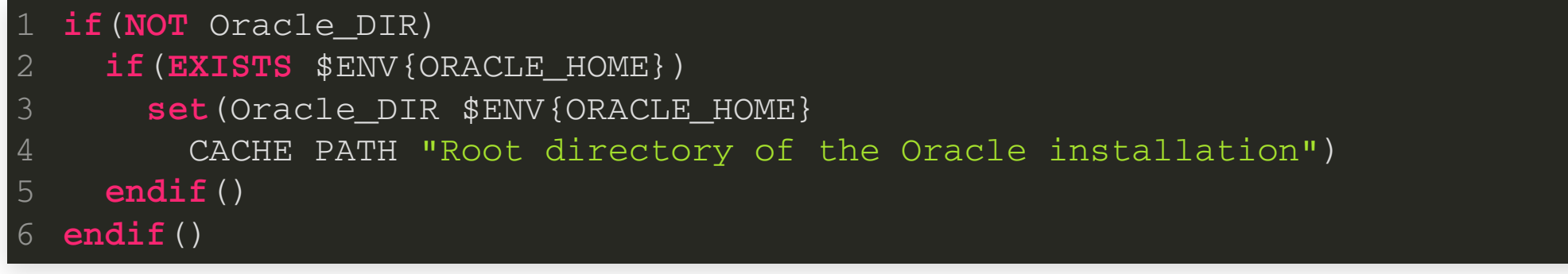

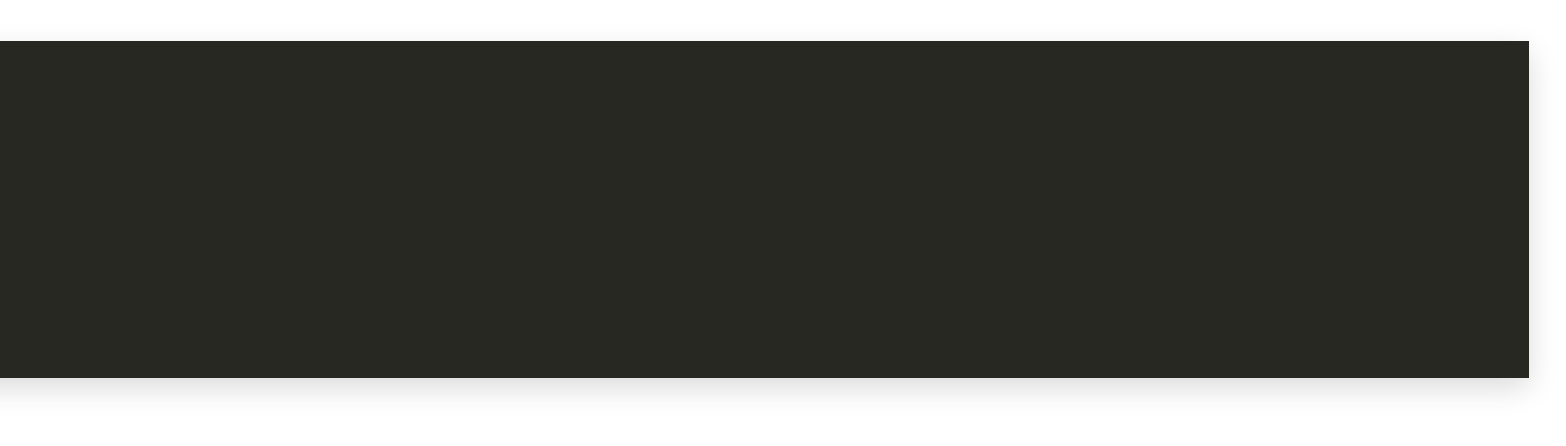

Search for directory containing oratypes.h

- Store result in Oracle\_INCLUDE\_DIR
- Oracle\_INCLUDE\_DIR is not shown in GUIs
	- unless 'show advanced' is on

### **find\_path**(Oracle\_INCLUDE\_DIR

### NAMES oratypes.h

- 
- 4 PATH\_SUFFIXES rdbms/public precomp/public
- 
- NO DEFAULT PATH)
- **mark\_as\_advanced**(Oracle\_INCLUDE\_DIR)

- \${Oracle\_DIR}
- \${Oracle\_DIR}/rdbms/public
- \${Oracle\_DIR}/precomp/public
- and no default locations

Search in:

- 
- HINTS \${Oracle\_DIR}
- PATH\_SUFFIXES rdbms/public precomp/public 1 find\_path(Oracle\_INCLUDE\_DIR)<br>2 NAMES oratypes.h<br>**HINTS \${Oracle\_DIR}**<br>**PATH\_SUFFIXES rdbms/public**<br>DOC "Include path for Orac<br>**NO\_DEFAULT\_PATH)**<br>7 mark\_as\_advanced(Oracle\_INC)<br>PATH\_AS\_AGE\_INC 4 The Case Manual Build Quick Overview of CMake<br>1 find\_path (Oracle\_INCLUDE\_DIR)<br>2 MAMES oratypes.h<br>**HINTS \${Oracle\_DIR}**<br>4 PATH\_SUFFIXES rdbms/public precomp/pub<br>5 DOC\_"Include\_path for Oracle\_headers"<br>6 NO\_DEFAULT\_PATH)<br>7
- 
- NO\_DEFAULT\_PATH) 6
- 

Finds location of Oracle RDBMS headers

• Store in Oracle\_INCLUDE\_DIR

**find\_path**(Oracle\_INCLUDE\_DIR

- NAMES oratypes.h
- HINTS \${Oracle\_DIR}
- PATH\_SUFFIXES rdbms/public precomp/public 4
- DOC "Include path for Oracle headers" 5
- NO\_DEFAULT\_PATH) 6
- **mark\_as\_advanced**(Oracle\_INCLUDE\_DIR)

Finds location of Oracle precompile headers

• Store in Oracle\_PRECOMP\_INCLUDE\_DIR

### **find\_path**(Oracle\_PRECOMP\_INCLUDE\_DIR

- NAMES sqlca.h
- HINTS \${Oracle\_DIR}
- PATH\_SUFFIXES rdbms/public precomp/public 4
- DOC "Include path for Oracle precompile headers" 5
- NO\_DEFAULT\_PATH) 6
- **mark\_as\_advanced**(Oracle\_PRECOMP\_INCLUDE\_DIR)

## Oracle Library

- NAMES libclntsh clntsh
- HINTS \${Oracle\_DIR}
- PATH\_SUFFIXES lib 4
- DOC "Path to the Oracle client library" 5
- NO\_DEFAULT\_PATH) 6
- **mark\_as\_advanced**(Oracle\_LIBRARY)
- Search for one of:
	- libclntsh, libclntsh.so, libclntsh.a
	- clntsh, clntsh.so, clntsh.a
- Search in \${Oracle\_DIR}, \${Oracle\_DIR}/lib

### **find\_library**(Oracle\_LIBRARY

# Oracle Client Programs

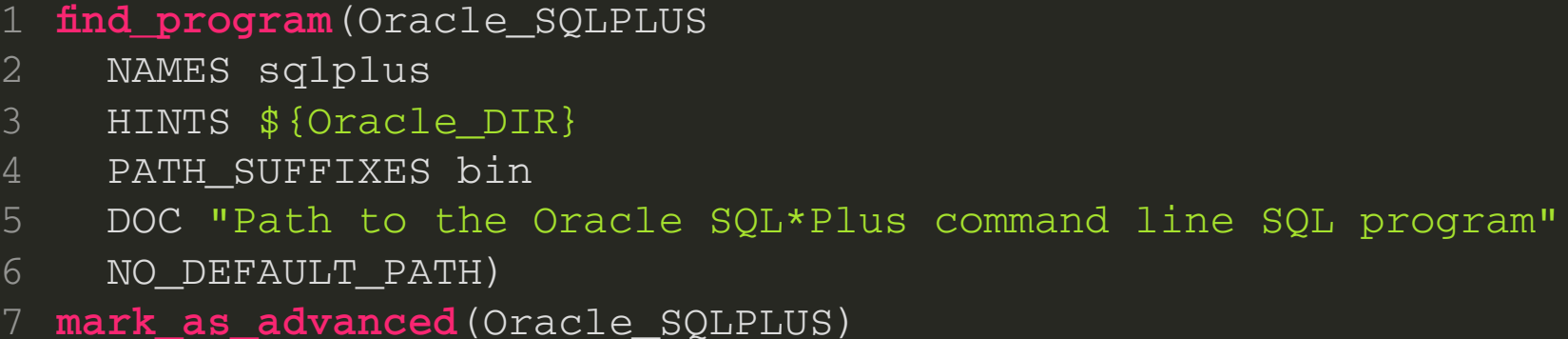

- Search for sqlplus (SQL command line interface)
- Search in \${Oracle\_DIR}, \${Oracle\_DIR}/bin
## Oracle Client Programs

- NAMES proc
- HINTS \${Oracle\_DIR}
- PATH\_SUFFIXES bin 4
- DOC "Path to the Oracle Pro\*C compiler program" 5
- NO\_DEFAULT\_PATH) 6
- **mark\_as\_advanced**(Oracle\_PROC)
- Search for proc (Oracle precompiler)
- Search in \${Oracle\_DIR}, \${Oracle\_DIR}/bin

**find\_program**(Oracle\_PROC

### Oracle SQL\*Plus can tell the version

\$ sqlplus -V

SQL\*Plus: Release 12.2.0.1.0 Production

4 5

 $\uplus$  \_

### From CMake:

### \$ sqlplus -V

 $\updownarrow$ 

SQL\*Plus: Release 12.2.0.1.0 Production

4 5

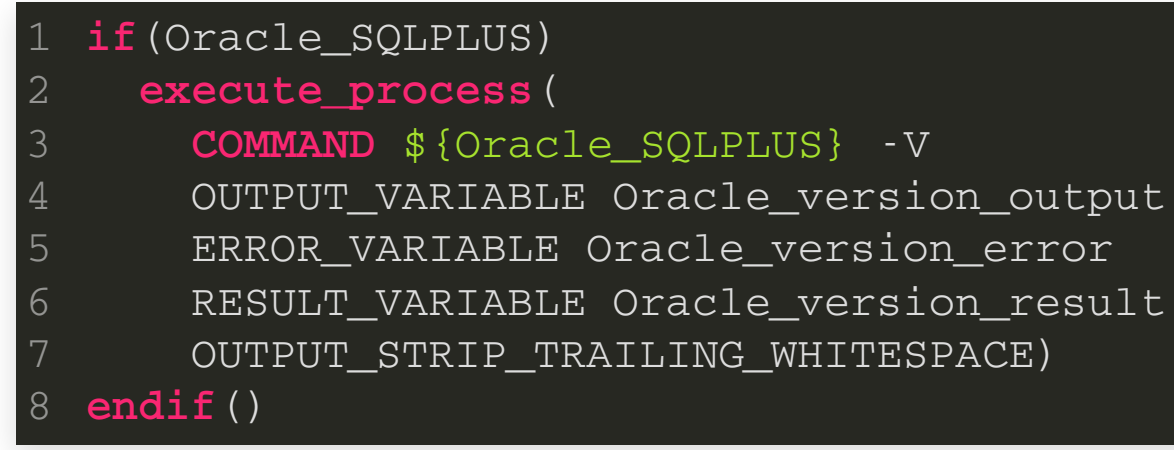

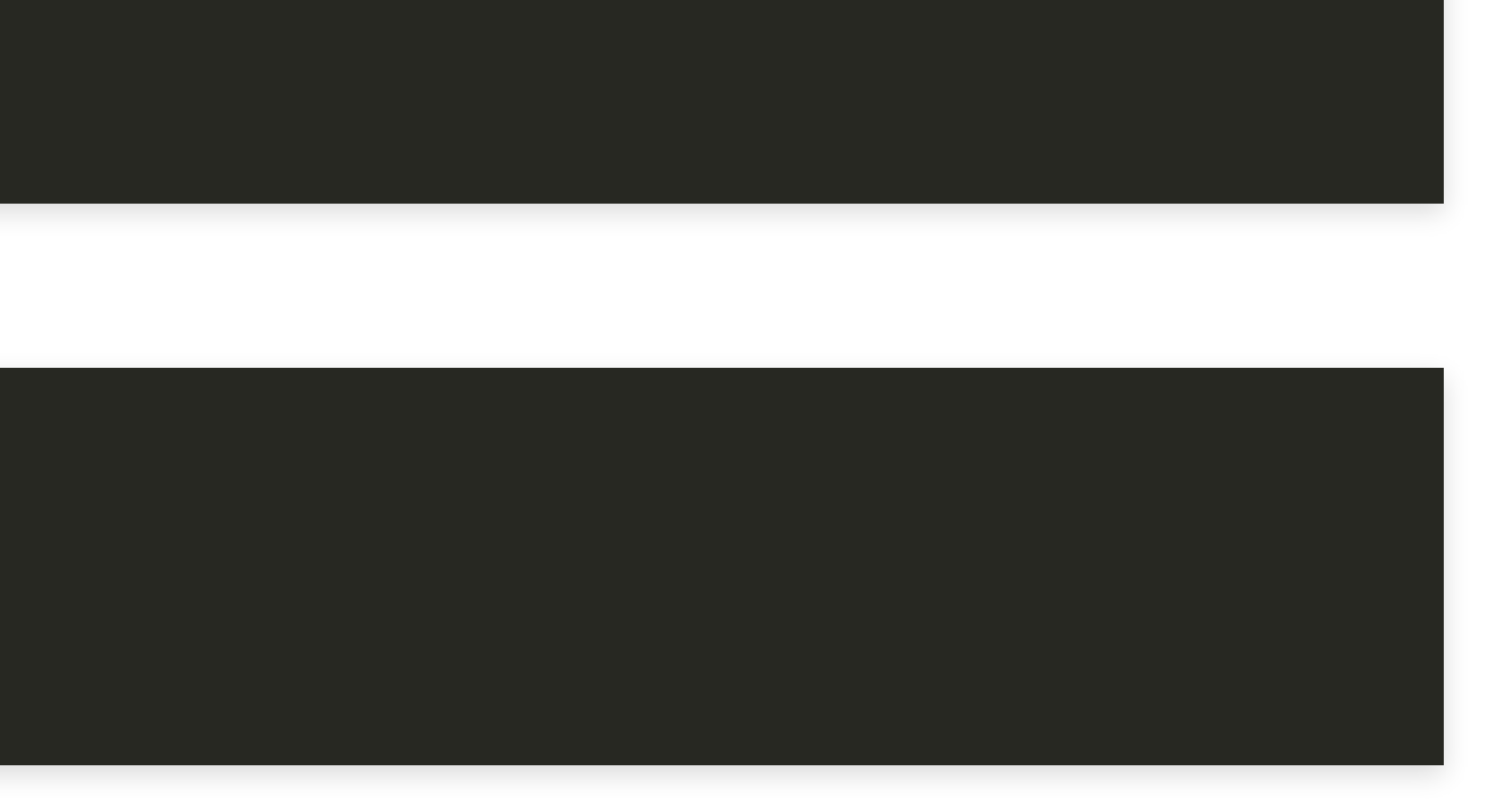

- Oracle\_version\_output: stdout output
- Oracle\_version\_error: stderr output
- Oracle\_version\_result: exit status

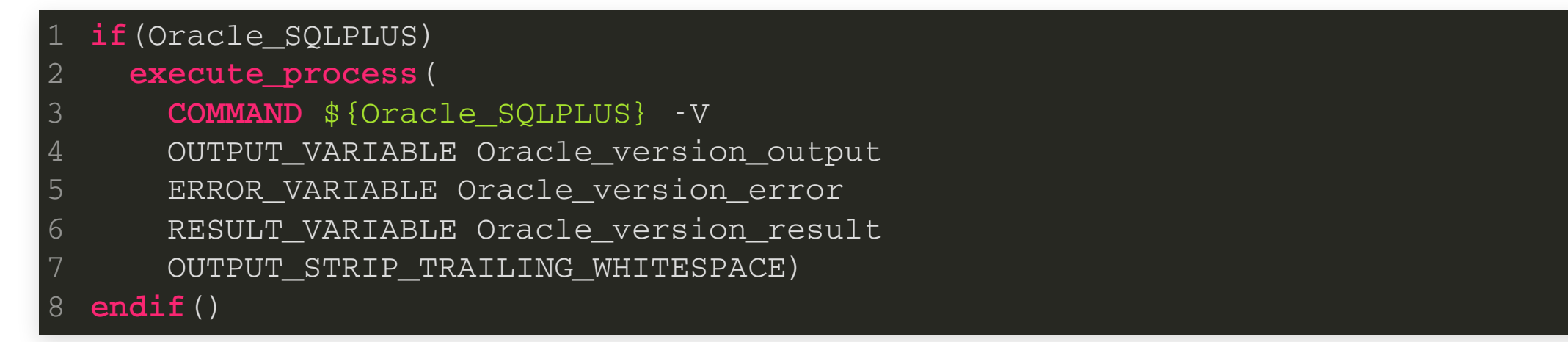

### If Oracle\_version\_result ≠ 0, command failed

**if**(**NOT** \${Oracle\_version\_result} **EQUAL** 0)

**message**(SEND\_ERROR

"Command \"\${Oracle\_SQLPLUS} -V\" failed "

 "with output:\n\${Oracle\_version\_error}") 4

**endif**() 5

Oracle\_version\_output has output:

SQL\*Plus: Release 12.2.0.1.0 Production

Hans Vredeveld © 2023 CGI Nederland B.V.

Extract version:

SQL\*Plus: Release 12.2.0.1.0 Production

```
if("${Oracle_version_output}" MATCHES
      "[ \t\r\n]*SQL\\*Plus: Release ([^ ]+) .*")
    set(Oracle_VERSION "${CMAKE_MATCH_1}")
 endif()
4
```
Hans Vredeveld © 2023 CGI Nederland B.V.

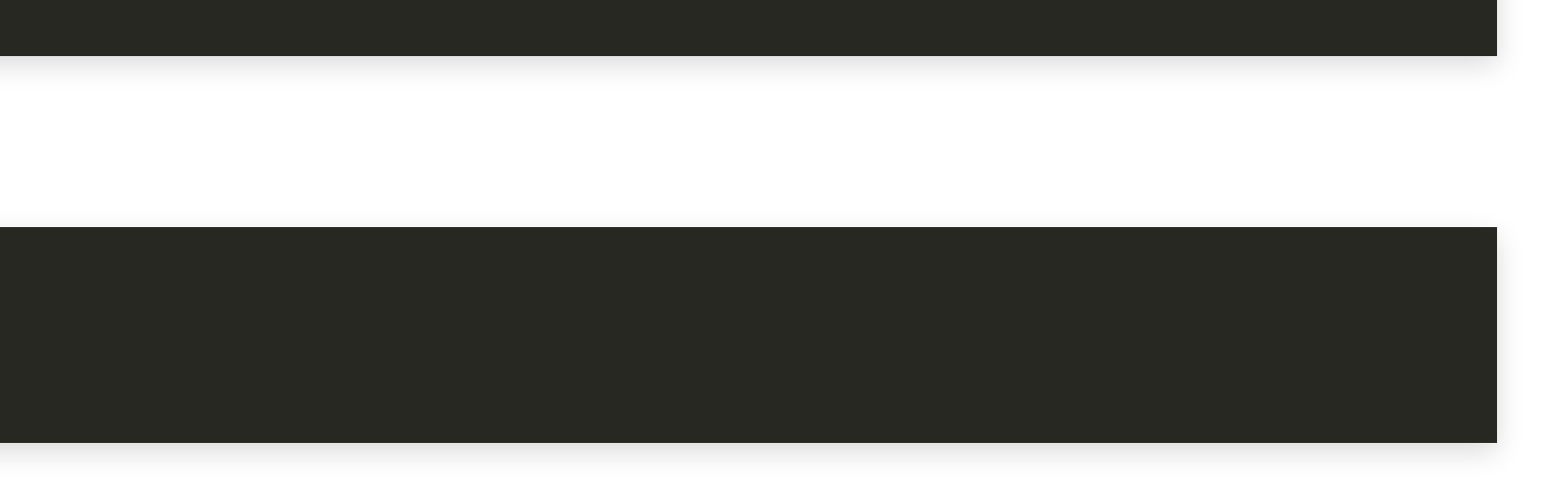

# Putting it together

We have set the following variables

but don't know if everything is found correctly

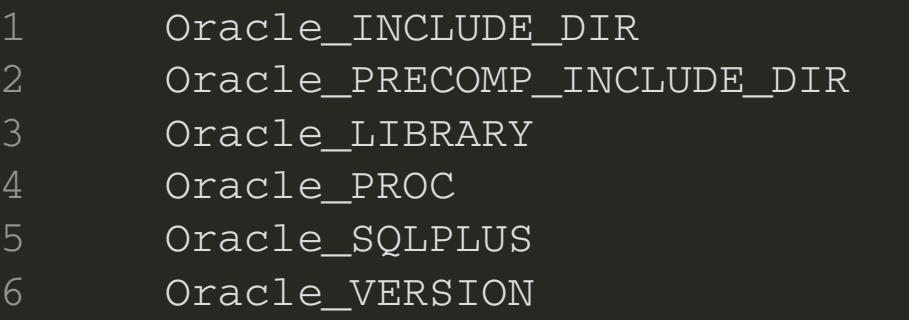

## Putting it together

### Check if

- required variables are set
- version matches with requested version
- **find\_package**(PackageHandleStandardArgs)
- find\_package\_handle\_standard\_args(Oracle 2
- REQUIRED\_VARS 3
- Oracle\_INCLUDE\_DIR 4
- Oracle\_PRECOMP\_INCLUDE\_DIR 5
- Oracle\_LIBRARY 6
- Oracle\_PROC
- Oracle\_SQLPLUS 8
- VERSION\_VAR 9
- Oracle\_VERSION) 10

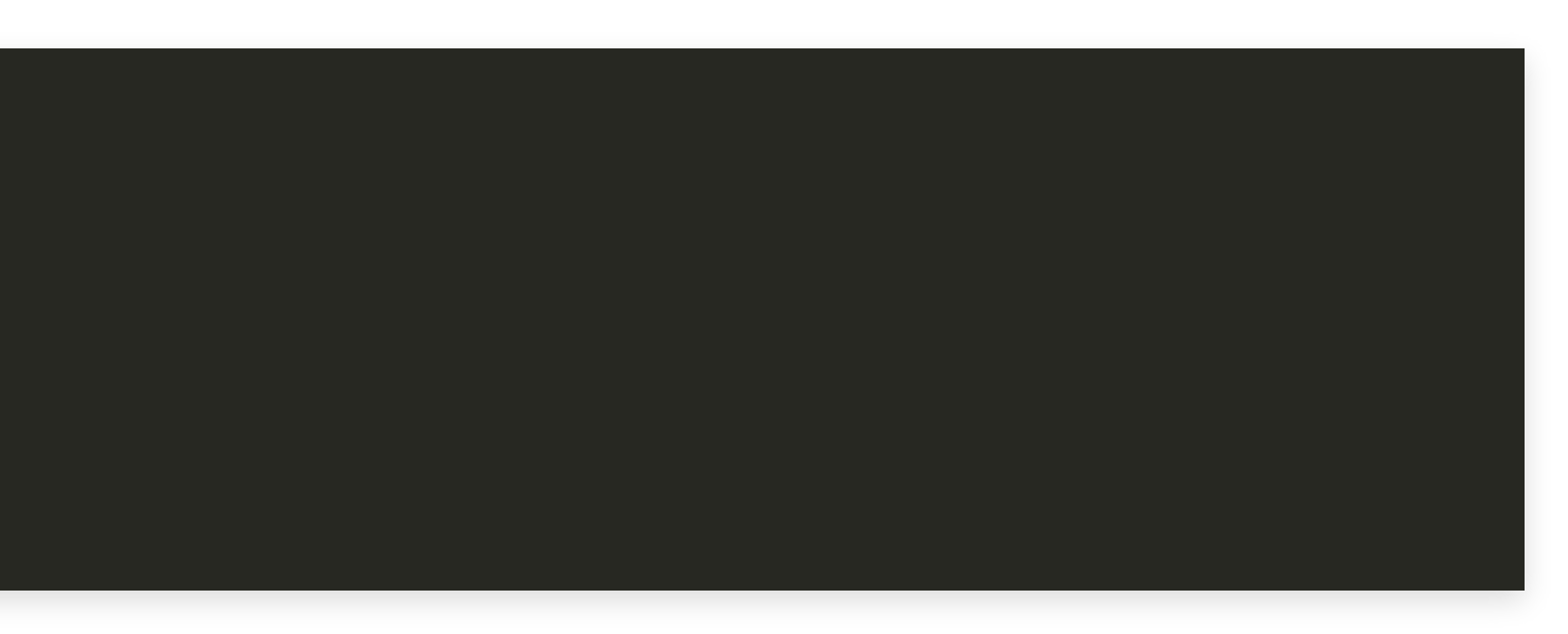

## Putting it together

- **find\_package**(PackageHandleStandardArgs)
- find\_package\_handle\_standard\_args(Oracle 2
- REQUIRED\_VARS 3
- Oracle\_INCLUDE\_DIR 4
- Oracle\_PRECOMP\_INCLUDE\_DIR 5
- Oracle\_LIBRARY 6
- Oracle\_PROC
- Oracle\_SQLPLUS 8
- VERSION\_VAR 9
- Oracle\_VERSION) 10
- Sets variable Oracle\_FOUND
- Aborts configuration when REQUIRED option to find\_package is set

### Putting it together Create target Oracle::Oracle

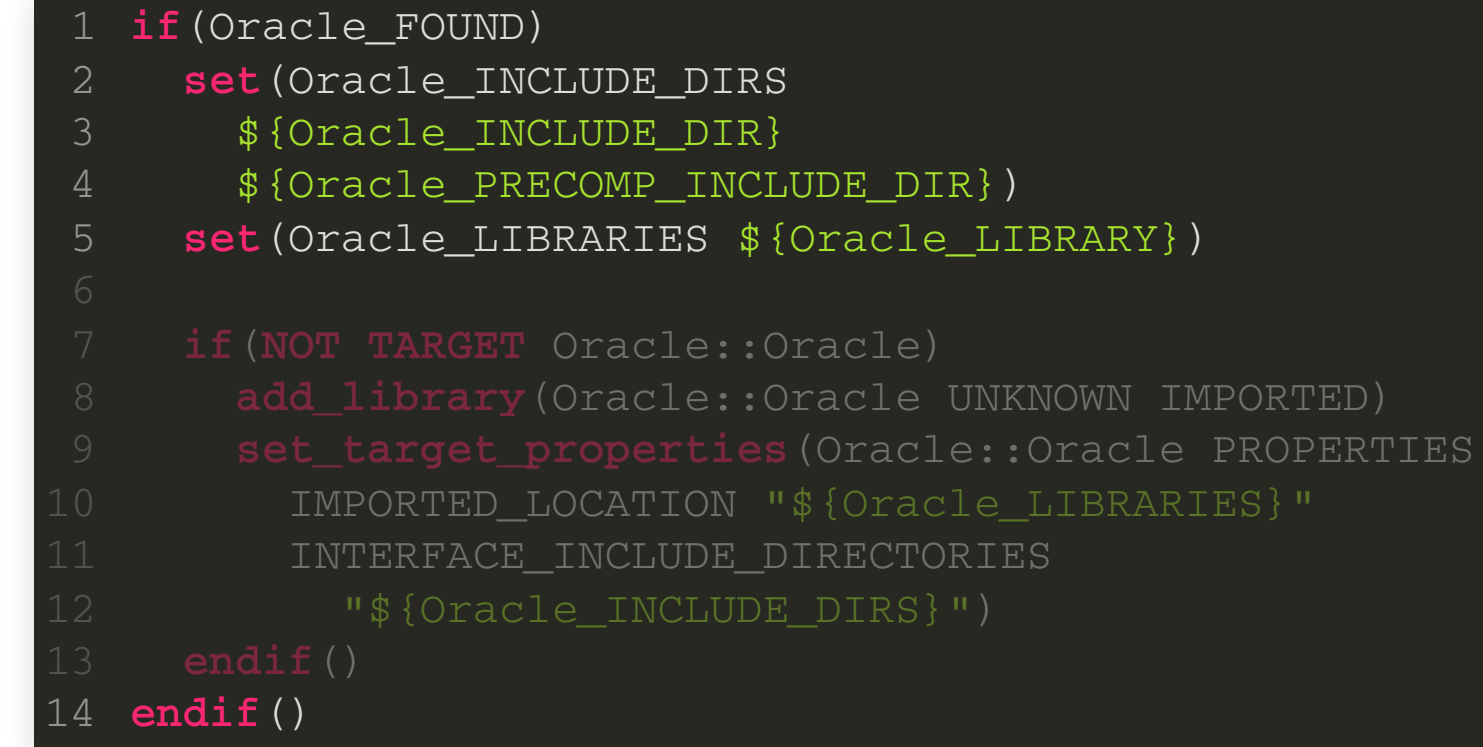

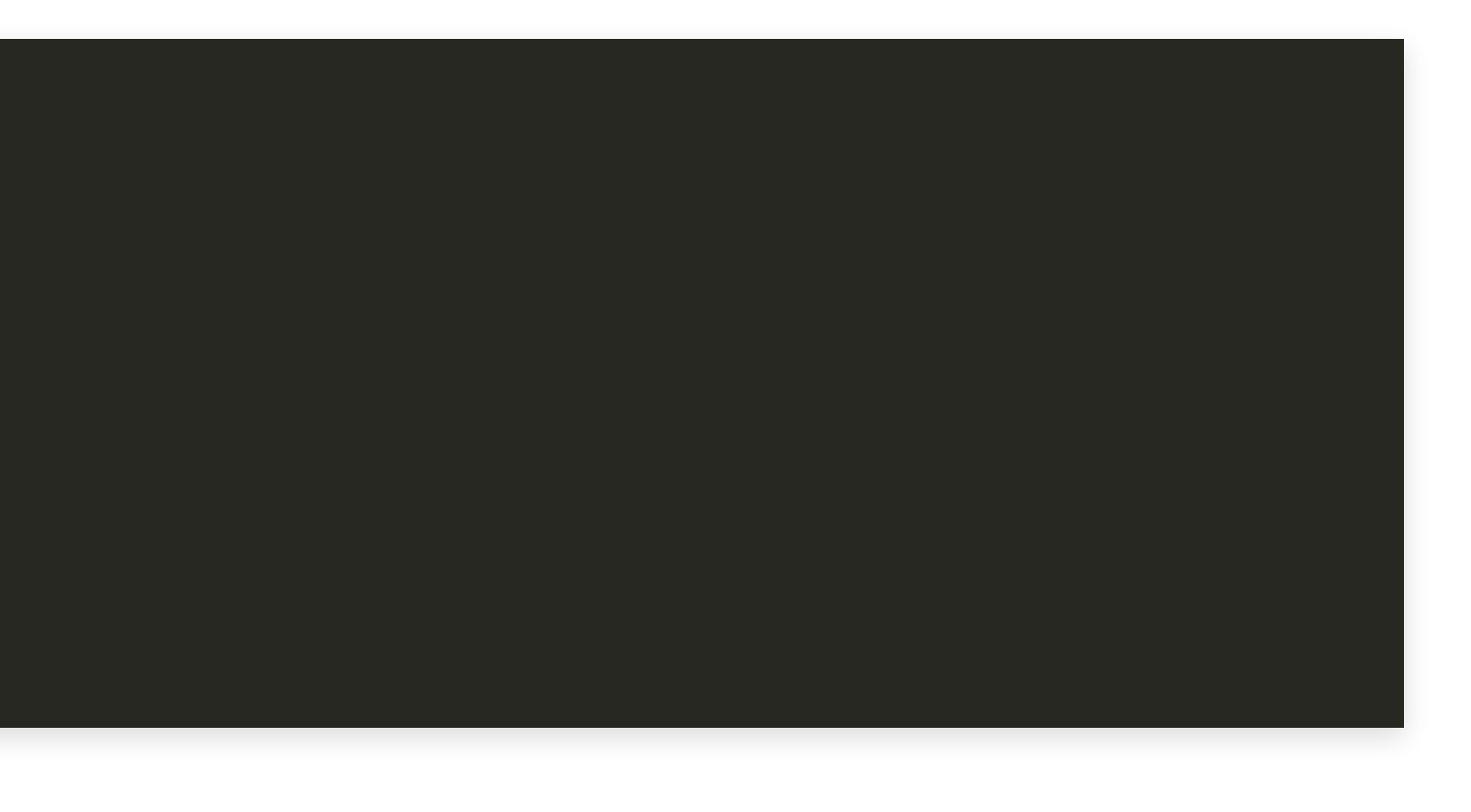

### Putting it together Create target Oracle::Oracle

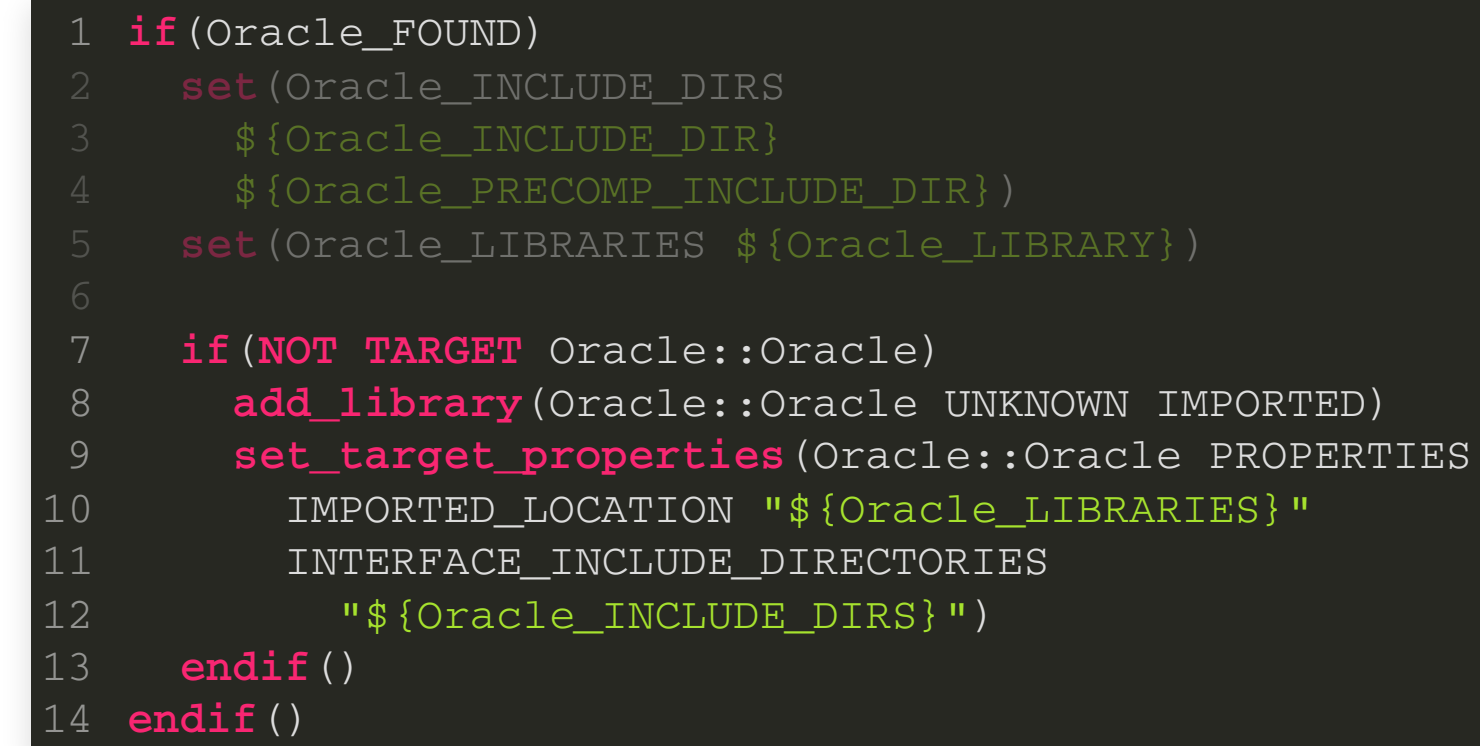

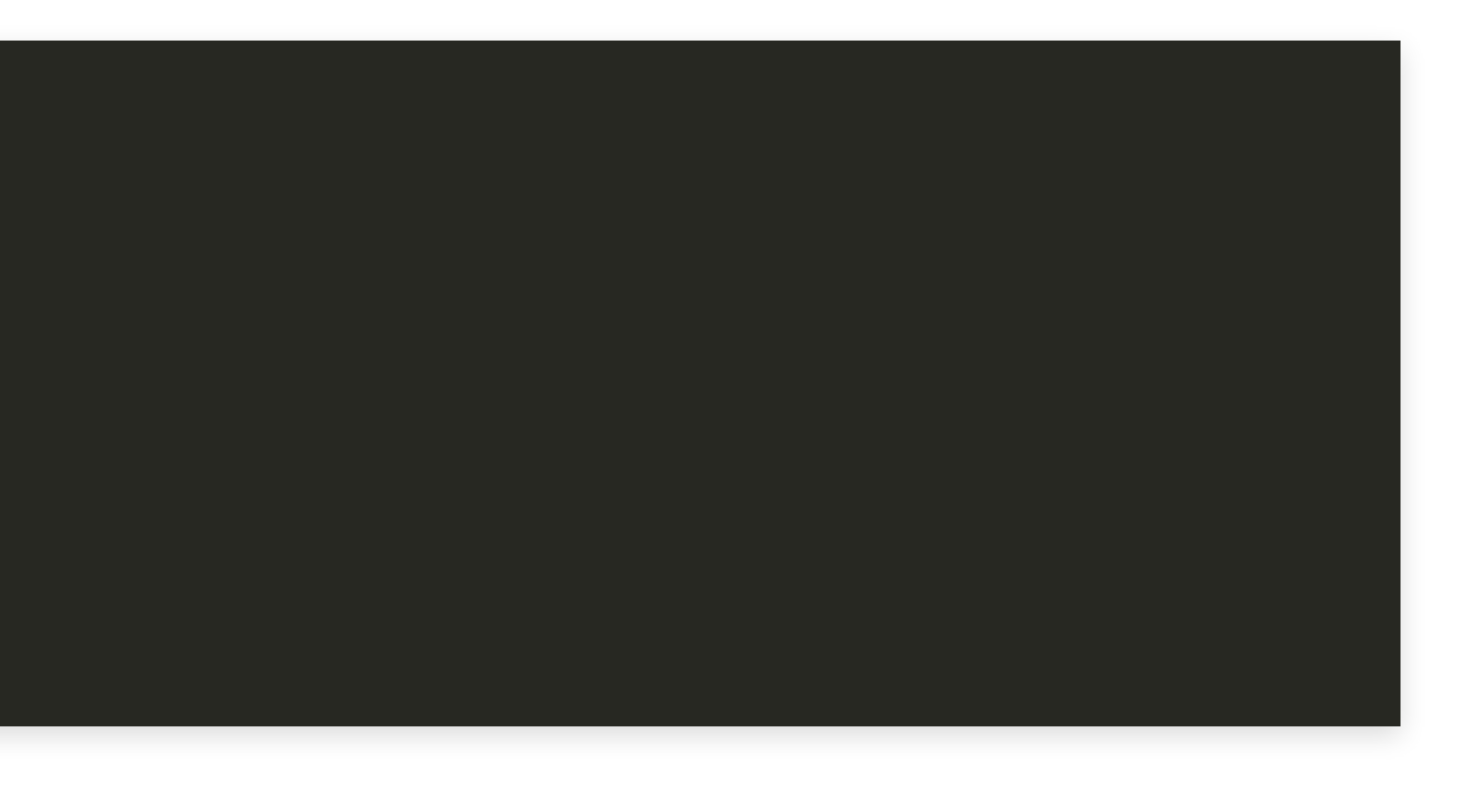

# Oracle Found

### Now we can use the Oracle library

**find\_package**(Oracle 12.0.0 REQUIRED)

**target\_link\_libraries**(my\_lib PUBLIC Oracle::Oracle) **target\_link\_libraries**(my\_exe PRIVATE Oracle::Oracle)

Hans Vredeveld © 2023 CGI Nederland B.V.

Hans Vredeveld © 2023 CGI Nederland B.V.

- Pro<sup>\*</sup>C needs to be able to find standard headers
- Compiler has their location internalised

- Pro<sup>\*</sup>C needs to be able to find standard headers
- Compiler has their location internalised
- Need to specify location to Pro\*C explicitly
- GCC can report the include search path

- $$$   $q++$   $-xc++$   $-E$   $-v$   $/dev/null$ ... <output truncated> 2 #include "..." search starts here: #include <...> search starts here: /usr/include/c++/10 /usr/include/c++/10/x86\_64-pc-linux-linux /usr/include/c++/10/backward /usr/local/include /usr/include End of search list. ... < output truncated>  $\mathcal{R}$ 4 5 6 7 8  $\overline{9}$ 10 12
	- Runs preprocessor only (-E)
	- Prints what it does on stder

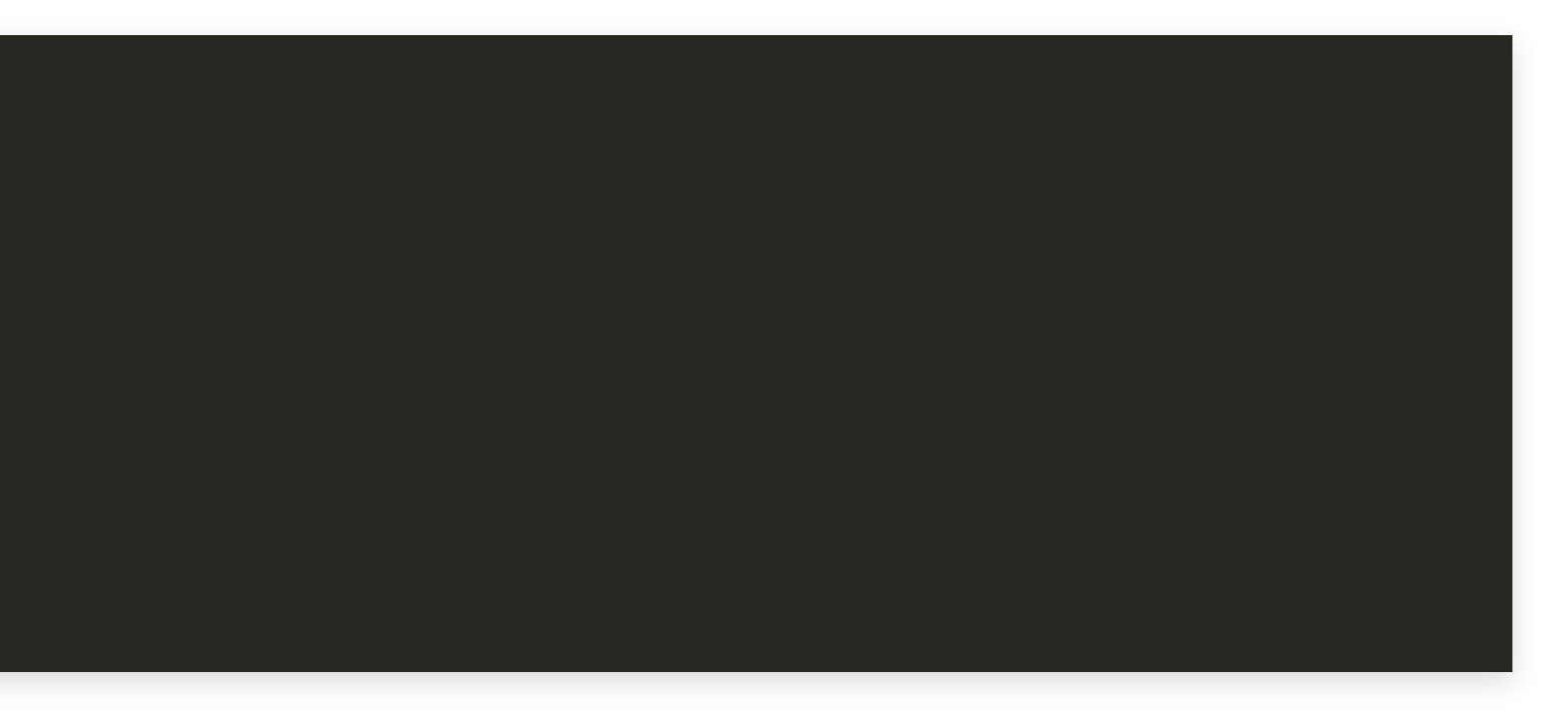

$$
\begin{array}{c} \text{.} \\ \text{r} \, (- \vee) \end{array}
$$

We'll create a function to add the default include dirs to a target: compiler\_default\_include\_dirs(<target>)

# Using the Function

### In FindOracle.cmake:

- Include CompilerInternals.cmake
- Create interface library compiler\_internals
- Add default include dirs to interface library

**if**(**NOT TARGET** compiler\_internals)

- **include**(\${CMAKE\_CURRENT\_LIST\_DIR}/CompilerInternals.cmake)
- **add\_library**(compiler\_internals INTERFACE)
- compiler\_default\_include\_dirs(compiler\_internals) 4
- **endif**() 5

### In CompilerInternals.cmake:

```
function(compiler_default_include_dirs target)
     if(CMAKE_CXX_COMPILER_ID STREQUAL "GNU")
       _gnu_default_include_dirs(${target})
    else()
      message(AUTHOR_WARNING
         "Default include directories not set for "
         "'${CMAKE_CXX_COMPILER_ID}' compiler.")
     endif()
  endfunction()
4
5
6
8
9
```
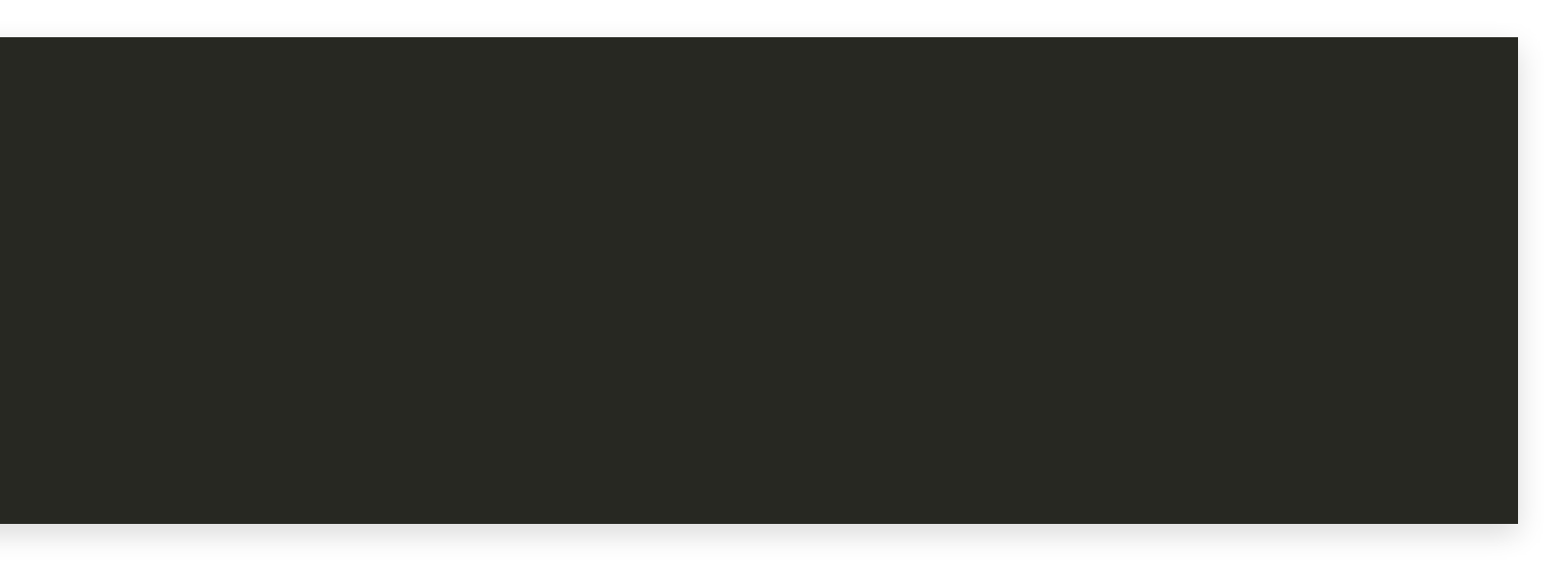

In CompilerInternals.cmake:

```
function(compiler_default_include_dirs target)
     if(CMAKE_CXX_COMPILER_ID STREQUAL "GNU")
       _gnu_default_include_dirs(${target})
     else()
       message(AUTHOR_WARNING
         "Default include directories not set for "
         "'${CMAKE_CXX_COMPILER_ID}' compiler.")
     endif()
  endfunction()
4
5
6
8
9
```
\_gnu\_default\_include\_dirs does the actual work for GCC

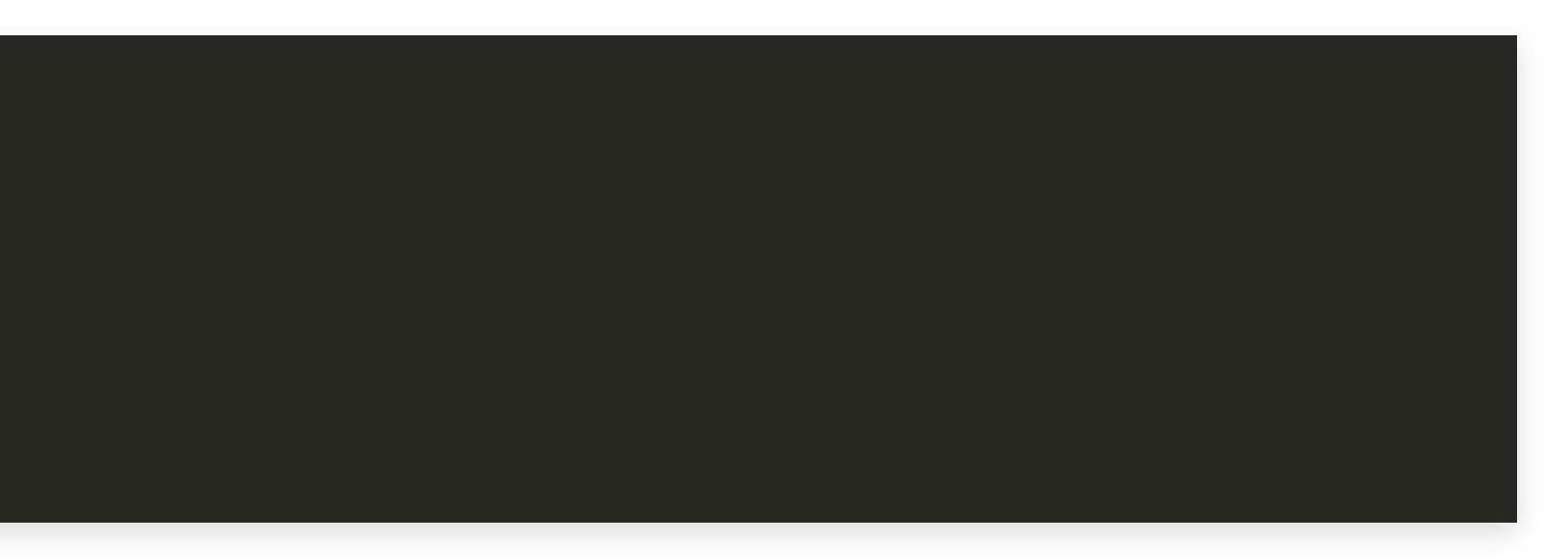

### Defining the Function \_gnu\_default\_include\_dirs executes g++ -xc++ -E -v /dev/null:

```
function(_gnu_default_include_dirs target)
     execute_process(
       COMMAND ${CMAKE_CXX_COMPILER} -xc++ -E -v /dev/null
      OUTPUT_QUIET
       ERROR_VARIABLE compiler_output)
  endfunction()
4
5
6
8
```
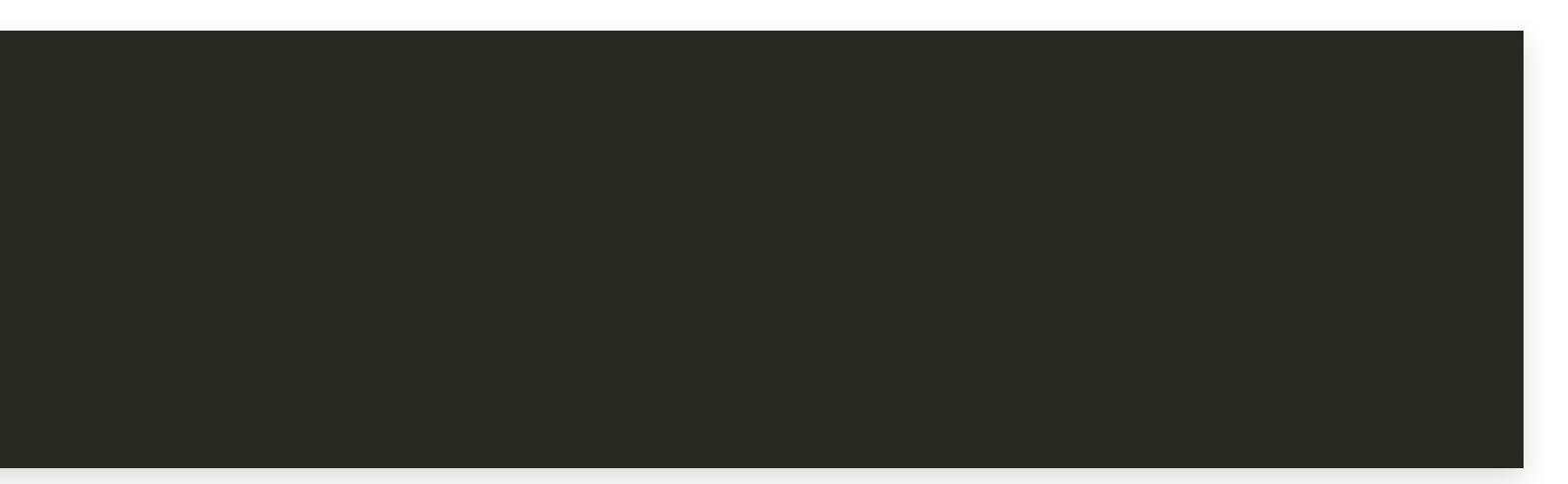

```
 string(REGEX REPLACE "\n" ";" output_list
                 "${compiler_output}")
     1 function(_gnu_default_include_dirs target)
           3 COMMAND ${CMAKE_CXX_COMPILER} -xc++ -E -v /dev/null OUTPUT QUIET
            5 ERROR_VARIABLE compiler_output)
 6
 7
Inclass<br>
1 function(_gnu_default_include_dirs target)<br>
1 function(_gnu_default_include_dirs target)<br>
2 excute_process(<br>
3 COMMAND ${CMAKE_CXX_COMPILER} -xc++ -E -v /de<br>
4 OUTPUT_QUIET<br>
5 ERROR_VARIABLE compiler_output)<br>
7
```
### Transform output into list of lines

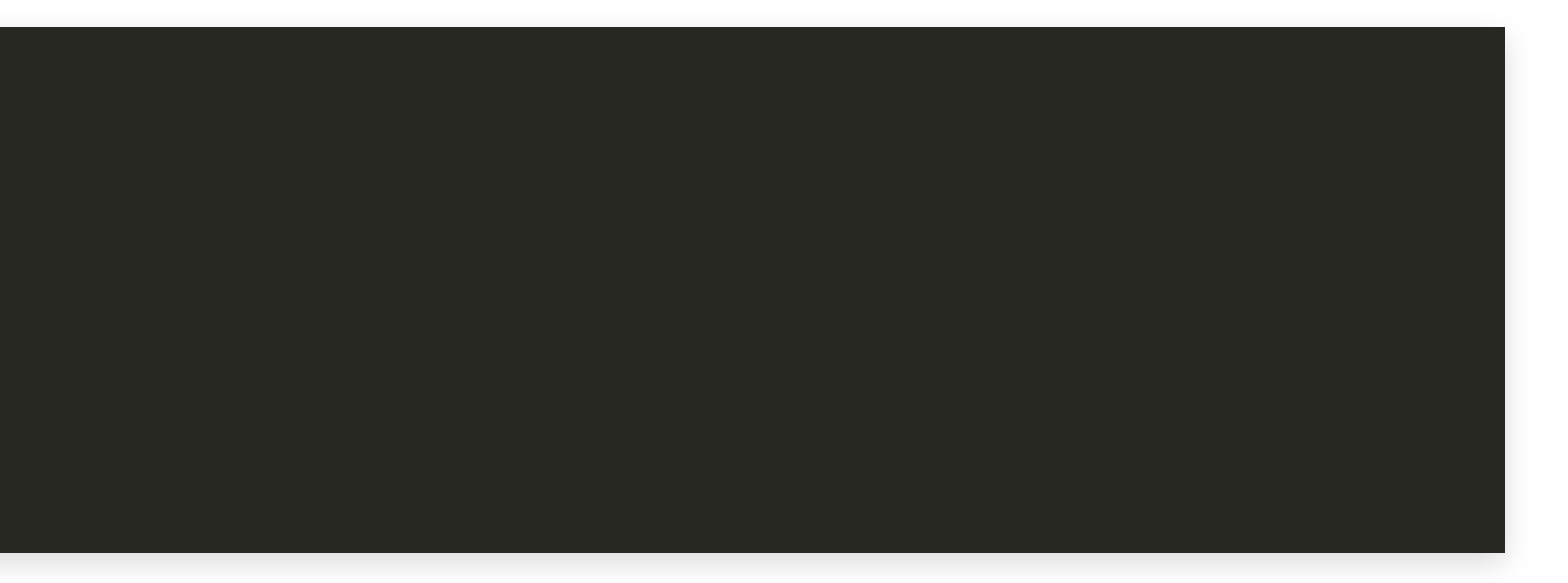

### Intermezzo: Lists

- A list in CMake is a group of ';' separated strings
- set(var a b c) creates the list a; b; c
- set(var "a b c") creates the string a b c
- More list manipulation with list command

```
 string(REGEX REPLACE "\n" ";" output_list
               "${compiler_output}")
     1 function(_gnu_default_include_dirs target)
          3 COMMAND ${CMAKE_CXX_COMPILER} -xc++ -E -v /dev/null OUTPUT QUIET
          ERROR VARIABLE compiler output)
6
       9 list(FIND output_list 11 include_dirs_begin) 12 math(EXPR include_dirs_begin "${include_dirs_begin} + 1")
14 function (gnu default_include_dirs target)<br>
14 function (gnu default_include_dirs target)<br>
2 execute_process (<br>
2 cOMMAND $ (CMAKE_CXX_COMPILER) -xc++ -E -v /de<br>
4 oUTPUT_QUIFT<br>
5 ERROR_VARTABLE compiler_output)<br>
6 sin
```
Find first line with an include path

```
 string(REGEX REPLACE "\n" ";" output_list
      1 function(_gnu_default_include_dirs target)
            3 COMMAND ${CMAKE_CXX_COMPILER} -xc++ -E -v /dev/null 5 ERROR_VARIABLE compiler_output)
 9 list(FIND output_list  
10 "#include <...> search starts here:"  
11 include_dirs_begin)  
12 The CREAR SEPLACE (SEGEX REPLACE "\n" ";" output_list<br>
12 The same include (see The Tinclude C...> search starts here:"<br>
12 The include_dirs_begin)<br>
12 The EXPR include_dirs_begin "${include_dirs_begin} + 1")
10
11
12
                      The Case Manual Build Quick Overview of CMake Finding Oracle<br>
= process (<br>
= process (<br>
NND $ (CMAKE_CXX_COMPILER) -xc++ -E -v /de<br>
JT_QUIET<br>
2 VARIABLE compiler_output)<br>
(REGEX REPLACE "\n" ";" output_list<br>
(CMGEX REPLACE
```
Find first line with an include path

Calculate number of include paths

```
5 ERROR_VARIABLE compiler_output)
 6 string(REGEX REPLACE "\n" ";" output_list
 5 ERROR_VARIABLE compiler_output) 9 list(FIND output_list 11 include_dirs_begin)
14 list(FIND output_list "End of search list."
15 include_dirs_end)
16 math(EXPR include_dirs_length)
1314 list(FIND output_list "End of search list."  "${include_dirs_end} - ${include_dirs_begin}")
      12 math(EXPR include_dirs_begin "${include_dirs_begin} + 1")
14
15
16
17
Index ManualBuid Quick Overview of CMake Finding Oracle<br>
19 end (RESEX REPLACE "\n" "," output_list<br>
19 end (RESEX REPLACE "\n" "," output_list<br>
19 list (FIND output_list<br>
"include <...> search starts here:"<br>
include_dirs_
```
16 **math**(EXPR i l d di s l th

4 OUTPUT\_QUIET

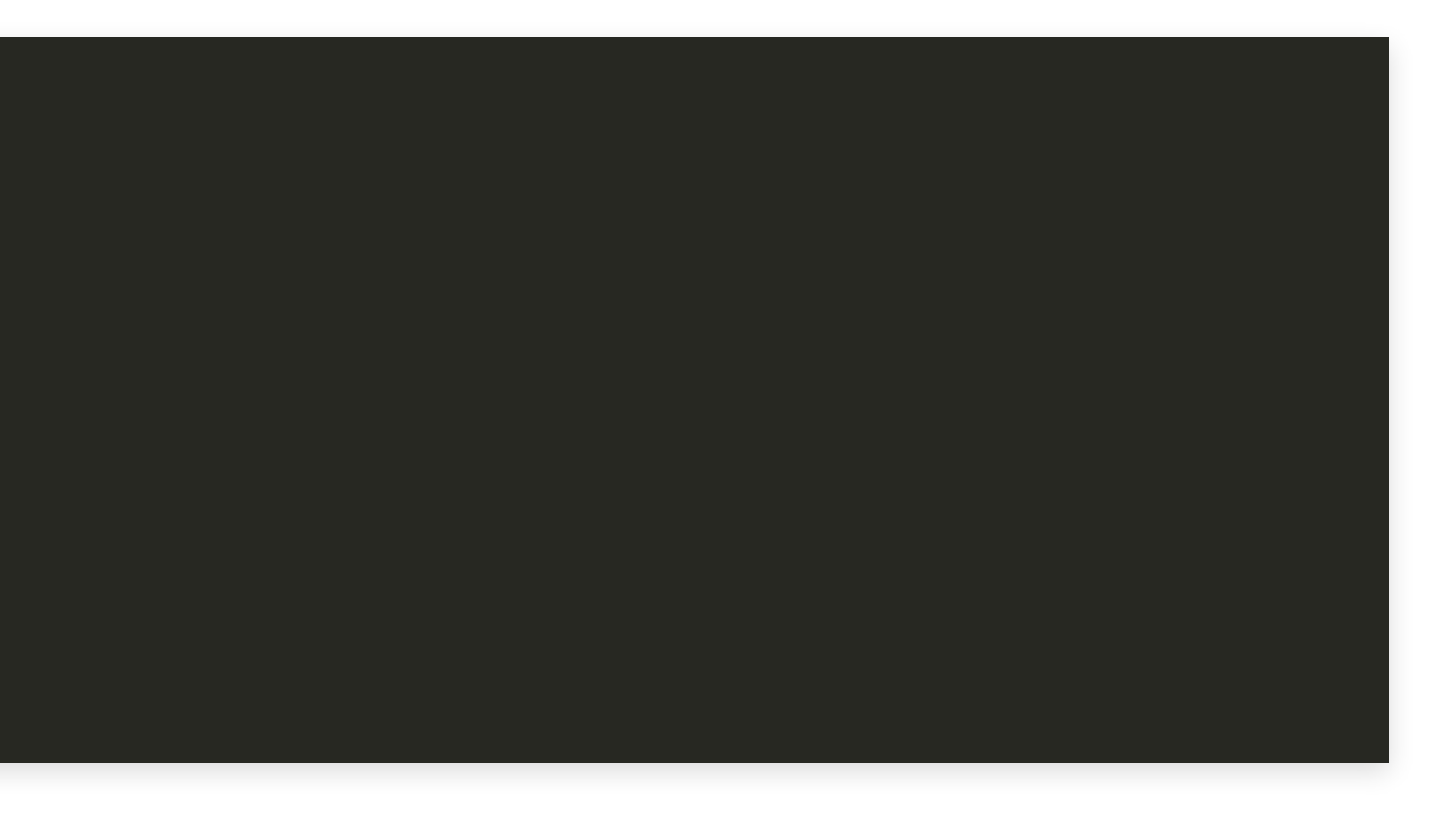

Extract include paths from list

```
11 include_dirs_begin)
12 math(EXPR include_dirs_begin "${include_dirs_begin} + 1")
5 ERROR_VARIABLE compiler_output) 1314 list(FIND output_list "End of search list." for the string strings include_dirs_end) and \mathbf{S} include_dirs_end)
16 math(EXPR include_dirs_length
19 1ist(SUBLIST output_list
11 include_dirs_begin)  ${include_dirs_begin} ${include_dirs_length}
12 math(EXPR include_dirs_begin "${include_dirs_begin} + 1")
 include_dirs)
22 list(TRANSFORM include_dirs STRIP)<br>23
16 math(EXPR i l d di s l th
19
20
21
22
Include <...> search starts here:"<br>
11 include <...> search starts here:"<br>
11 include_dirs_begin)<br>
11 include_dirs_begin" "$(include_dirs_be<br>
13 include_dirs_begin" "$(include_dirs_begin<br>
16 include_dirs_end) - $(include_d
```
9 **list**(FIND output\_list

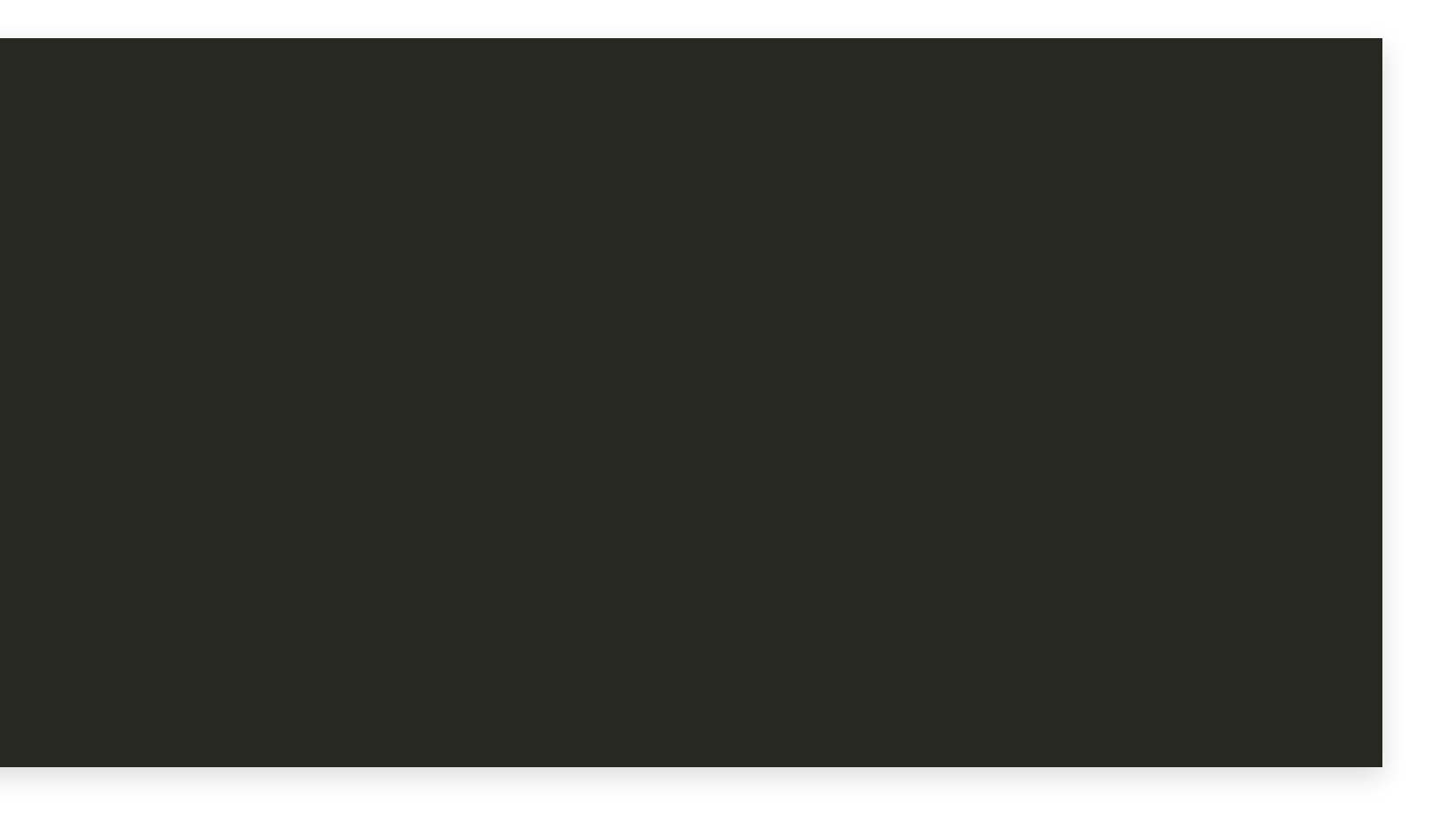

Add include paths to target

```
12 math(EXPR include_dirs_begin "${include_dirs_begin} + 1")
13<br>14    list(FIND output_list "End of search list."
15 include_dirs_end)
5 ERROR_VARIABLE compiler_output) 16 math(EXPR include_dirs_length 10 10 " include_dirs) and starts here: " 21 include_dirs)
11 include_dirs_begin) 22 list(TRANSFORM include_dirs STRIP) 14 target_include_directories(${target} SYSTEM<br>25       INTERFACE ${include dirs})
               INTERFACE ${include_dirs})
11 include_dirs_begin)
       1819 list(SUBLIST output_list 24
25
Inc.<br>
26 endfunction<br>
26 endfunction<br>
26 endfunction<br>
26 endfunction<br>
26 endfunction<br>
26 endfunction<br>
26 endfunction<br>
26 endfunction<br>
27 endfunction<br>
27 endfunction<br>
26 endfunction<br>
26 endfunction<br>
```
16 **math**(EXPR i l d di s l th

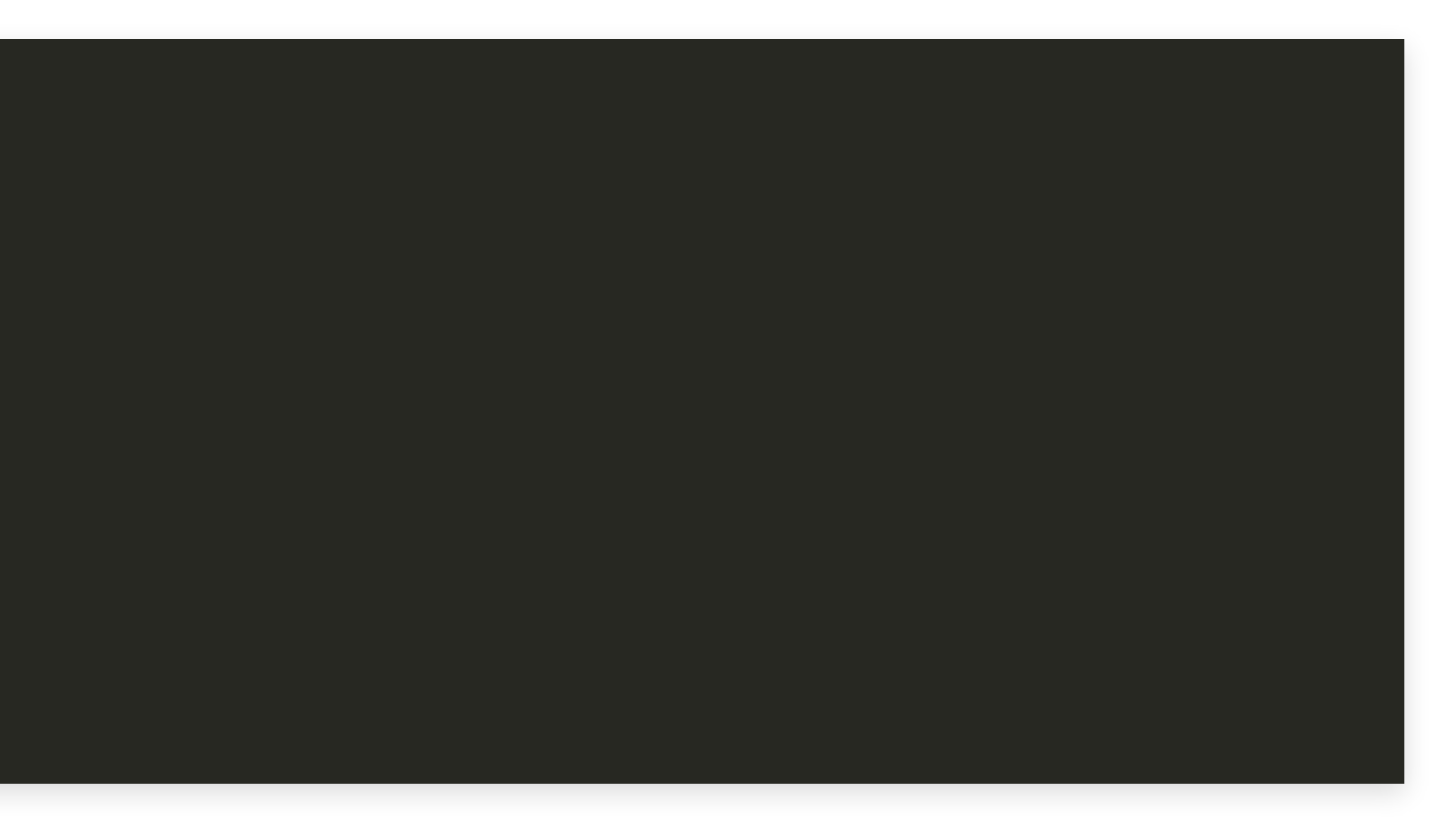

Hans Vredeveld © 2023 CGI Nederland B.V.

Refresher on the Pro\*C invocation:

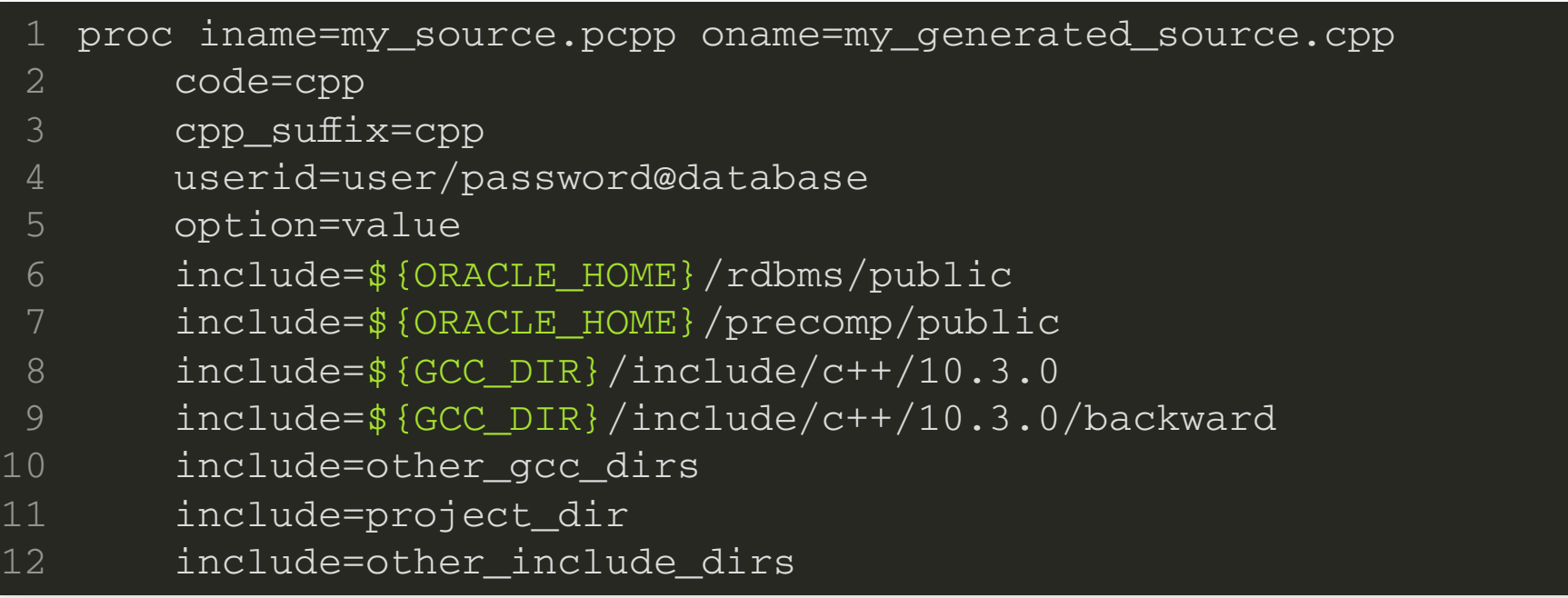

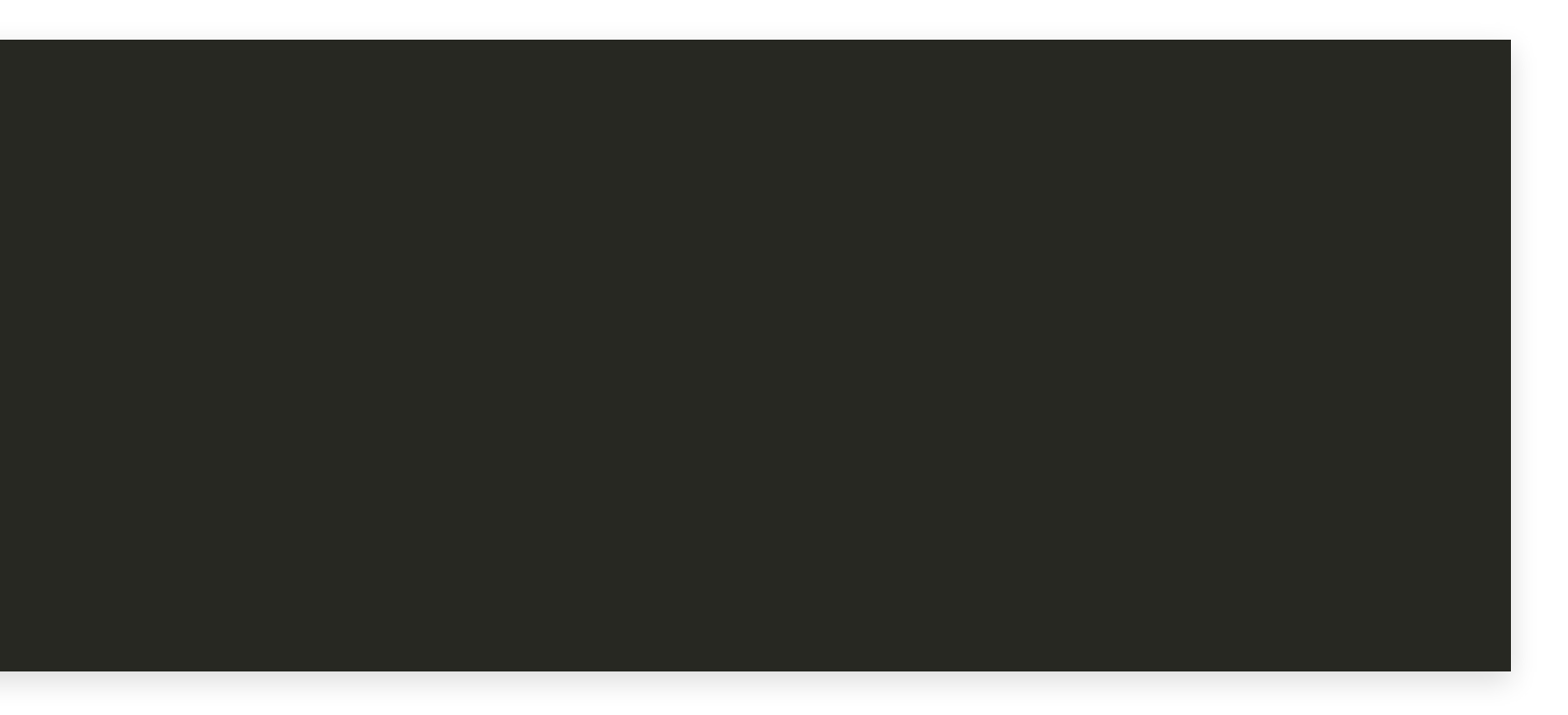

Refresher on the Pro\*C invocation:

Pro\*C needs:

- an input file
- an output file
- 0 or more options
- 0 or more include paths

proc iname=input.pcpp oname=output.cpp option=value ... # more options include=path ... # more include directories

# The Compiler

Compare this to compiler invocation:

Compiler needs:

- an input file
- an output file
- 0 or more options
- 0 or more include paths

c++ -c example.cpp -o example.o

- -Wall ... # more options
	- -I/usr/include ... # more include directories

### The Compiler

CMake generates compiler command with information supplied by:

- target\_sources for input files
- internal heuristics for output files
- target\_compile\_options for options
- target\_include\_directories for include paths

Similar to this we will:

- create target\_oracle\_sources for input files
- use internal heuristics for output files
- create target\_oracle\_options for options

We can use target\_include\_directories for include paths

- 
- 

# Target Properties

Hans Vredeveld © 2023 CGI Nederland B.V.
- CMake commands for working with targets manipulate properties of the target
- These properties come in pairs
	- One for the target itself
	- One for dependent targets

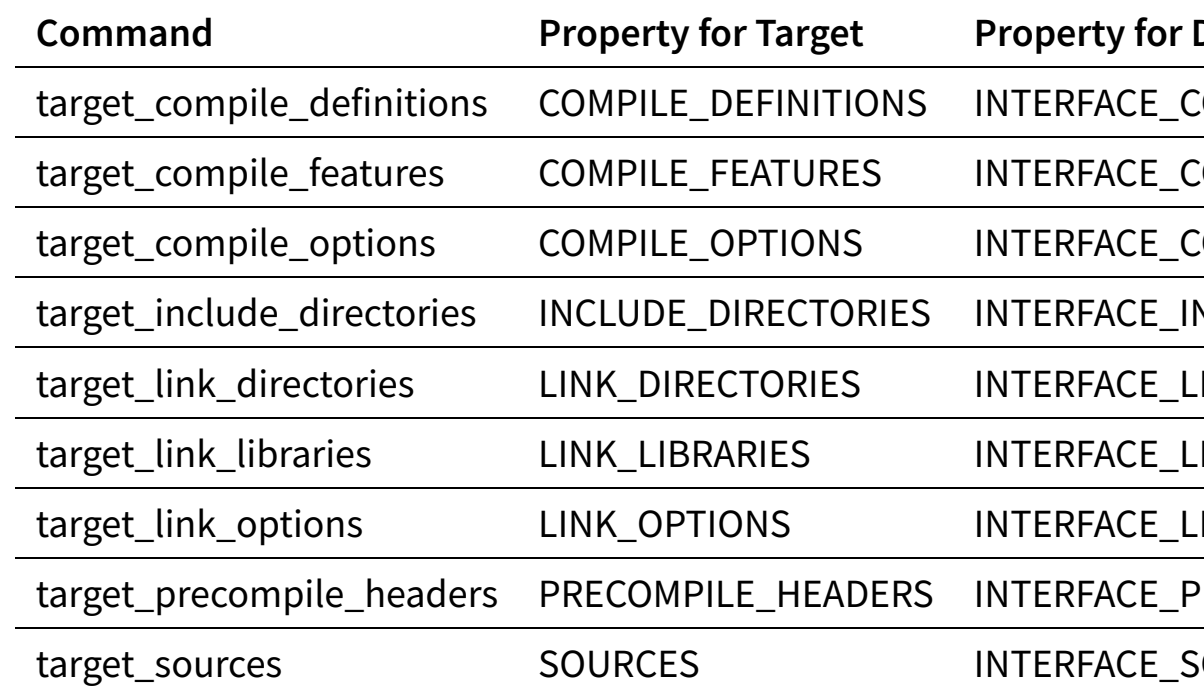

#### **Dependants**

COMPILE\_DEFINITIONS

COMPILE\_FEATURES

COMPILE\_OPTIONS

NCLUDE\_DIRECTORIES

 $LINK_D$ IRECTORIES

 $I$ INK\_LIBRARIES

 $I$ INK\_OPTIONS

PRECOMPILE\_HEADERS

sOURCES

- Keywords in target\_<name> decide to which property things are added
	- **PRIVATE adds to <name>**
	- INTERFACE adds to INTERFACE\_<name>
	- PUBLIC adds to both <name> and INTERFACE\_<name>

- Calling a target command multiple times appends to the properties
- When generating the build configuration, those properties are used to create build commands

Target properties can be manipulated directly

- get\_target\_property
	- **gets a single property**
- set\_target\_properties
	- sets multiple properties

Hans Vredeveld © 2023 CGI Nederland B.V.

Mimicking

we create

**target\_compile\_options**(**target**

- INTERFACE option1=value1 ...
- PUBLIC option2=value2 ...
- PRIVATE option3=value3 ...) 4

target\_oracle\_options(**target** INTERFACE option1=value1 ... PUBLIC option2=value2 ... PRIVATE option3=value3 ...) 4

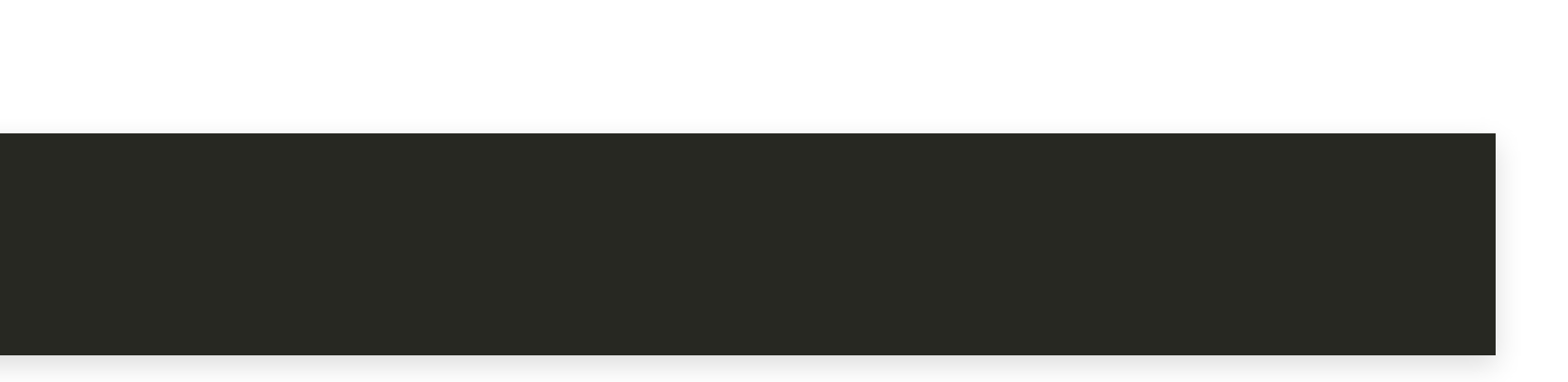

#### **function**(target\_oracle\_options **target**)

**endfunction**()

#### Intermezzo: Functions

function (my\_func first\_arg second\_arg)

defines a function named my\_func

- having 2 formal parameters; and
- having 0 or more optional parameters

#### Intermezzo: Functions

- Function names are case insensitive
- Function arguments are case sensitive
- Not supplying a formal argument is an error
- Formal arguments can be referenced by name
	- $e.g. \$ first\_arg}

function (my\_func first\_arg second\_arg)

#### Intermezzo: Functions

function(my\_func first\_arg second\_arg)

- Variable ARGC has the number of arguments
- Variable ARGV# references the #'s argument
	- First argument is \$ {ARGV0}
- Variable ARGV has a list of all arguments
- Variable ARGN has a list of all optional arguments
- Function name is never included

#### **function**(target\_oracle\_options **target**)

**endfunction**()

```
function(target_oracle_options target)
    set(options "")
    set(one_value_args "")
    set(multi_value_args INTERFACE PUBLIC PRIVATE)
     cmake_parse_arguments(OPTS "${options}" "${one_value_args}"
         "${multi_value_args}" ${ARGN})
4
5
6
8
```
#### **endfunction**() 9

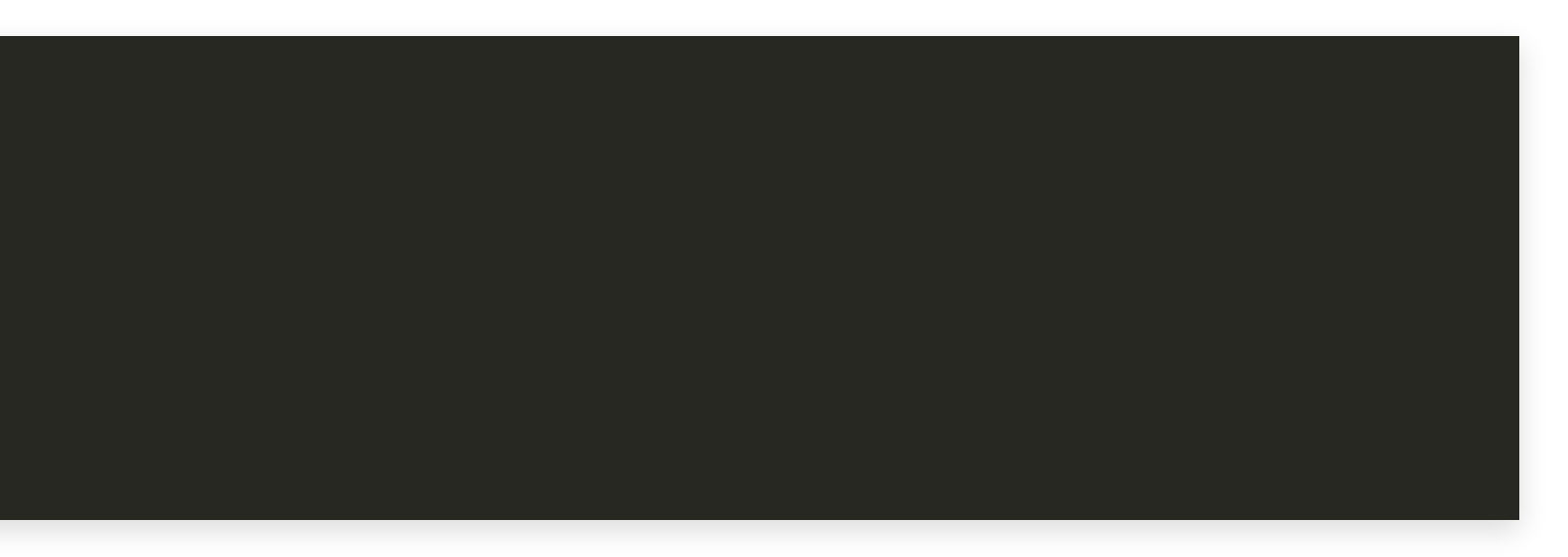

Creates and sets variables:

- OPTS\_INTERFACE
- OPTS\_PUBLIC
- OPTS\_PRIVATE
- OPTS\_UNPARSED\_ARGUMENTS
- OPTS\_KEYWORDS\_MISSING\_VALUES

**cmake\_parse\_arguments**(OPTS "\${options}" "\${one\_value\_args}" set(multi value args INTERFACE PUBLIC PRIVATE)

"\${multi value args}" \${ARGN})

```
function(target_oracle_options target)
       set(options "")
       set(one_value_args "")
       set(multi_value_args INTERFACE PUBLIC PRIVATE)
       cmake_parse_arguments(OPTS "${options}" "${one_value_args}"
            "${multi_value_args}" ${ARGN})
4
5
6
 8 if(OPTS_UNPARSED_ARGUMENTS) 9 message(FATAL_ERROR get_target_property(oracle_options ${target}
           ORACLE OPTIONS)
16 Finding target oracle oracle oracle oracle oracle oracle oracle oracle oracle oracle oracle oracle oracle oracle oracle oracle oracle oracle oracle oracle oracle oracle oracle oracle oracle oracle oracle oracle CMACe T
```
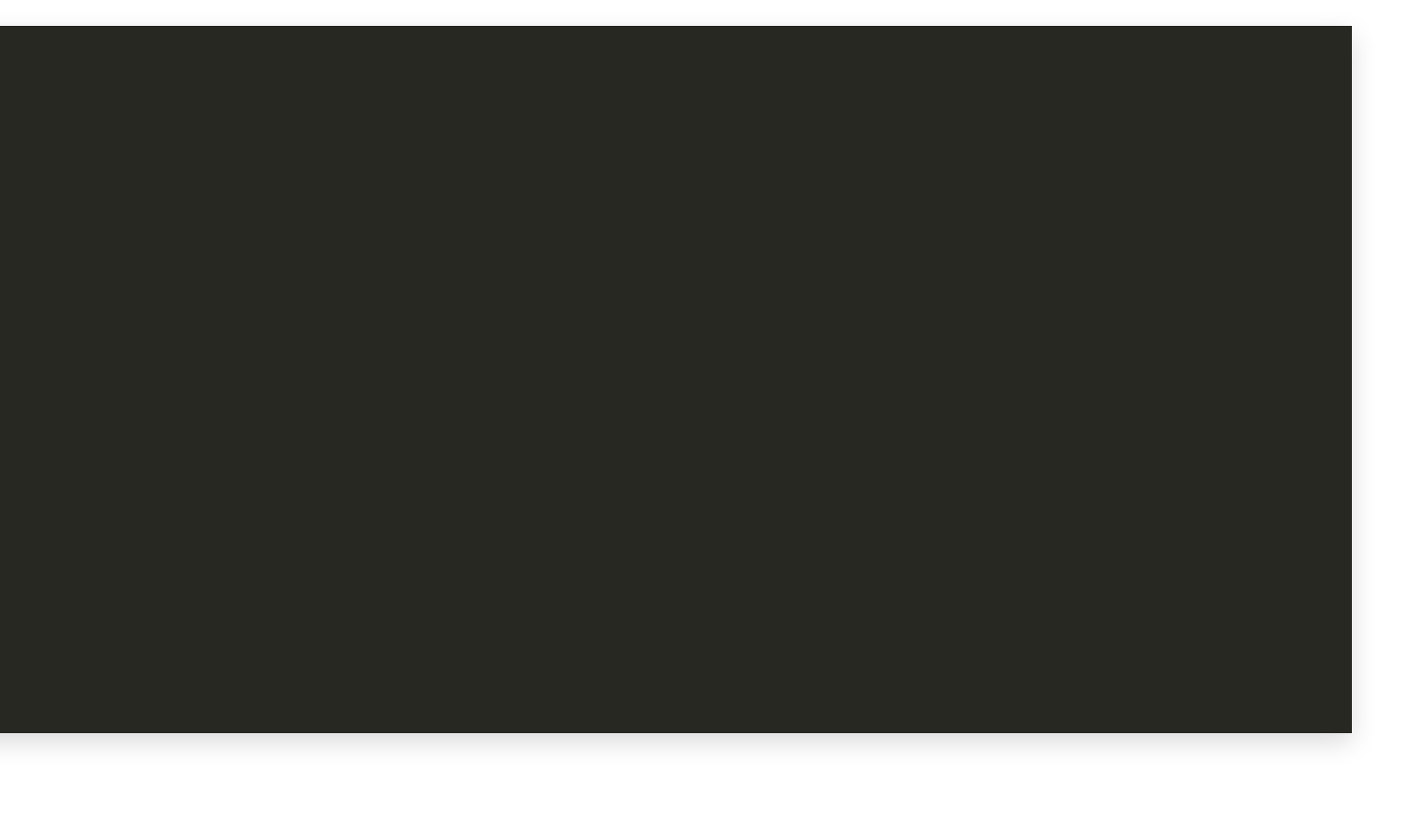

```
function<br>
function<br>
target<br>
functions target<br>
functions target
     set(one_value_a.
      set(one_value_args "")
     {\mathcal{L}} {\mathcal{L}} {\mathcal{\frac{1}{\sqrt{2}}\frac{1}{2}\frac{0}{\cap}3 iffessaye (PATAD_BRROK
 0 "target_oracle_options: for target ${target}: "
11 "UIIKIIOWII ALYUMEIILS" \ PIUFLIS_UNFARSED_ARGUMENTSJ
11 "unknown arguments \"${OPTS_UNPARSED_ARGUMENTS}\"")
14 get_target_property(oracle_options \phi (target)<br>15 0RACLE_OPTIONS)
10 Get_taiget_property
               16 get target property(interface oracle options ${tar et}
      if(OPTS_UNPARSED_ARGUMENTS)
            message(FATAL_ERROR
      "unknown arguments \"${OPTS_UNPARSED_ARGUMENTS}\"")
         endif()
        2 set(options "")
        set (multi_value_args INTERFACE PUBLIC PRIVATE)
 8
 9
10
11
12
1314 get_target_property(oracle_options ${target} ORACLE OPTIONS)
16 get_target_property(interface_oracle_options ${target} The Case Manual Build Quick Overview of CMake Finding Oracle Default include the Case Manual Build Core of Case Manual Build Core of Core of Core of Core of Core of Core of Core of Core of Core of Core of Core of Core of C
```
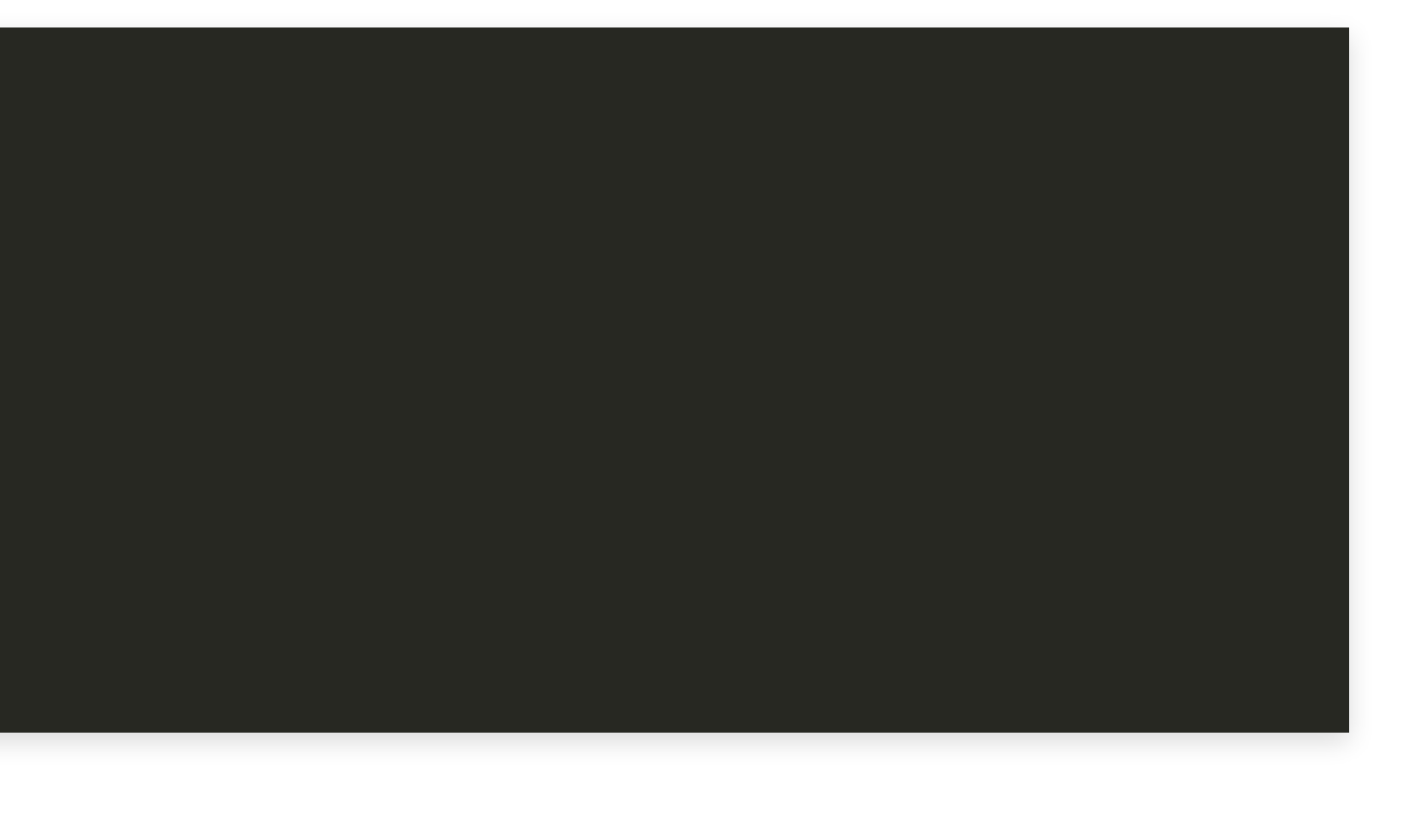

```
8 if(OPTS_UNPARSED_ARGUMENTS)
     messaye (FAIAL)<br>"
     etar "laiget_oracie_opt"<br> settle
Example of the state of the state of the state of the state of the state of the state of the state of the state P<br>11 The state of the state of the state of the state of the state of the state of the state of the state of t
 \overline{a}8 if(OPTS_UNPARSED_ARGUMENTS) 9 message(FATAL_ERROR 17 "target " \texttt{INTERFACE\_ORACLE\_OPTIONS} )
18<br>19 if(NOT oracle_options)
20 sec(oracle_options x)<br>21 endif()
16 get target property(interface oracle options ${tar et}
23 set(interface oracle options "")
     URACHE_UPIIUNS)<br>Ann ann an Aonaiche ann an Aonaiche ann an Aonaiche ann an Aonaiche ann an Aonaiche ann an Aonaiche ann an Aon
     get_target_property(interface_oracle_options ${target}
\begin{bmatrix} 1 & 3 \\ 1 & 4 \\ 1 & 5 \\ 1 & 6 \end{bmatrix}\frac{16}{1} get_target_property(oracle_options ${target}
              ORACLE_OPTIONS)
          9 message(FATAL_ERROR 14
          20 set(oracle_options "")
22 if(NOT interface_oracle_options)
```
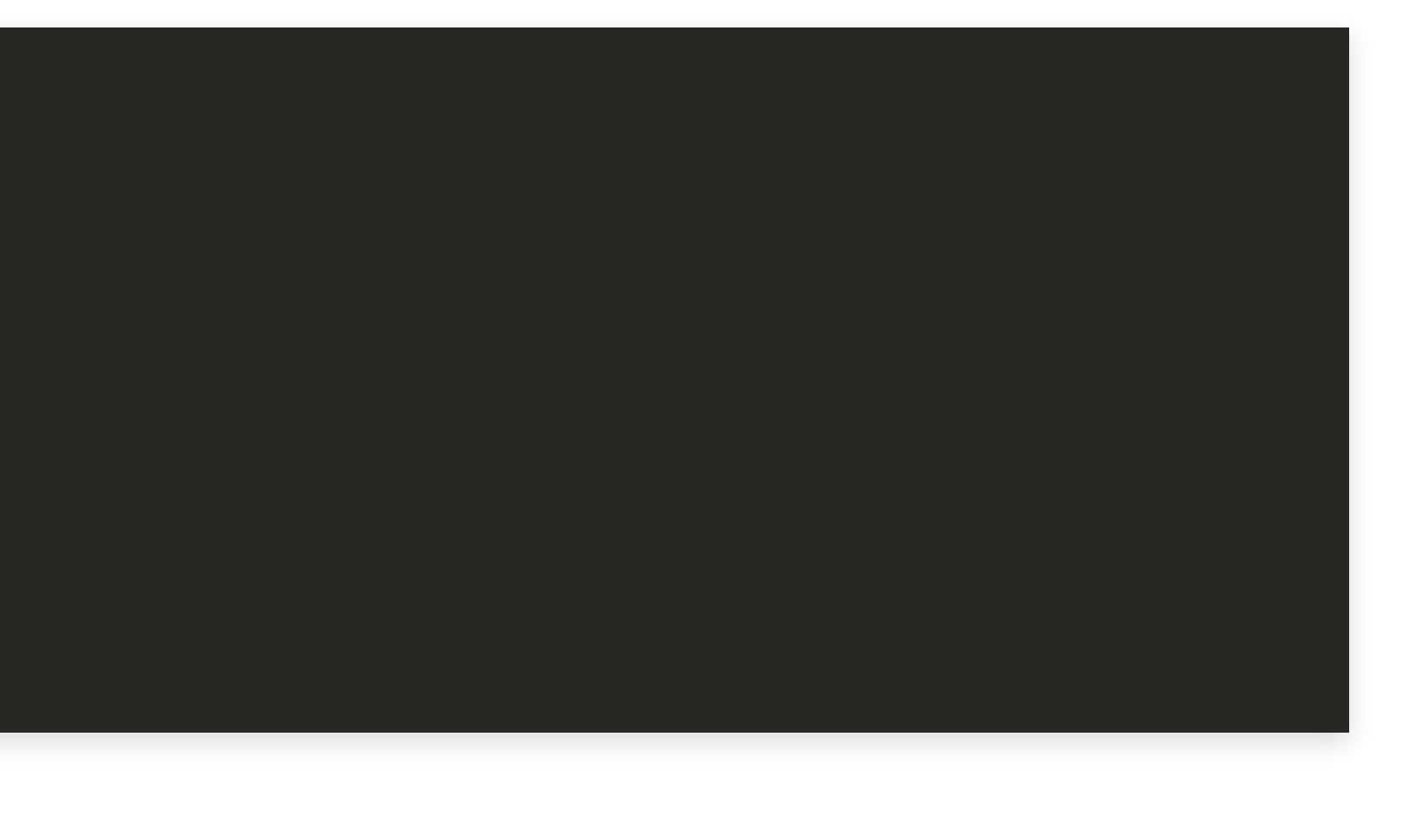

```
get_target_property(Oracle_options \varphi set(options "")
     Sec<sup>re</sup>(2019) 39 Secret ")<br>Consider ") 2019 Times "
17 INTERFACE_ORACLE_OPTIONS)
     \mathcal{L} c (NOPTS \mathcal{L} arguments) " \mathcal{L} (OPTS \mathcal{L} args) "
     " {\bf \frac{1}{2}}" {\bf \frac{1}{2}}"
 \frac{1}{\Omega}\frac{1}{\alpha}ण<br>न
 8 if(OPTS_UNPARSED_ARGUMENTS) 2 II (NOI INCELACE_OIAC.
20 "SEL(INCELLACE_OLACIE_OPCIONS")
11.4 10.7 11.4 11.4 11.4 11.4 11.4 11.4 11.4 11.4 11.4 11.4 11.4 11.4 11.4 11.4 11.4 11.4 11.4 11.4 11.4 11.4 11.4 11.4 11.4 11.4 11.4 11.4 11.4 11.4 11.4 11.24 endir()<br>25<br>26 atot (ap)
20 IIST(APPEND OTACIE_OPCIONS ${OPTS_PRIVATE})<br>27 list(APPEND oracle_options ${OPTS_PUBLIC})
20 IISU(APPEND INCELLA)
16 dec (Arrend interface oracle options ${Oris infenrace}
     CHUIL ()<br>LE (1705) L'Alexandre de Marie La L
     \frac{11}{101} interface orad.
 get_target_property(interface_oracle_options $
 \sim 5.5 \pm 6.1 \pm 5.5 \pm 5.5 \pm 5.5 \pm 5.5 \pm 5.5 \pm 5.5 \pm 5.5 \pm 5.5 \pm 5.5 \pm 5.5 \pm 5.5 \pm 5.5 \pm 5.5 \pm 5.5 \pm 5.5 \pm 5.5 \pm 5.5 \pm 5.5 \pm 5.5 \pm 5.5 \pm 5.5 \pm 5.5 \pm 
 \begin{bmatrix} 0 \\ 1 \\ 2 \end{bmatrix}2 \overline{)}24TIBL(APPEND OLACIE_OPCIONS & QUEIS_PUBLICS)
     ILSU (AFFEND INCELLA)<br>Time (Append ' ' C
20 IISC(APPEND OLACIE_OPCIONS ${OPIS_PRIVAIL$)<br>27 list(APPEND oracle_options ${OPTS_PUBLIC})<br>28 list(APPEND interface_oracle_options ${OPTS_PUBLIC})<br>11st(APPEND interface oracle options ${OPTS INTERFACE}
      if(NOT oracle_options)
            set(oracle_options "")
         endif()
      if(NOT interface_oracle_options)
      set(interface_oracle_options "")
         endif()
14 get_target_property(oracle_options ${target}
              ORACLE_OPTIONS)
16 get_target_property(interface_oracle_options ${target} 19
20
21
22
23
24
25<br>26   list(APPEND oracle_options ${OPTS_PRIVATE})
27 list(APPEND oracle_options ${OPTS_PUBLIC})
28 list(APPEND interface_oracle_options ${OPTS_PUBLIC})
29 list(APPEND interface oracle options ${OPTS INTERFACE})
```
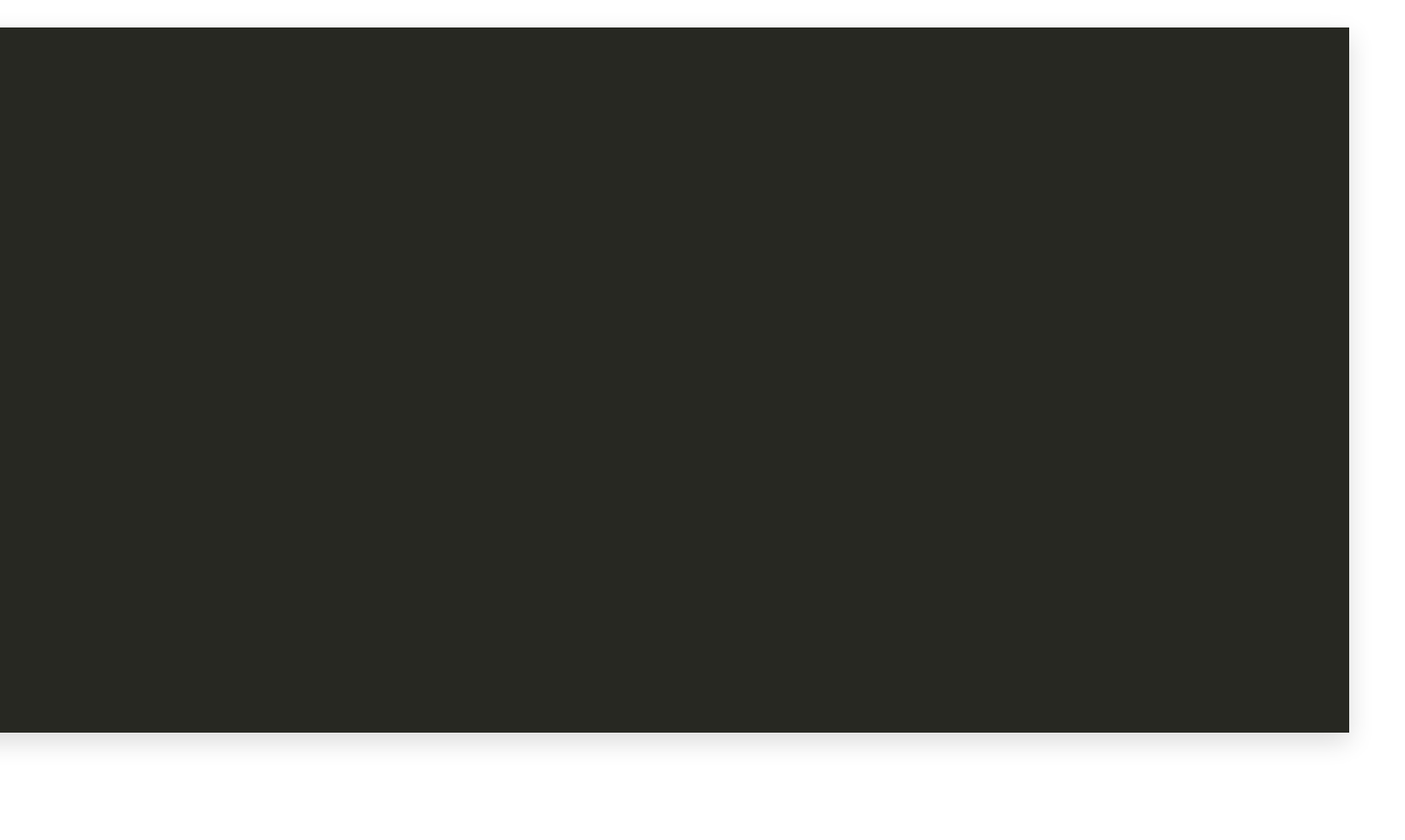

```
20 set(oracle_options "")
3 set(interface_oracle_options "")
  \overline{6}7 list(APPEND oracle_options ${OPTS_PUBLIC})
  8 list(APPEND interface_oracle_options ${OPTS_PUBLIC})
10   list(APPEND interface_oracle_options ${OPTS_INTERFACE})
30<br>31 set_target_properties(${target} PROPERTIES
12 6RACLE_OPTIONS "${oracle_options}"<br>33 ORACLE_ORACLE_OPTIONS "${interface_ore
  1 endif()<br>2 if(NOT interface_oracle_options)<br>3 set(interface oracle options "")
  5<br>6<br>7
9
28
10
29
     INTERFACE ORACLE OPTIONS "${interface or
ORACLE_OPTIONS "${oracle_options}"<br>33      INTERFACE_ORACLE_OPTIONS "${interface_oracle_optio<br>34  endfunction()
        list(APPEND oracle_options ${OPTS_PRIVATE})
22 if(NOT interface_oracle_options) 26
27
33 INTERFACE_ORACLE_OPTIONS "${interface_oracle_options}")
Ending of the Case Manual Build Quick Overview of CMARE Finding Oracle Default Advantual Direction of Contact Oracle Directions (Separation Contact Oracle Default Include Direction Contact Oracle Directions (OFR)<br>
24 and
```
16 **get target property**(interface oracle options \${tar et}

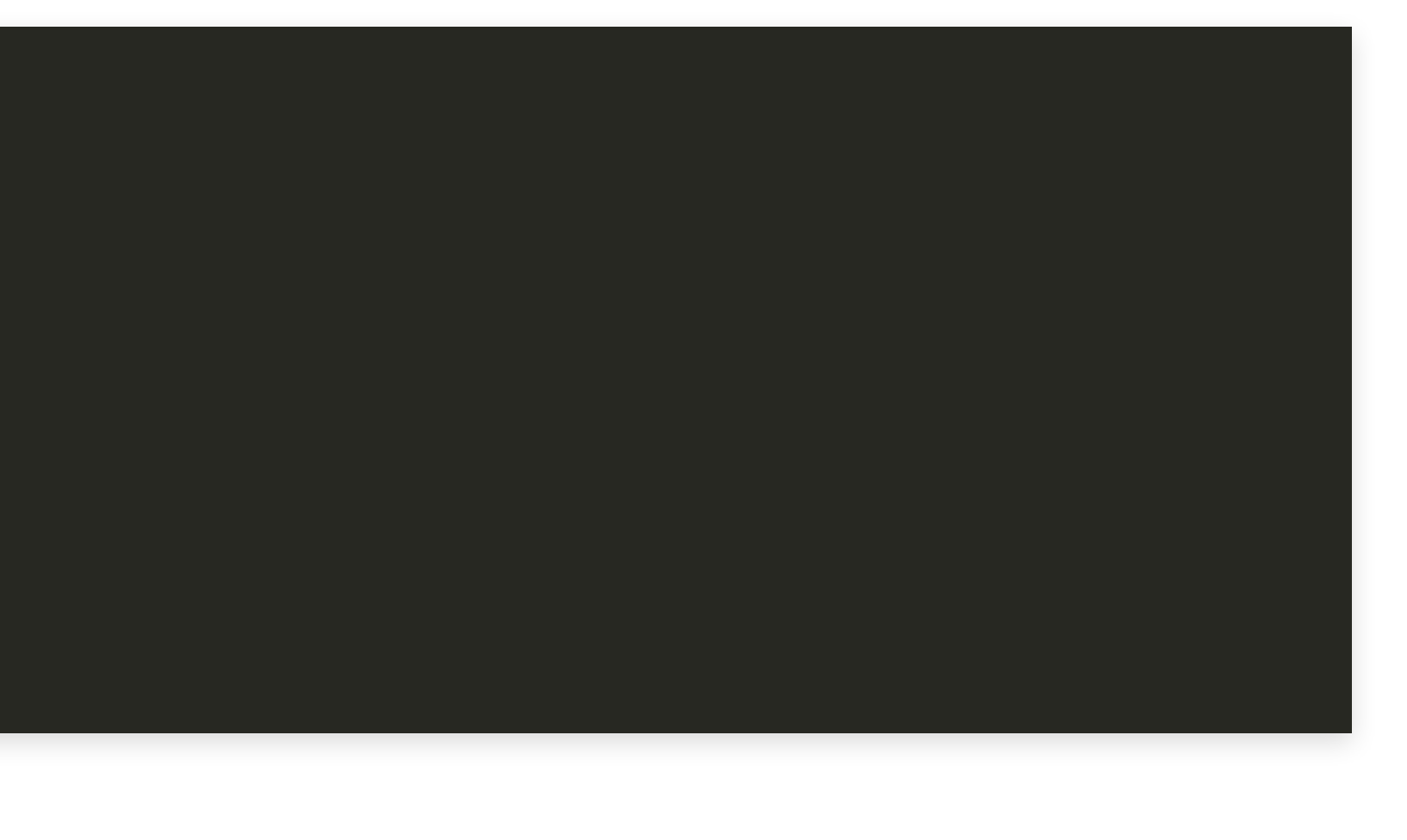

19 **if**(**NOT** oracle\_options)

16 **get target property**(interface oracle options \${tar et}

```
20 set(oracle_options "")
3 set(interface_oracle_options "")
27 list(APPEND oracle_options ${OPTS_PUBLIC})
28 list(APPEND interface_oracle_options ${OPTS_PUBLIC})
10 1 1 xt (APPEND interface_oracle_options ${OPTS_INTERFACE})
30<br>31 set tar
12 12 ORACLE_OPTIONS "${oracle_options}"<br>131 1NTERFACE ORACLE OPTIONS "${interface or
15 Oracle and function ()
 1 endif()<br>2 if(NOT interface_oracle_options)<br>3 set(interface oracle options "")
properties (${target} PROPERTIES<br>
properties (${target} PROPERTIES<br>
propertions \cdot"${interface_oracle_option<br>
propertions \cdot"${interface_oracle_option<br>
propertions (1)
15
34
            ORACLE_OPTIONS "${oracle_options}"
     INTERFACE_ORACLE_OPTIONS "${interface_oracle_options}")
22 if(NOT interface_oracle_options) list(APPEND oracle_options ${OPTS_PRIVATE})
32
```
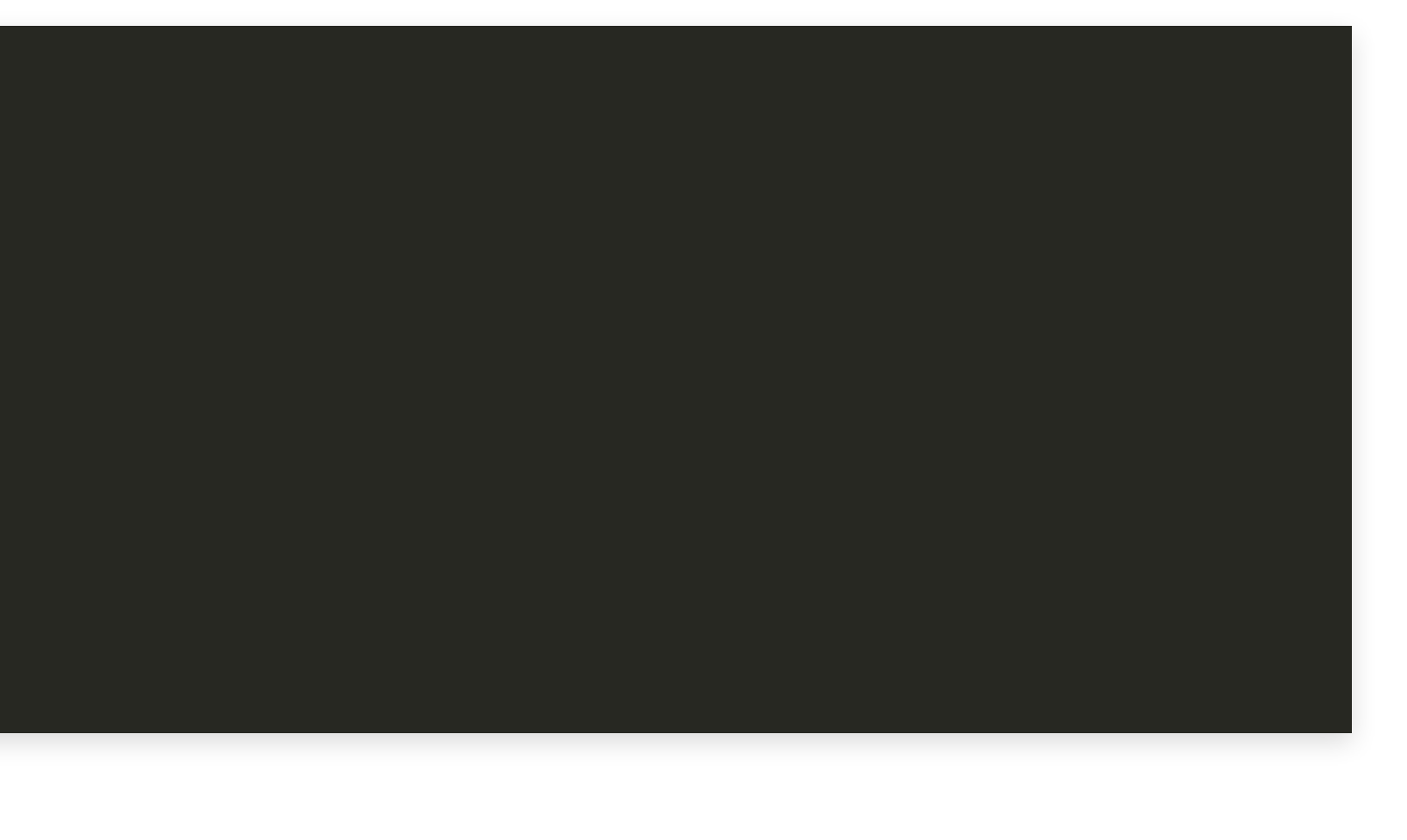

19 **if**(**NOT** oracle\_options)

Hans Vredeveld © 2023 CGI Nederland B.V.

Mimicking

we create

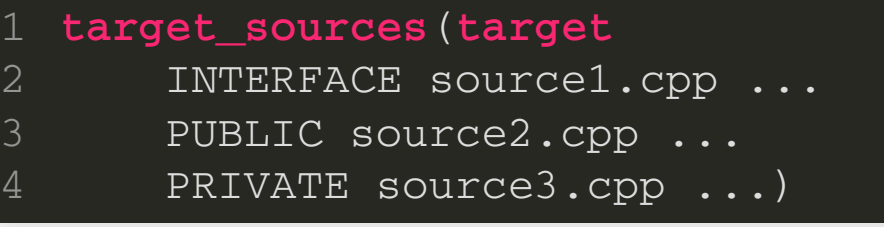

target\_oracle\_sources(**target** INTERFACE source1.pcpp ... PUBLIC source2.pcpp ... PRIVATE source3.pcpp ...) 4

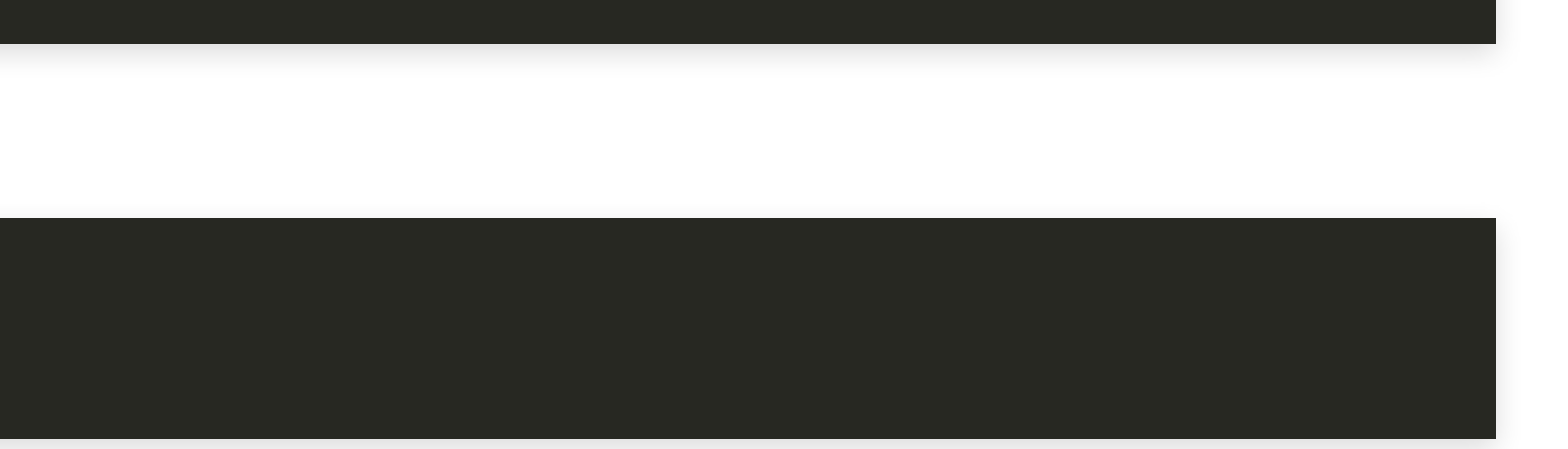

Hans Vredeveld © 2023 CGI Nederland B.V.

#### **function**(target\_oracle\_sources **target**)

**endfunction**()

#### **function**(target\_oracle\_sources **target**)

 **set**(options "") **set**(one\_value\_args "") **set**(multi\_value\_args INTERFACE PUBLIC PRIVATE) **cmake\_parse\_arguments**(SRCS "\${options}" "\${one\_value\_args}" "\${multi\_value\_args}" \${ARGN})

**endfunction**()

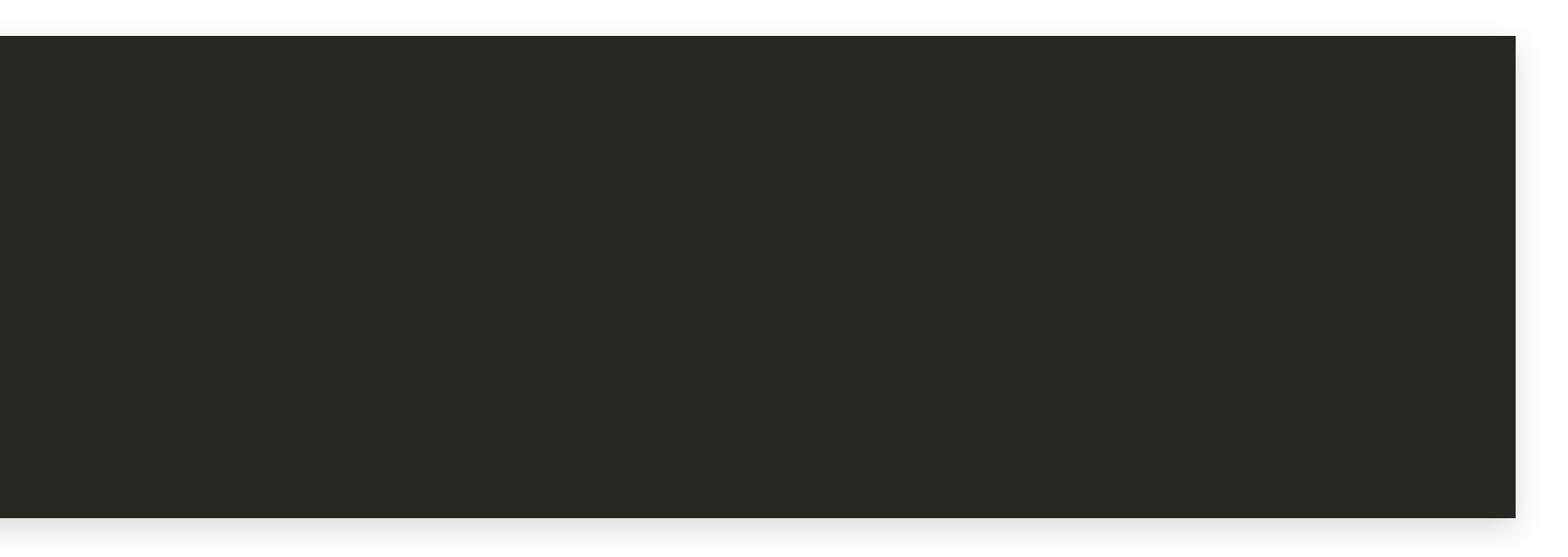

Creates and sets variables:

- SRCS\_INTERFACE
- SRCS\_PUBLIC
- **SRCS\_PRIVATE**
- SRCS\_UNPARSED\_ARGUMENTS
- SRCS\_KEYWORDS\_MISSING\_VALUES

**cmake\_parse\_arguments**(SRCS "\${options}" "\${one\_value\_args}" 1 **set**(multi\_value\_args INTERFACE PUBLIC PRIVATE)

"\${multi value args}" \${ARGN})

```
function(target_oracle_sources target)
       set(options "")
       set(one_value_args "")
       set(multi_value_args INTERFACE PUBLIC PRIVATE)
       cmake_parse_arguments(SRCS "${options}" "${one_value_args}"
           "${multi_value_args}" ${ARGN})
4
5
6
 8 if(SRCS_UNPARSED_ARGUMENTS) 9 message(FATAL_ERROR 1314 target_link_libraries(${target} PRIVATE compiler_internals) Files files files and directions frequent boardcorp include the manual Build of Contract Oracle Default Oracle Default Oracle Default Oracle Default Oracle Default Include Direct Default Include Direct Default Include Dire
```
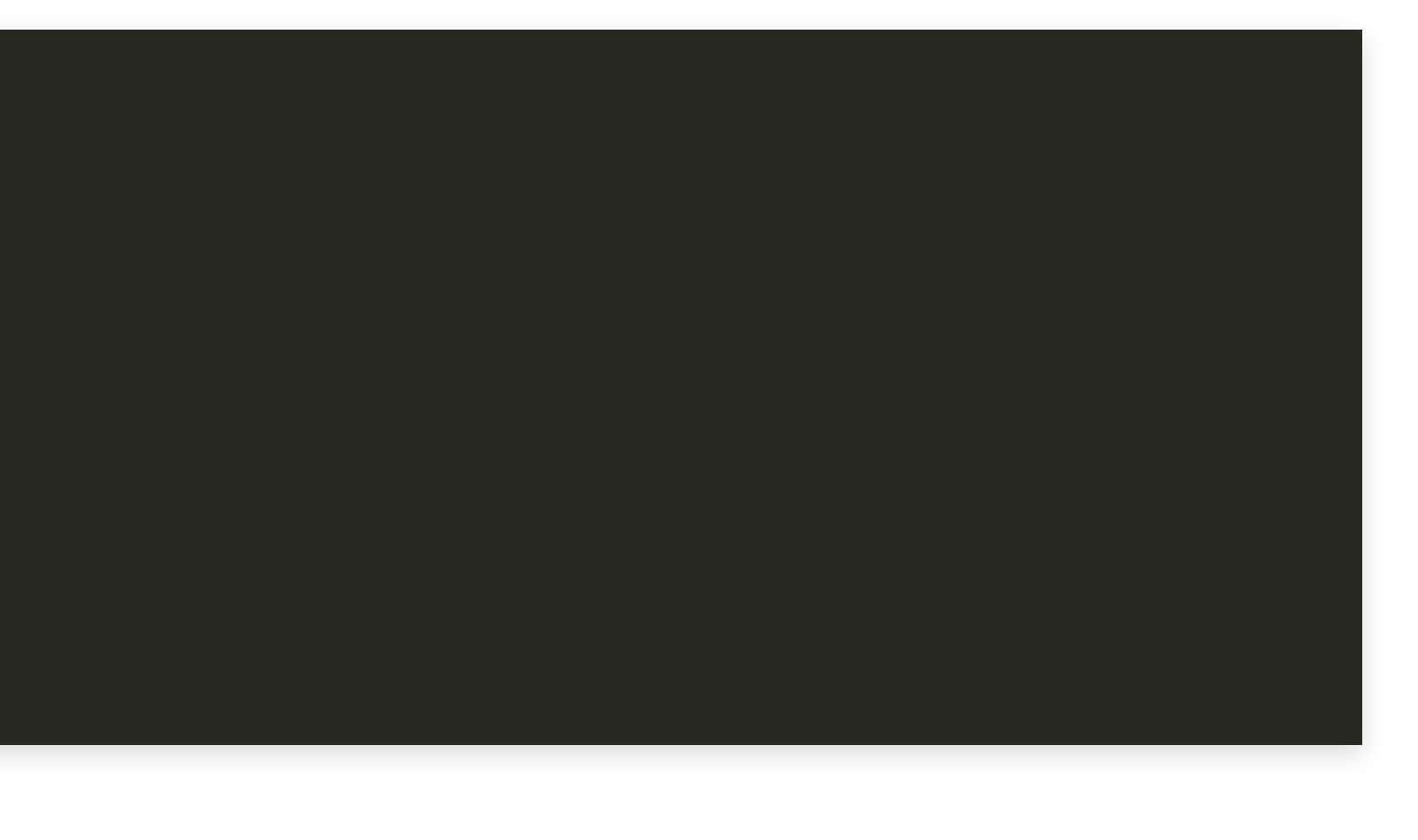

```
4 set(multi_value_args INTERFACE PUBLIC PRIVATE)
 5 cmake_parse_arguments (SRCS "$ {options}" "$ {one_value_args}"
   {\tt if}(SRCS_UNPARSED_ARGUMENTS)
 6
8
 7
9
 8 iffulle 1 if target_oracle_sources: for target ${target}: "
 1 websom arguments \"${SRCS_UNPARSED_ARGUMENTS}\"")
12 endif()12 endif() 1314 target_link_libraries(${target} PRIVATE compiler_internals) file (MAKE DIRECTORY ${CMAKE CURRENT BINARY DIR}/proc)
1516 file(MAKE DIRECTORY ${CMAKE CURRENT BINARY DIR}/proc)
        message(FATAL_ERROR
10
11
12
1516file(MAKE_DIRECTORY ${CMAKE_CURRENT_BINARY_DIR}/proc) 17 ... 18 df ti () The Case Manual Build Quick Overview of CMake Finding Oracle Default Include Dirs The Precompiler Target Properties Precompiler Options
```
**set**(options )

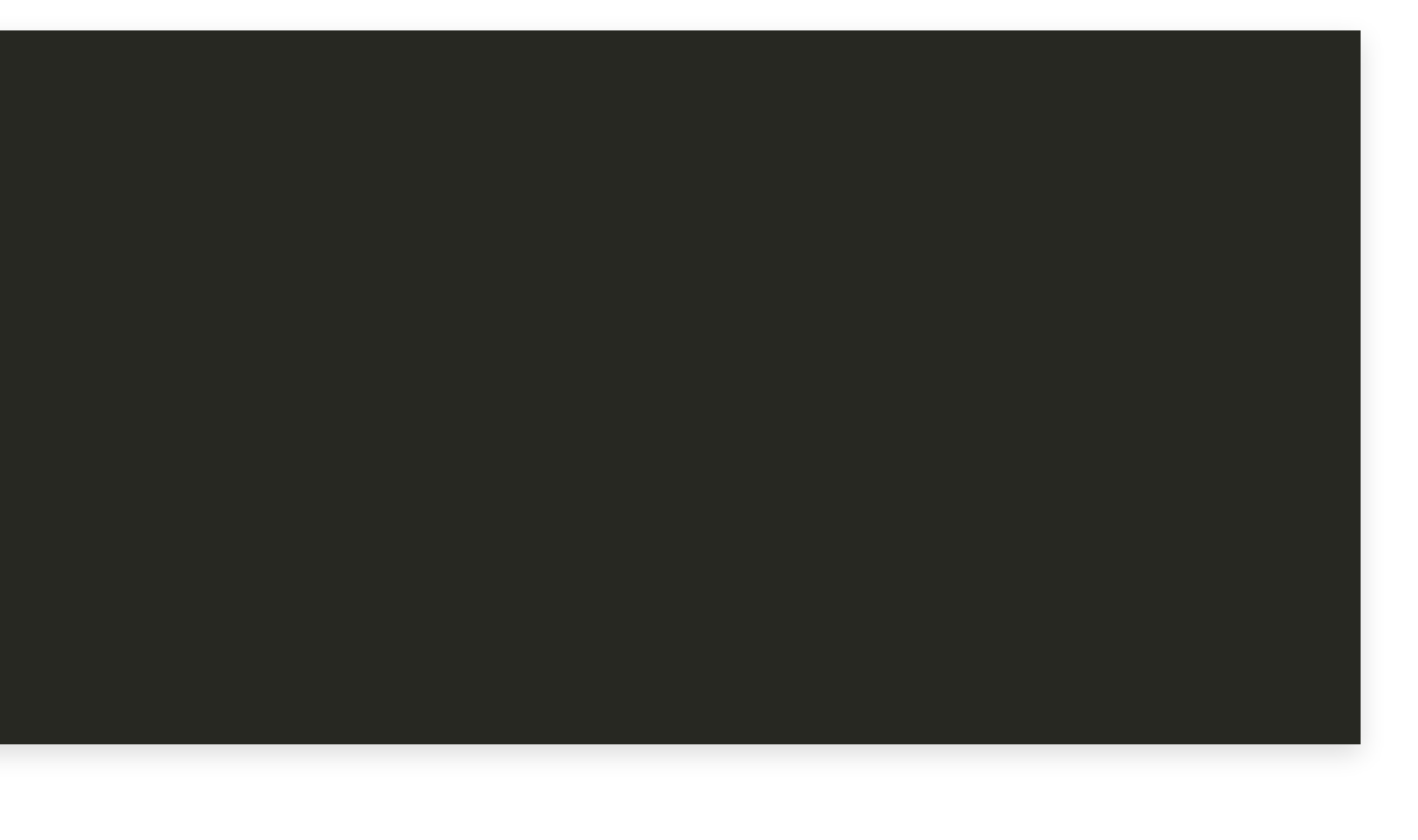

```
4 set(multi_value_args INTERFACE PUBLIC PRIVATE)
 5 cmake_parse_arguments(SRCS "${options}" "${one_value_args}" (5)<br>6     "${multi_value_args}" ${ARGN})
 \texttt{S} = \texttt{if}(\texttt{SRCS\_UNPARSED\_ARGUMENTS}) "${multi_value_args}" ${ARGN})
9 message(FATAL_ERROR 14   target_link_libraries(${target} PRIVATE compiler_internals)<br>15
18 endfunction()<br>\frac{1}{2}11
14
1516file(MAKE_DIRECTORY ${CMAKE_CURRENT_BINARY_DIR}/proc) 17 ... 18 endfunction() The Case Manual Build Quick Overview of CMake Finding Oracle Default Include Dirs The Precompiler Target Properties Precompiler Options
```
3 **set**(one\_value\_args )

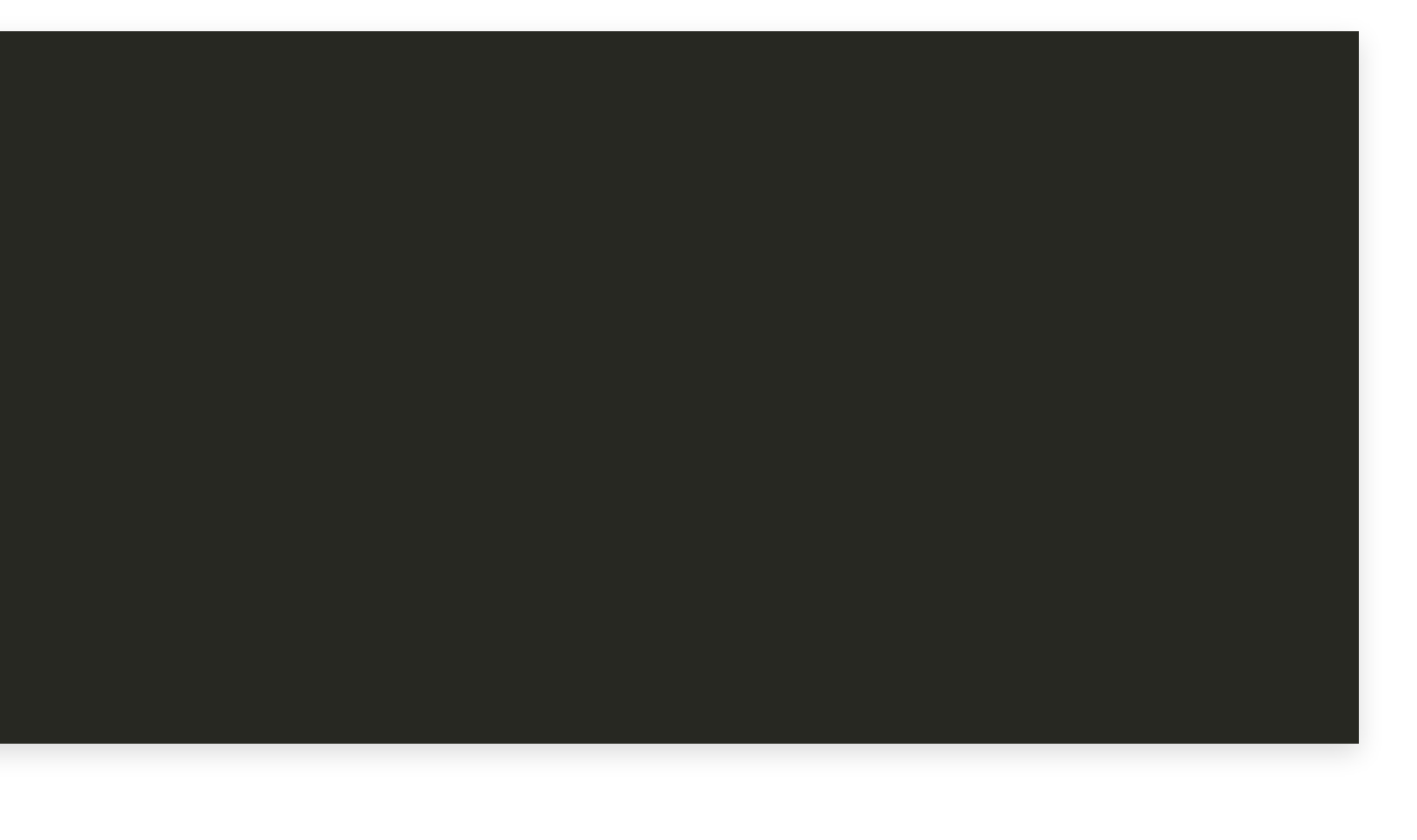

```
4 set(multi_value_args INTERFACE PUBLIC PRIVATE)
 5 cmake_parse_arguments(SRCS "${options}" "${one_value_args}" (5)<br>6     "${multi_value_args}" ${ARGN})
 \texttt{S} = \texttt{if}(\texttt{SRCS\_UNPARSED\_ARGUMENTS}) "${multi_value_args}" ${ARGN})
9 message(FATAL_ERROR 14           target_link_libraries (${target} PRIVATE compiler_interna<br>15
16 file(MAKE_DIRECTORY ${CMAKE_CURRENT_BINARY_DIR}/proc)<br>17 ...
18 endfunction()<br>
Example 20<br>
Directory \frac{1}{2}<br>
Example 20<br>
Directory \frac{1}{2}e de la construcción de la construcción de la construcción de la construcción de la construcción de la construcció<br>En 1990, en 1990, en la construcción de la construcción de la construcción de la construcción de la constr
13
16
17
    endfunction()
1314 target_link_libraries(${target} PRIVATE compiler_internals) 18
```
3 **set**(one\_value\_args )

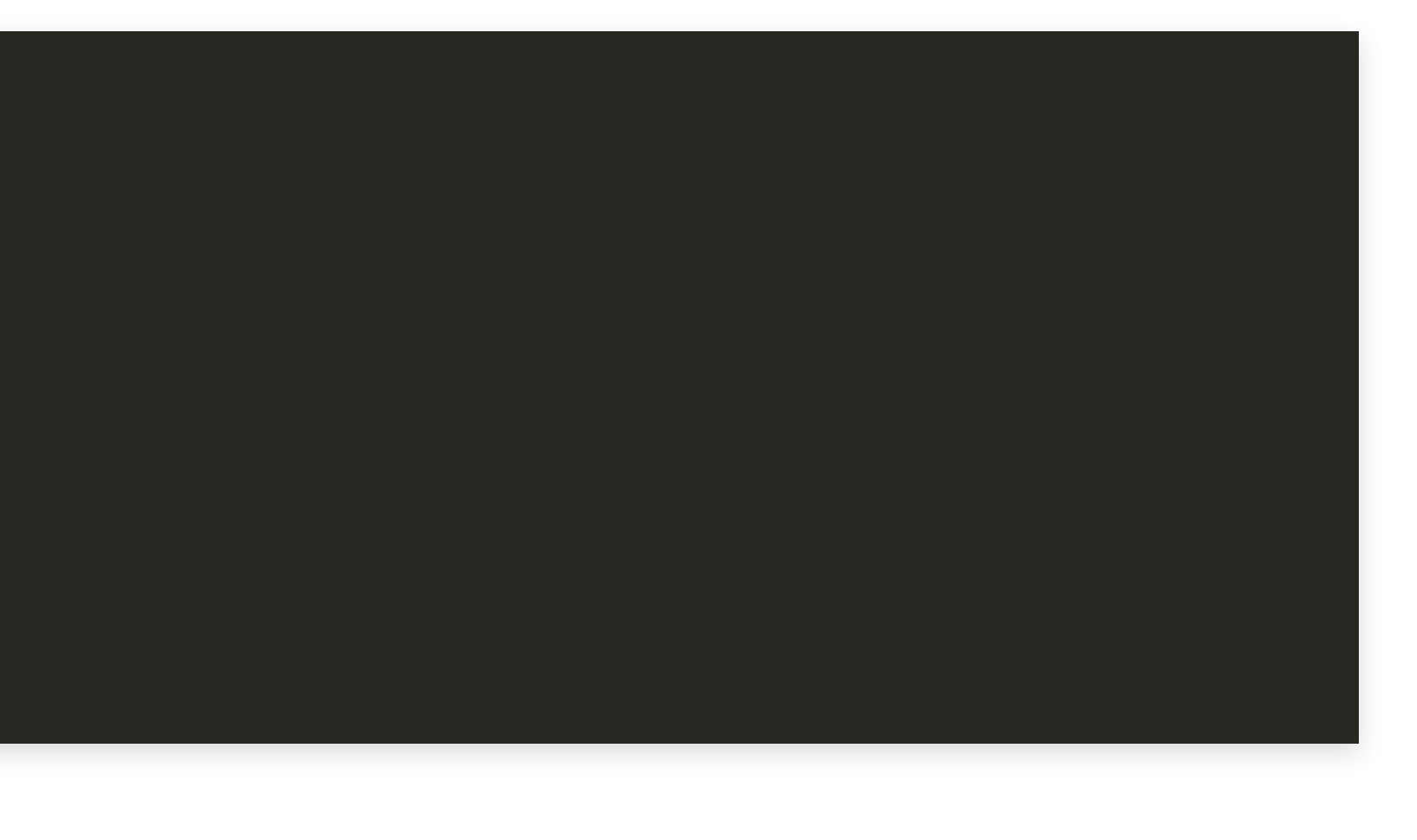

Variables SRCS\_INTERFACE, SRCS\_PUBLIC and SRCS\_PRIVATE contain lists of source files  $\bullet$ 

#### Precompiler Sources Variables SRCS\_INTERFACE, SRCS\_PUBLIC and SRCS\_PRIVATE contain lists of source files

 $\bullet$ 

```
function(target_oracle_sources target)
    file(MAKE_DIRECTORY ${CMAKE_CURRENT_BINARY_DIR}/proc)
     foreach(file IN LISTS SRCS_INTERFACE)
       ... # Process a single file
     endforeach()
     # Repeat for SRCS_PUBLIC and SRCS_PRIVATE
  endfunction()
4
5
6
8
9
```
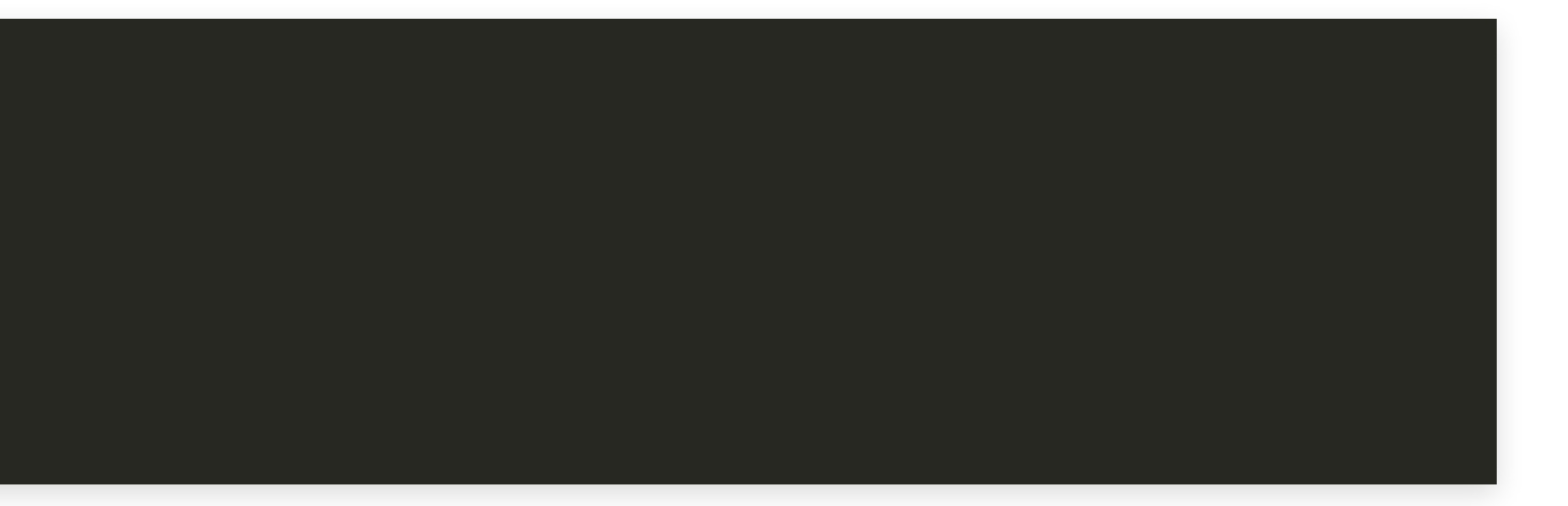

- Variables SRCS\_INTERFACE, SRCS\_PUBLIC and SRCS\_PRIVATE contain lists of source files  $\bullet$ 
	- Variable multi\_value\_args contains list of scopes: INTERFACE;PUBLIC;PRIVATE  $\bullet$

```
function(target_oracle_sources target)
     file(MAKE_DIRECTORY ${CMAKE_CURRENT_BINARY_DIR}/proc)
     foreach(file IN LISTS SRCS_INTERFACE)
       ... # Process a single file
     endforeach()
    # Repeat for SRCS PUBLIC and SRCS PRIVATE
  endfunction()
4
5
6
8
9
```
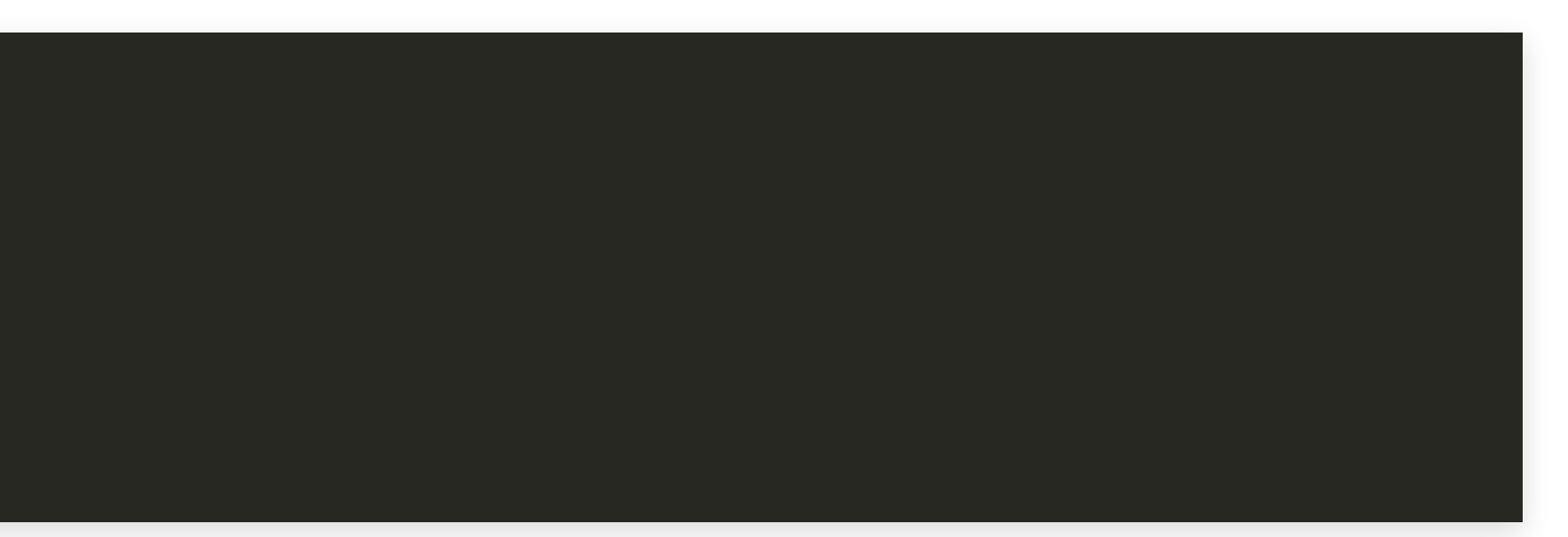

- Variables SRCS\_INTERFACE, SRCS\_PUBLIC and SRCS\_PRIVATE contain lists of source files  $\bullet$ 
	- Variable multi\_value\_args contains list of scopes: INTERFACE;PUBLIC;PRIVATE  $\bullet$

```
function(target_oracle_sources target)
      file(MAKE_DIRECTORY ${CMAKE_CURRENT_BINARY_DIR}/proc)
      foreach(scope IN LISTS multi_value_args)
        foreach(file IN LISTS SRCS_${scope})
           ... # Process a single file
        endforeach()
      endforeach()
   endfunction()
2
3
4
5
6
8
\overline{Q}10
```
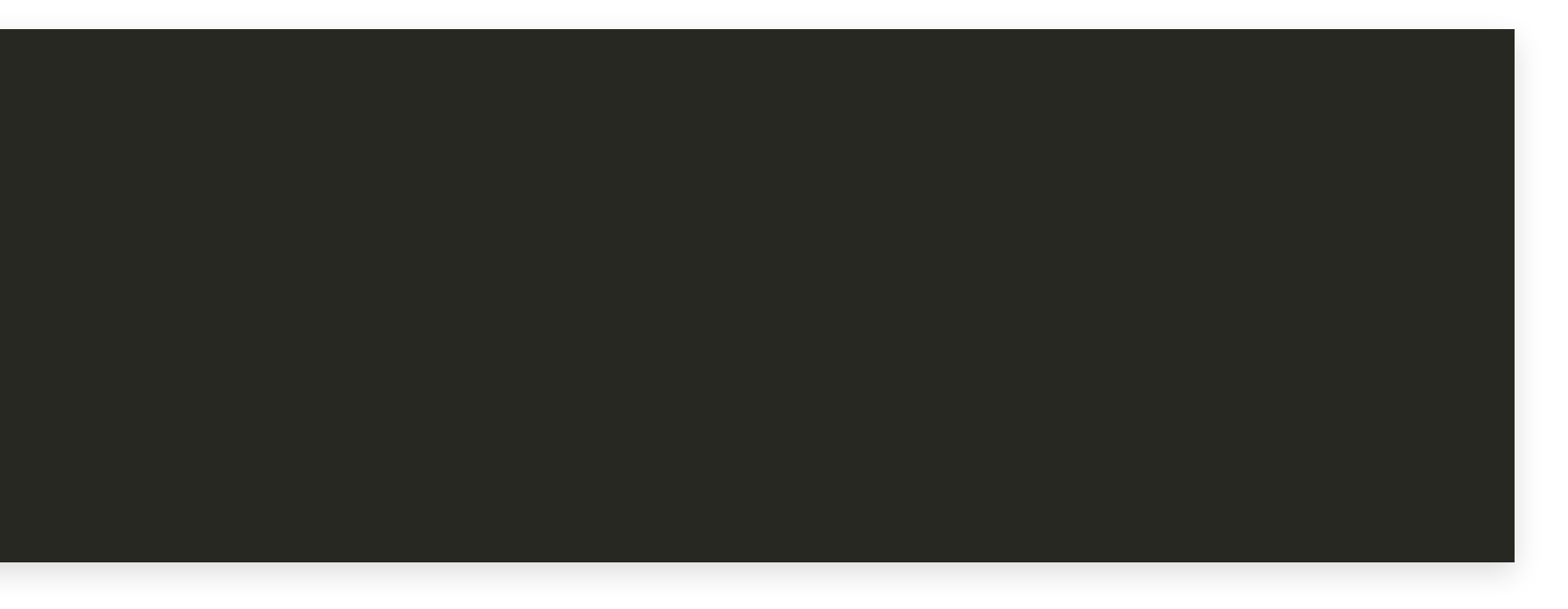

Inner loop:

```
foreach(file IN LISTS SRCS_${scope})
  endforeach()
14
```
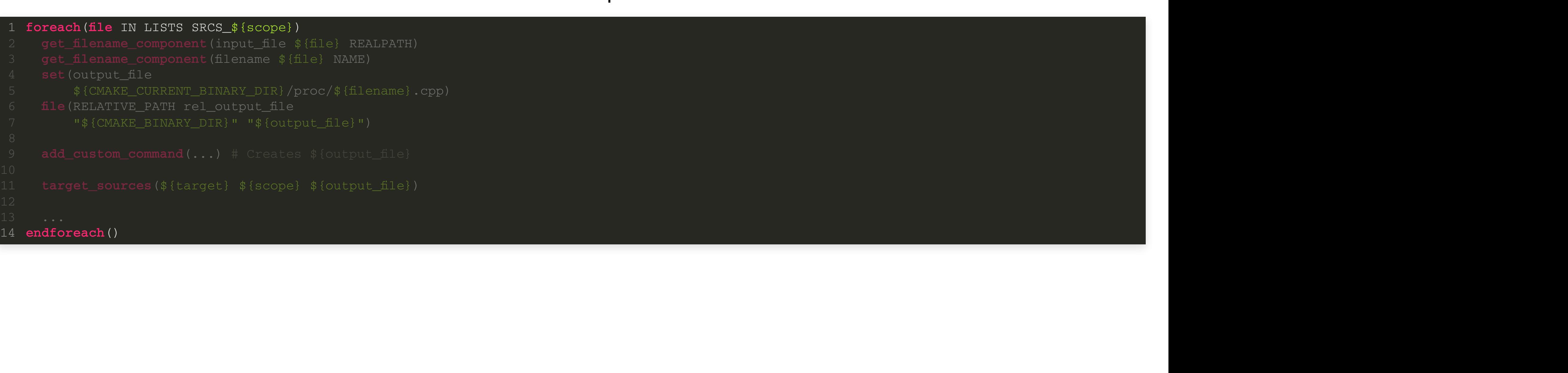

Inner loop:

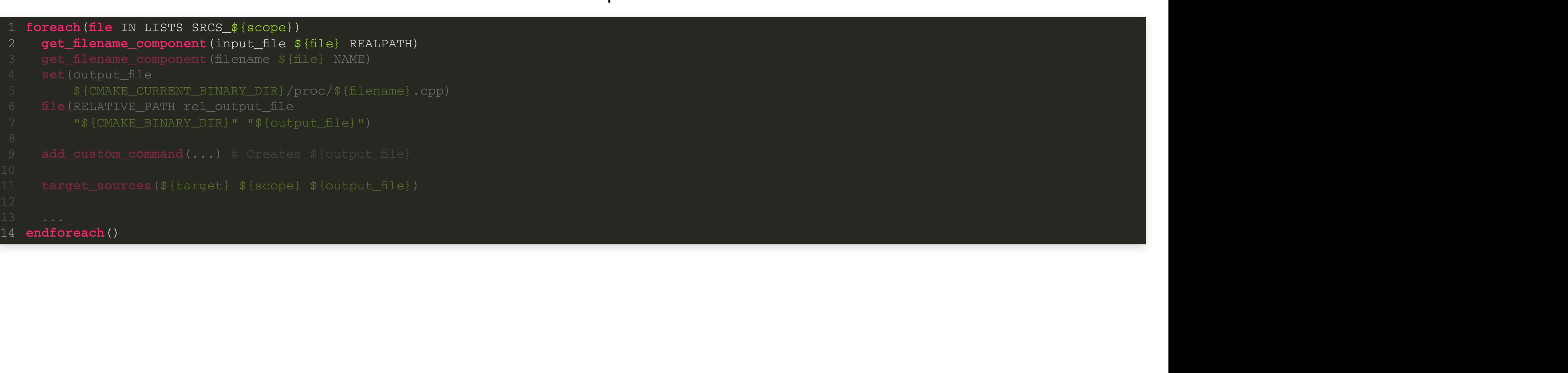

```
foreach(file IN LISTS SRCS_${scope})
   endforeach()
14
      get_filename_component(input_file ${file} REALPATH)<br>get_filename_component(filename ${file} NAME)
2
```
Inner loop:

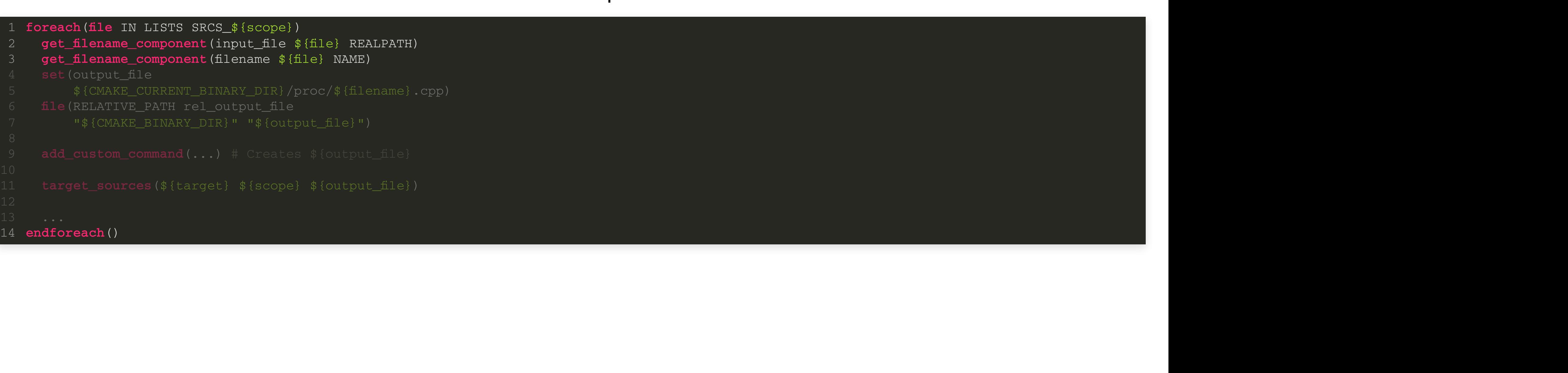

```
foreach(file IN LISTS SRCS_${scope})
 endforeach()
14
     get_filename_component(input_file ${file} 
2
     get_filename_component(filename ${file} 
3
```
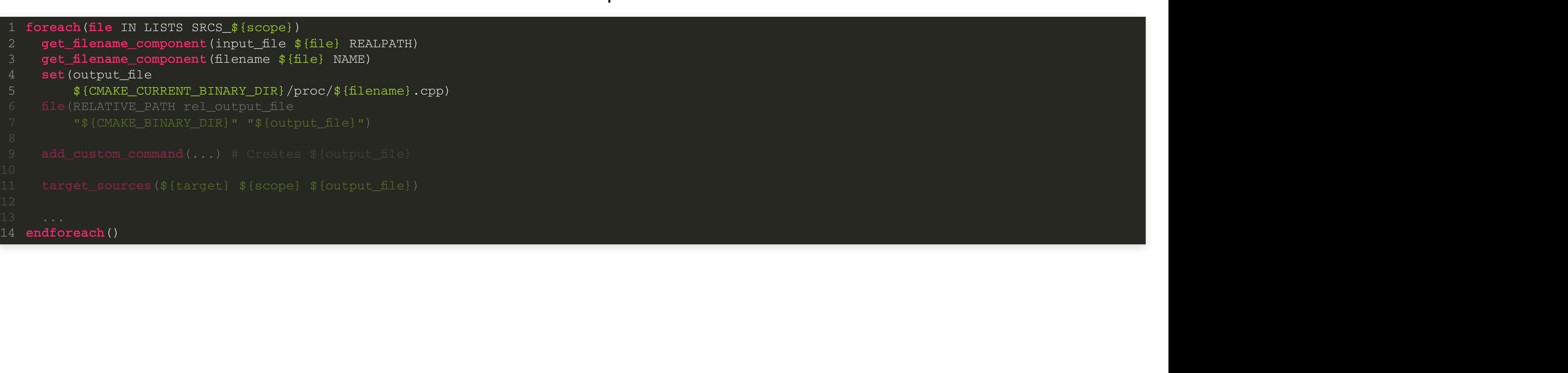

```
foreach(file IN LISTS SRCS_${scope})
  endforeach()
14
      get_filename_component(input_file ${file} 
2
      get_filename_component(filename ${file} 
     set (output_file
     ${CMAKE_CURRENT_BINARY_DIR}/proc/${filename}.cpp)<br>file(RELATIVE_PATH_rel_output_file
4
5
```

```
foreach(file IN LISTS SRCS_${scope})
  endforeach()
14
     get_filename_component(input_file ${file} 
2
      get_filename_component(filename ${file} 
     set (output_file
          ${CMAKE_CURRENT_BINARY_DIR}/proc/${filename}.cpp)
4
5
    file(RELATIVE_PATH rel_output_file
6 file(RELATIVE_PATH rel_output_file<br>7 w${CMAKE_BINARY_DIR}" "${output_file}")
```
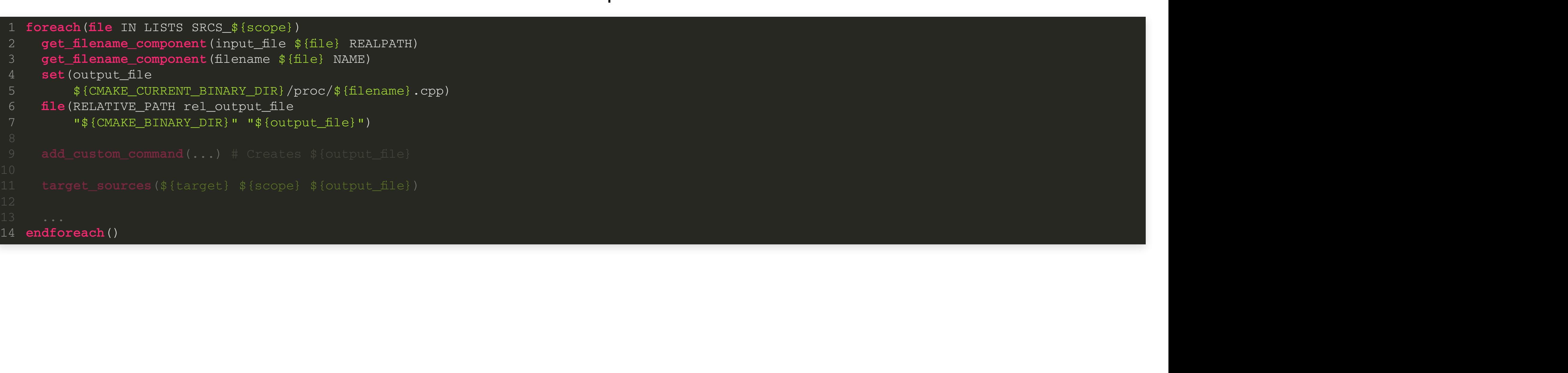

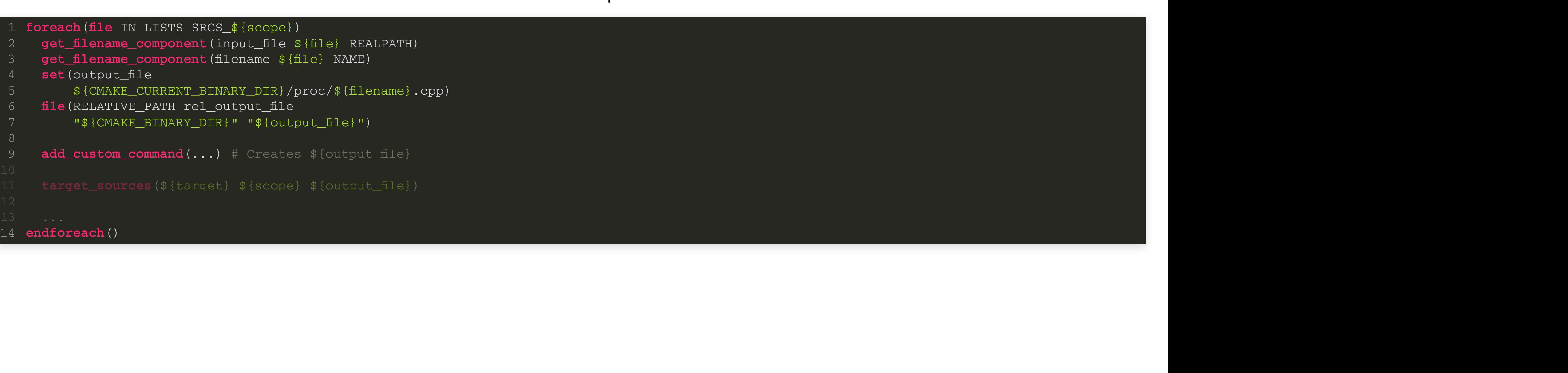

```
foreach(file IN LISTS SRCS_${scope})
  endforeach()
8
14
     get_filename_component(input_file ${file} 
2
      get_filename_component(filename ${file} 
     set (output_file
          ${CMAKE_CURRENT_BINARY_DIR}/proc/${filename}.cpp)
4
5
    file (RELATIVE_PATH rel_output_file
6 file(RELATIVE_PATH rel_output_file<br>7 w${CMAKE_BINARY_DIR}" "${output_file}")
    add_custom_command(...) # Creates $ {output_file}
9
```
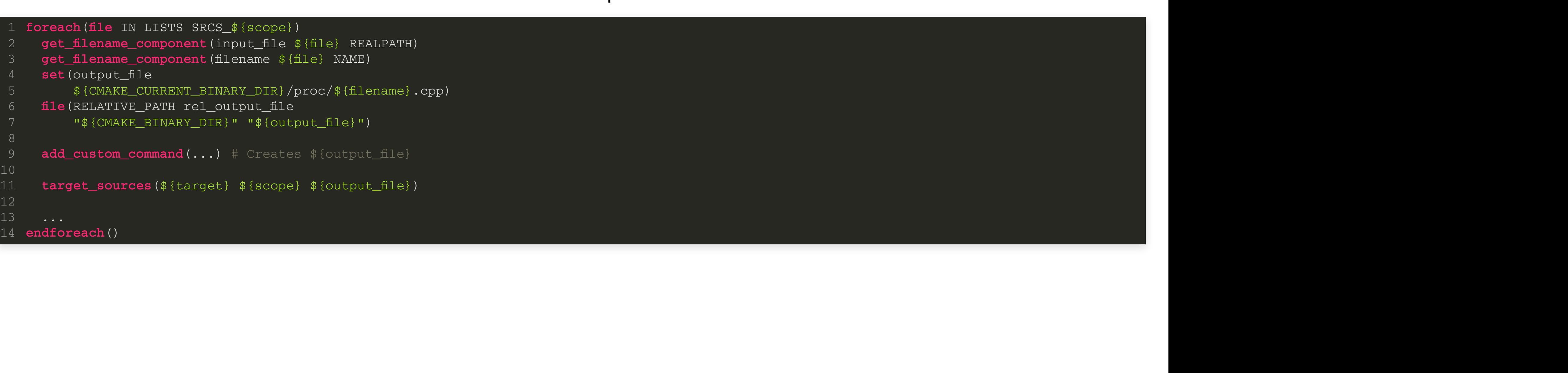

```
foreach(file IN LISTS SRCS_${scope})
   endforeach()
8
14
      get_filename_component(input_file ${file} 
2
      get_filename_component(filename ${file} 
      set (output_file
           ${CMAKE_CURRENT_BINARY_DIR}/proc/${filename}.cpp)
4
5
     file (RELATIVE_PATH rel_output_file
6 file(RELATIVE_PATH rel_output_file<br>7 w${CMAKE_BINARY_DIR}" "${output_file}")
     add_custom_command(...) # Creates $ {output_file}
9
10<br>11      <mark>target_sources(</mark>${target} ${scope} ${output_file})
12
```

```
get_filename_component(filename ${file} NAME)
8
10
     add_custom_command(...) # Creates $ {output_file}
      target_sources(${target} ${scope} ${output_file})
      set_source_files_properties(${output_file}
        PROPERTIES
          COMPILE_FLAGS "-Wno-missing-field-initializers
               -Wno-shadow -Wno-useless-cast -Wno-write-strings")
endforeach()
17
9
12
14
15
16
```
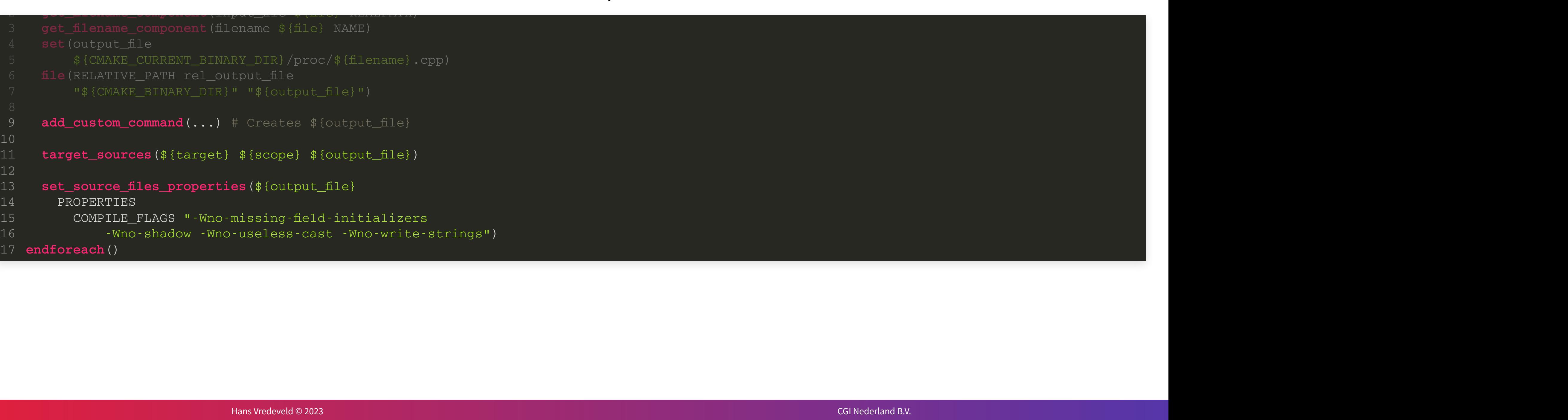

```
add_custom_command(
  OUTPUT ${output_file}
  COMMAND
    ${Oracle_PROC} iname=${input_file} oname=${output_file} ...
        # Options
        # Include directories
  MAIN_DEPENDENCY ${input_file}
  COMMENT "Creating Pro*C/C++ output ${rel_output_file}")
```
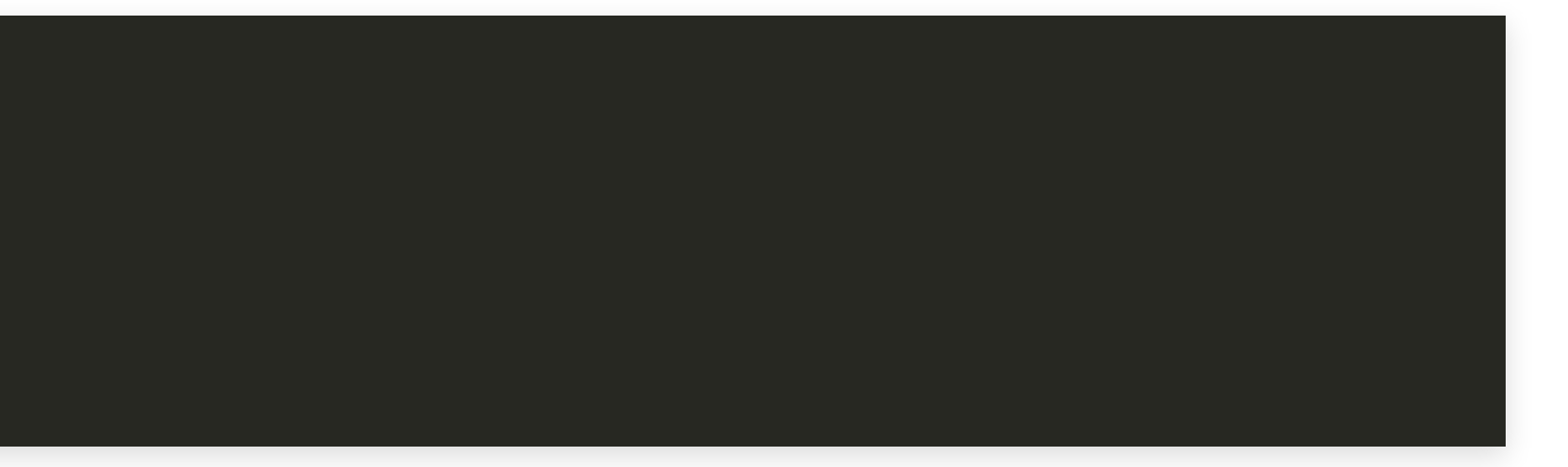

```
add_custom_command(
 OUTPUT ${output_file}
 COMMAND
    ${Oracle_PROC} iname=${input_file} oname=${output_file} ...
        # Options
        # Include directories
 MAIN_DEPENDENCY ${input_file}
  COMMENT "Creating Pro*C/C++ output ${rel_output_file}")
```
- DEPENDS: list of dependencies (files, targets)
- MAIN\_DEPENDENCY: primary input source file

Specifying dependencies of custom command:

### Intermezzo: Property Use

• With get\_target\_property we get the property as it is at that moment of configuring build

E.g. Value of my\_var in

is different from value in

**set\_target\_properties**(my\_target PROPERTIES CONFERENCE "ACCU") **get\_target\_property**(my\_var my\_target CONFERENCE)

**get\_target\_property**(my\_var my\_target CONFERENCE) **set\_target\_properties**(my\_target PROPERTIES CONFERENCE "ACCU")

#### Intermezzo: Property Use

#### We want to be able to do

target\_oracle\_options(my\_target PRIVATE conference=ACCU) target\_oracle\_sources(my\_target PRIVATE source.pcpp) target\_oracle\_options(my\_target PRIVATE location=Bristol) 2 4

- Need value of target property after configuring build
	- $\blacksquare$  that is, when generating the build
- This is what generator expressions are for

### Intermezzo: Generator Expressions

- Are evaluated when generating build
- Can be used in many placed
	- But not everywhere
- Have the form  $\zeta$  <...>
- Cannot be split across multiple lines

### Intermezzo: Generator Expressions

- Support
	- **Boolean logic**
	- Working with information from targets
	- Working with general build information
	- **Utility expressions**

### Intermezzo: Generator Expressions

Generator expression for target property

1 \$<TARGET\_PROPERTY:**target**,property>

- For most properties, just gets the property content
- For INCLUDE\_DIRECTORIES (and some other) target property concatenates:
	- The target property itself
	- The interface target property of dependents

Precompiler Sources Improvement: Silencing Pro\*C

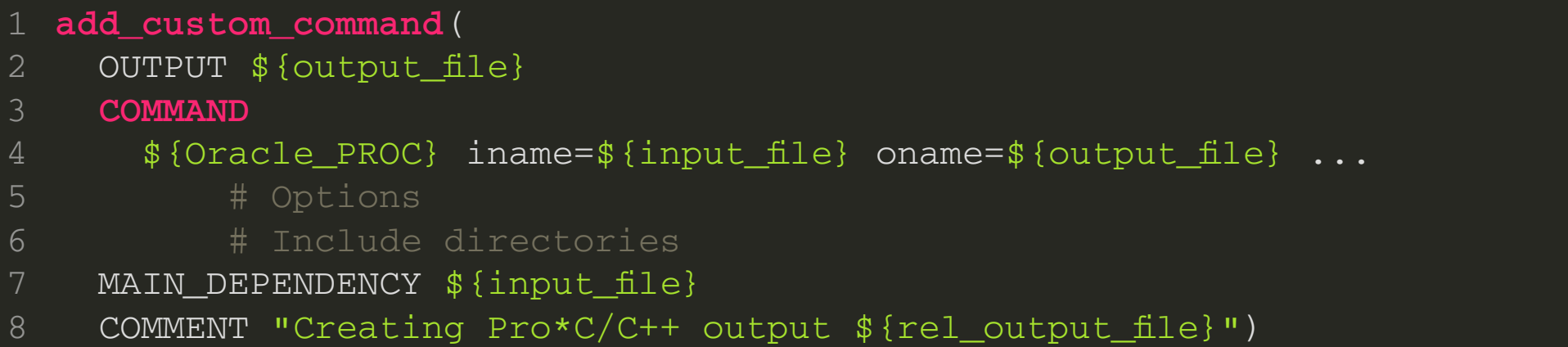

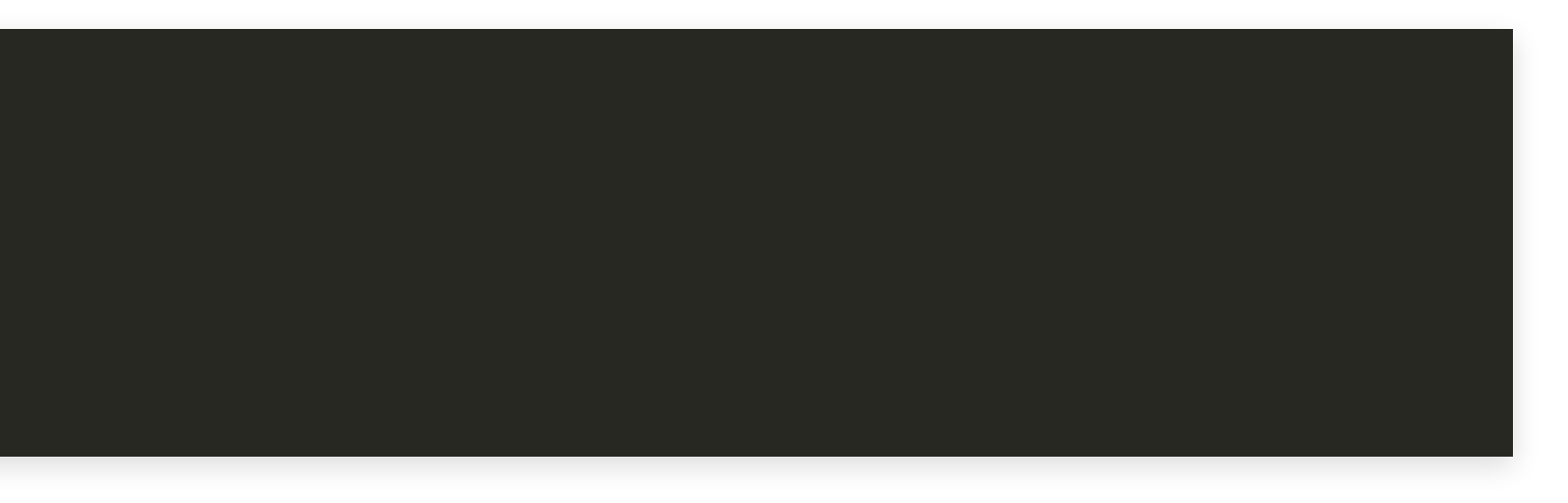

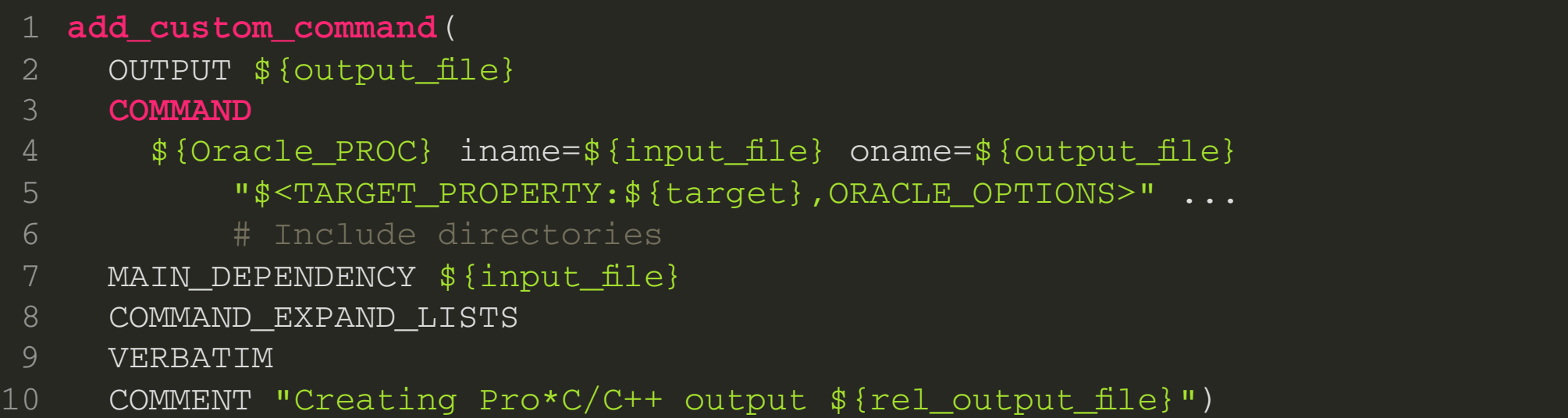

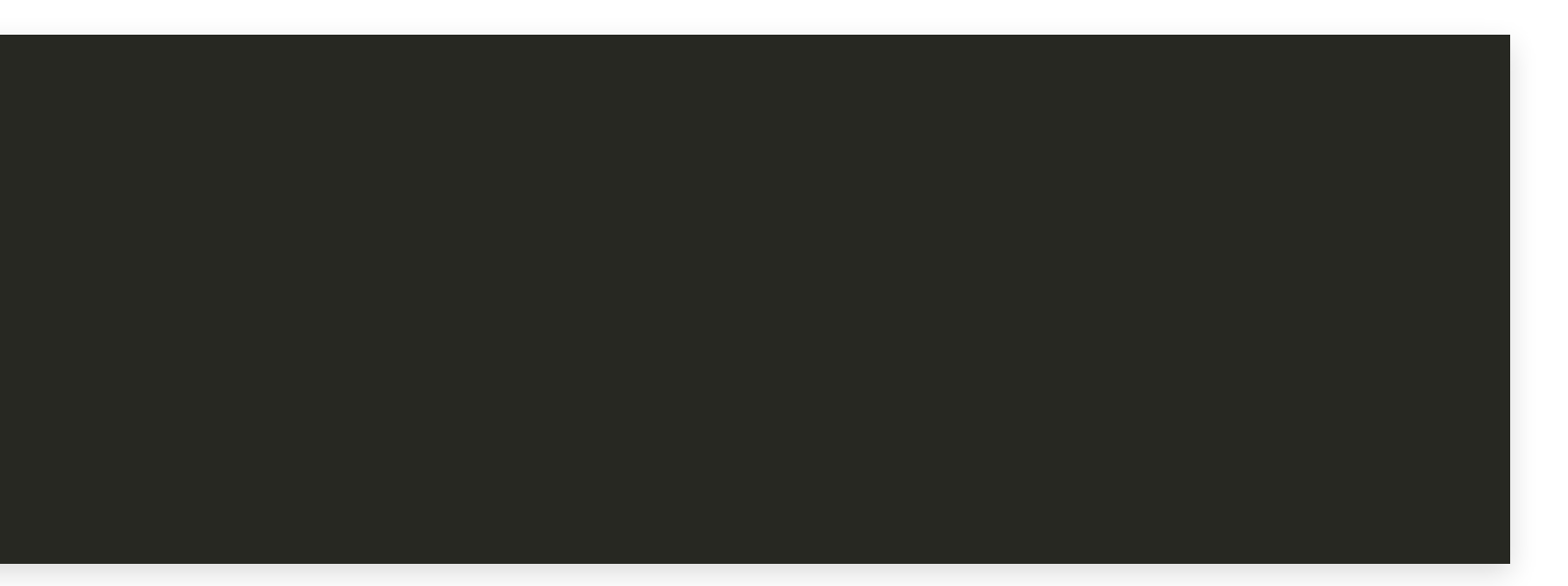

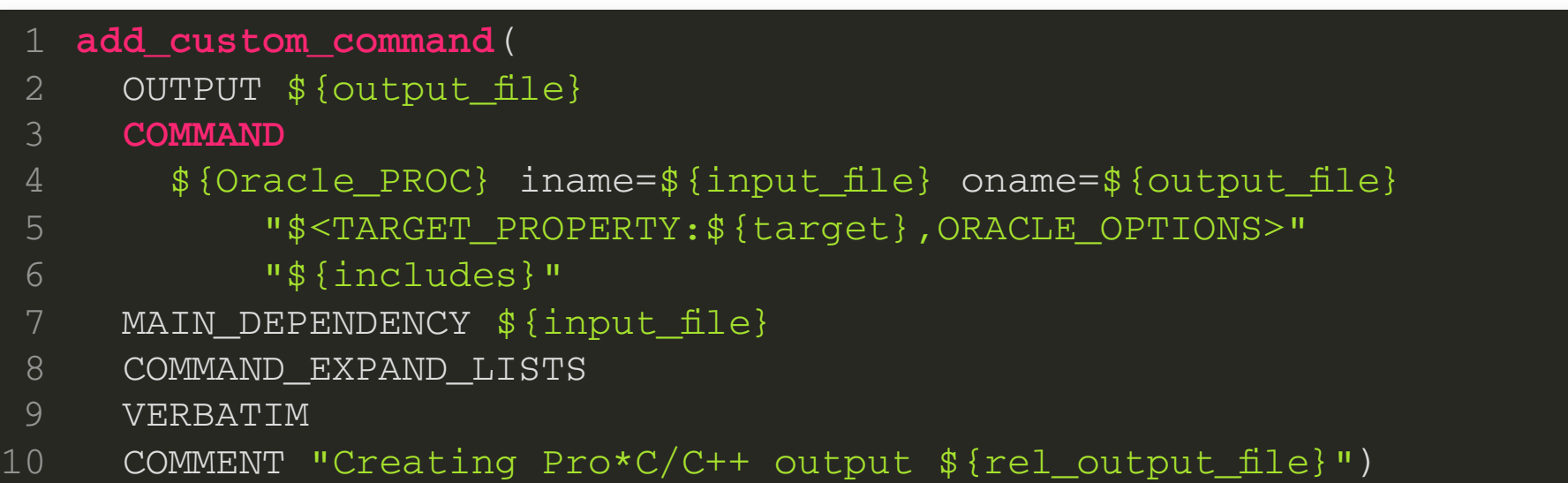

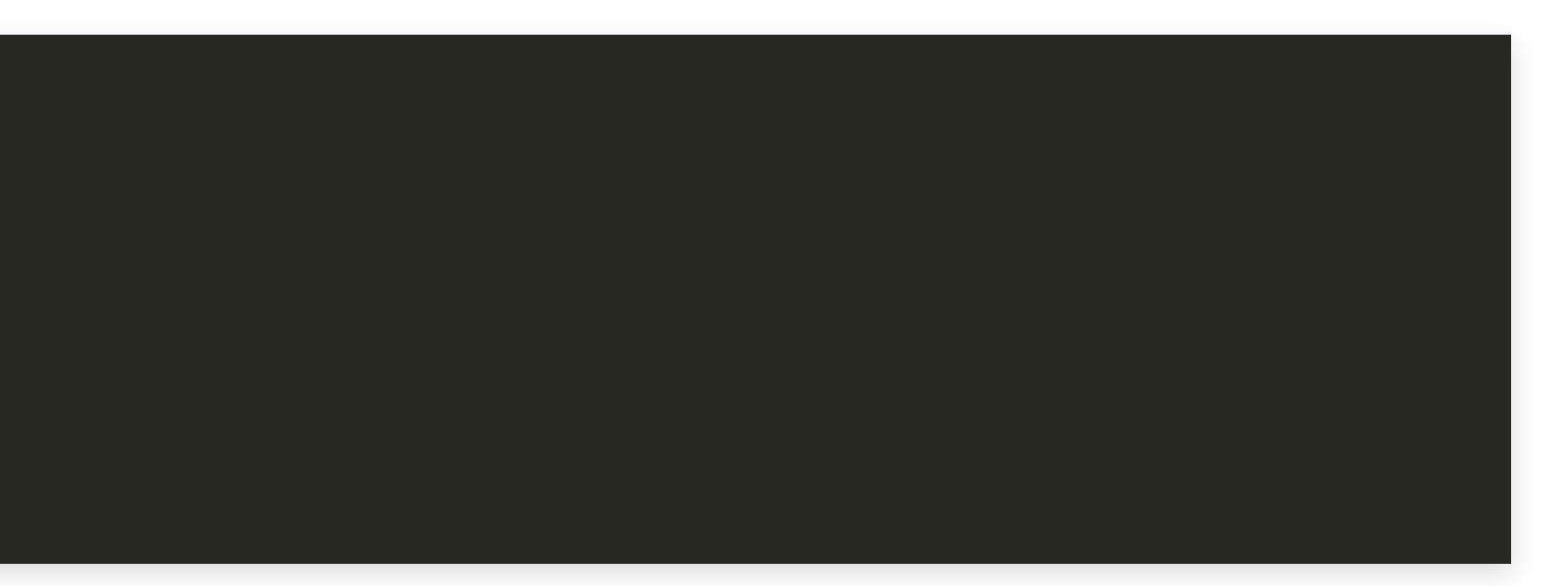

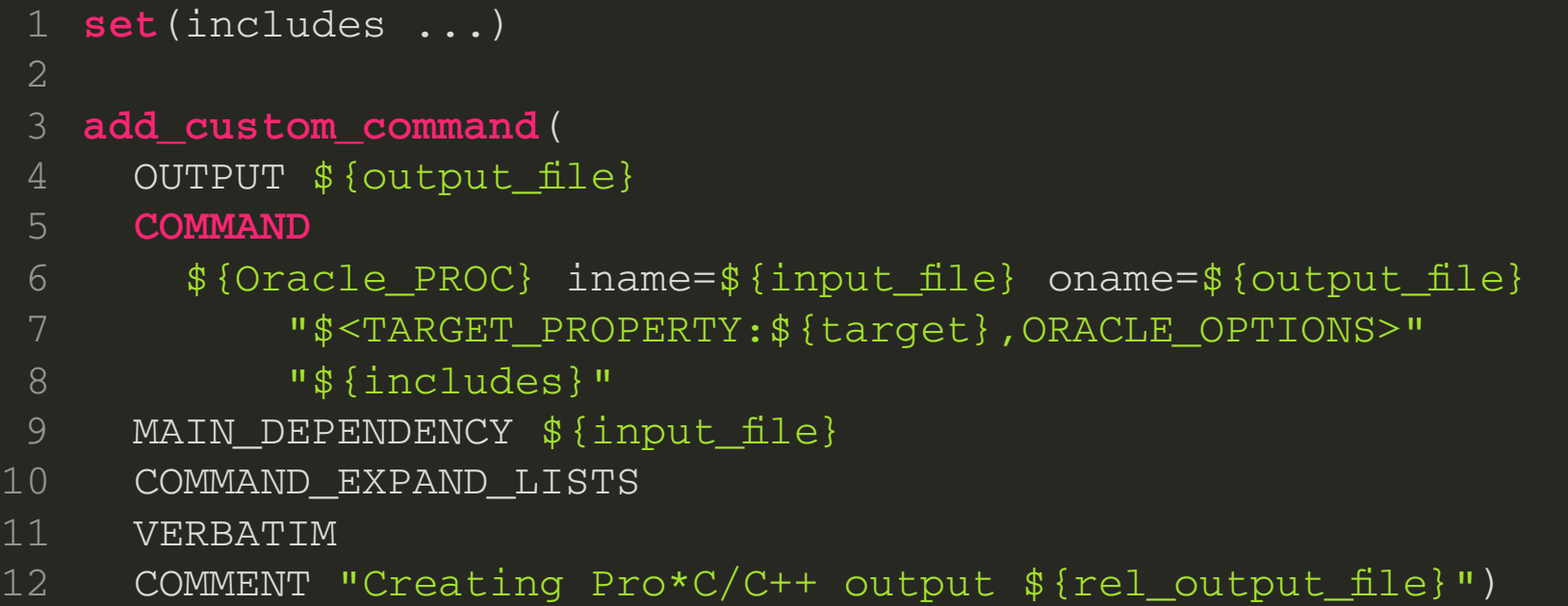

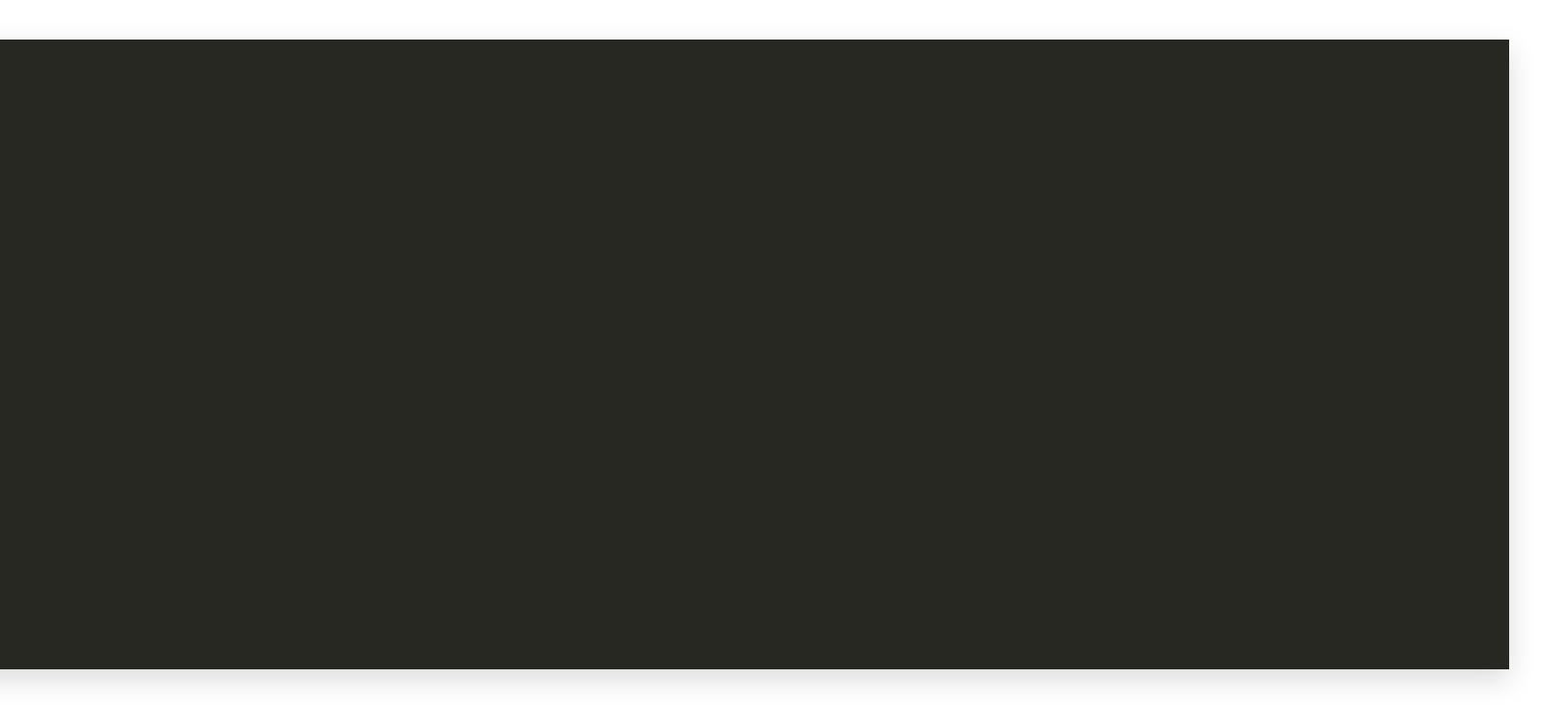

**set**(includes ...) 4 5 6

**add\_custom\_command**(...) 8

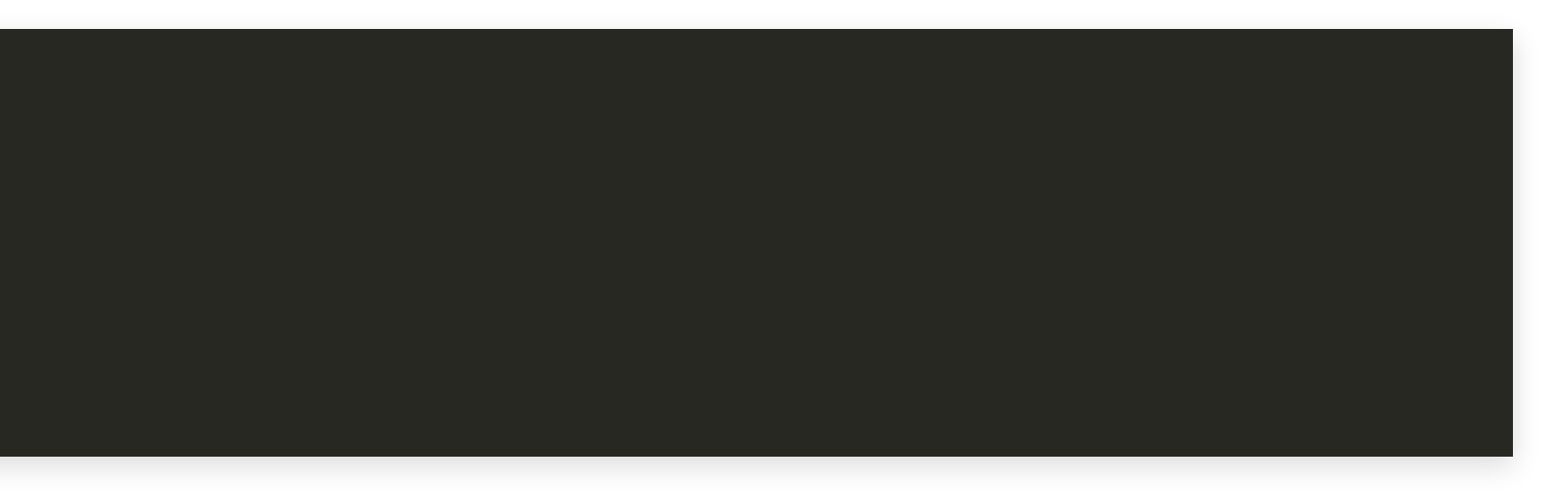

Hans Vredeveld © 2023 CGI Nederland B.V.

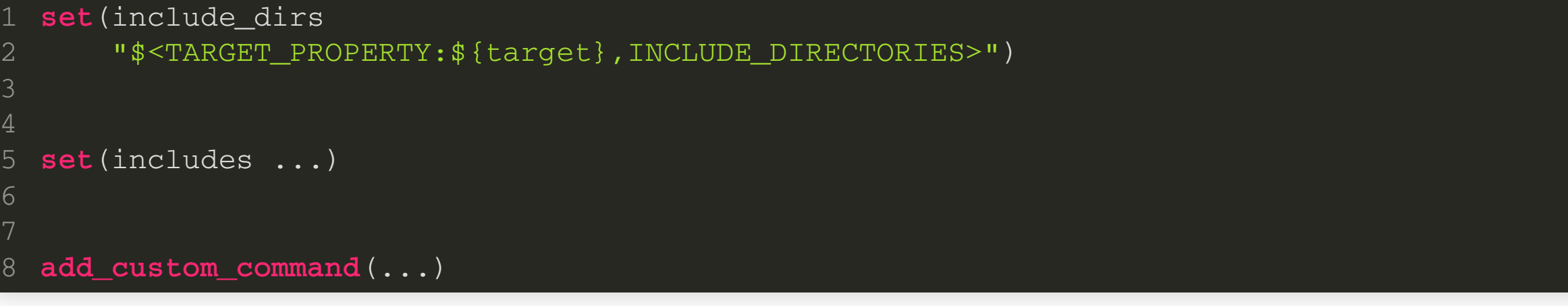

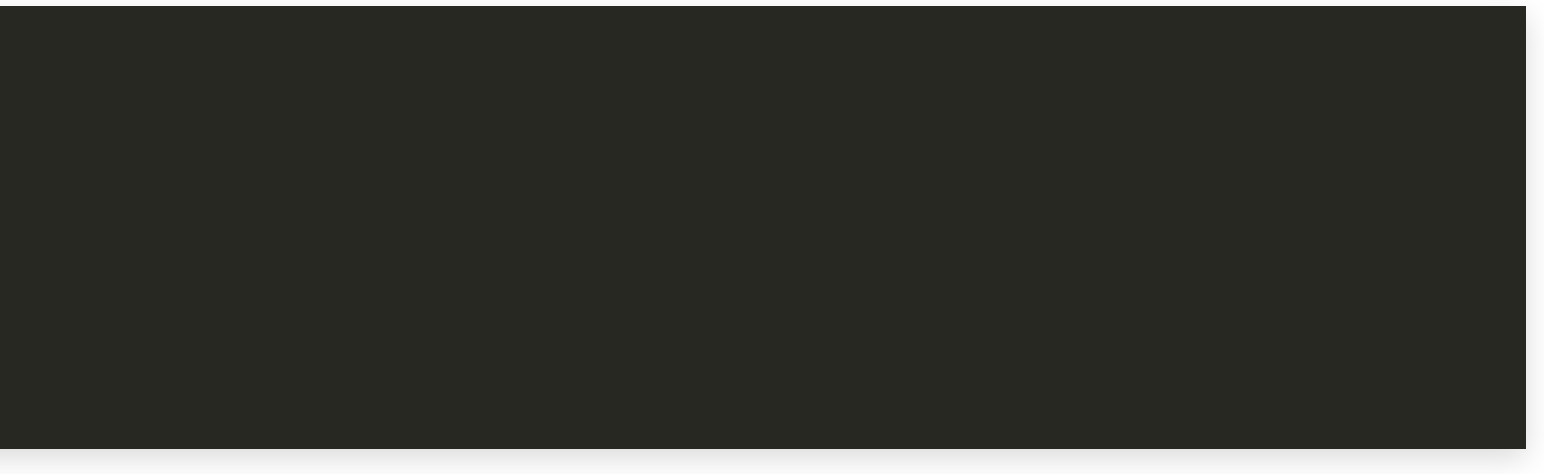

```
set(include_dirs
       "$<TARGET_PROPERTY:${target},INCLUDE_DIRECTORIES>")
 set(deduplicated_dirs "$<REMOVE_DUPLICATES:${include_dirs}>")
 set(includes ...)
 add_custom_command(...)
4
5
6
8
```
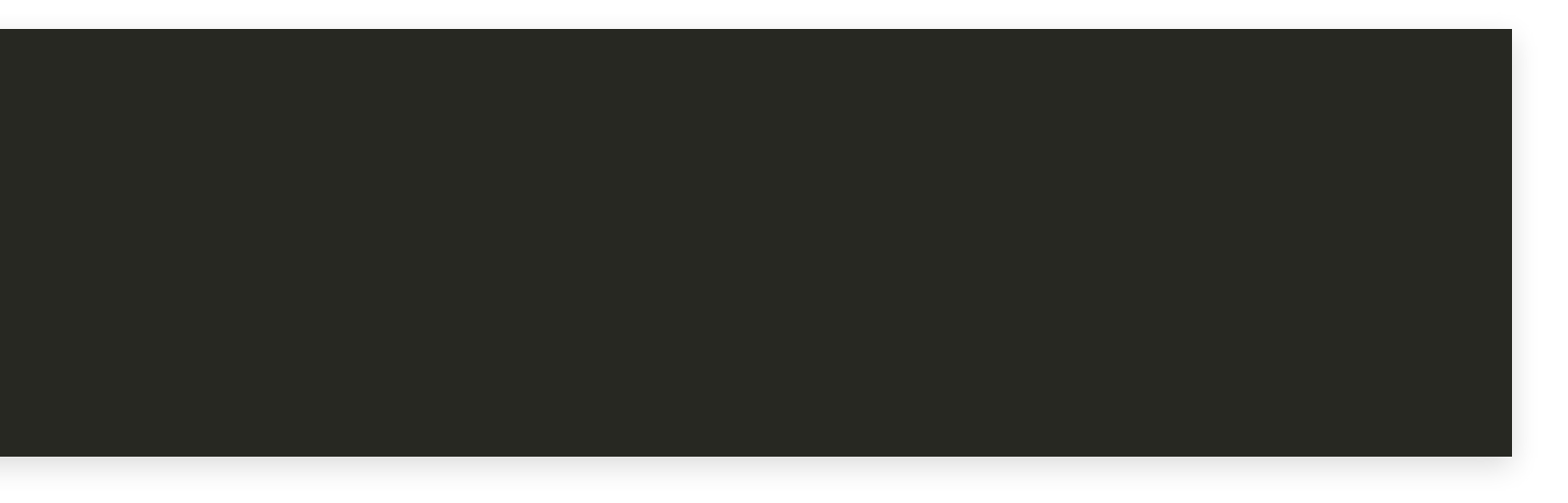

```
set(include_dirs
       "$<TARGET_PROPERTY:${target},INCLUDE_DIRECTORIES>")
 set(deduplicated_dirs "$<REMOVE_DUPLICATES:${include_dirs}>")
 set(filtered_dirs "$<FILTER:${deduplicated_dirs},EXCLUDE,^$>")
 set(includes ...)
4
5
6
```
**add\_custom\_command**(...) 8

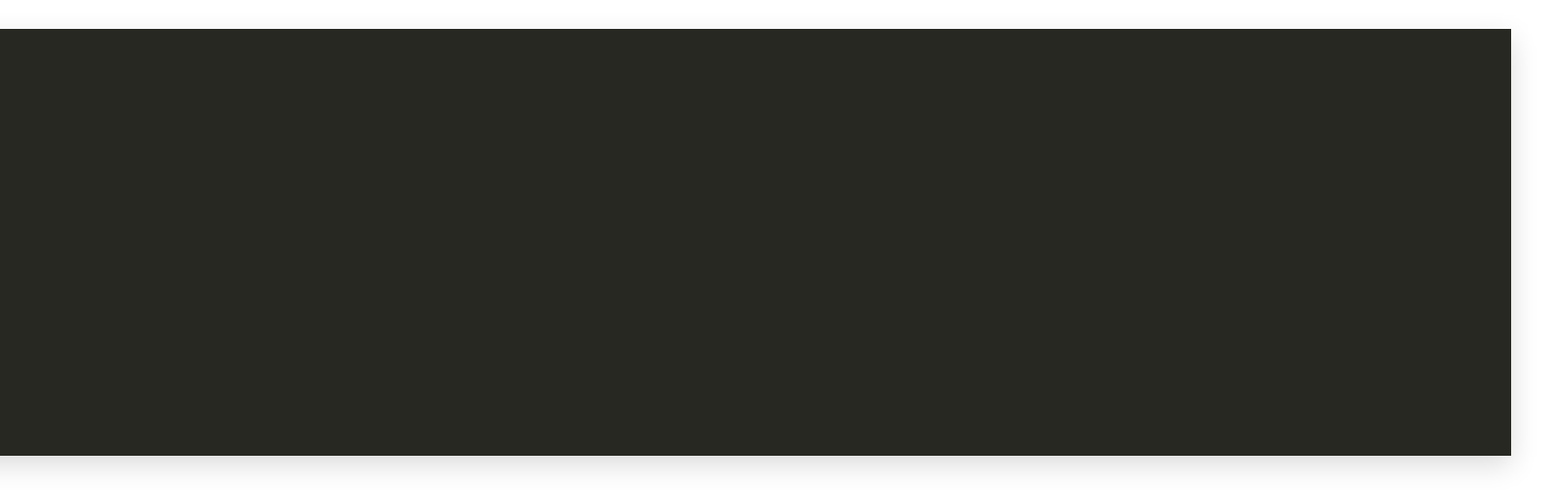

```
set(include_dirs
       "$<TARGET_PROPERTY:${target},INCLUDE_DIRECTORIES>")
 set(deduplicated_dirs "$<REMOVE_DUPLICATES:${include_dirs}>")
  set(filtered_dirs "$<FILTER:${deduplicated_dirs},EXCLUDE,^$>")
  set(includes
       "include=$<JOIN:${filtered_dirs},$<SEMICOLON>include=>")
4
5
6
```
**add\_custom\_command**(...) 8

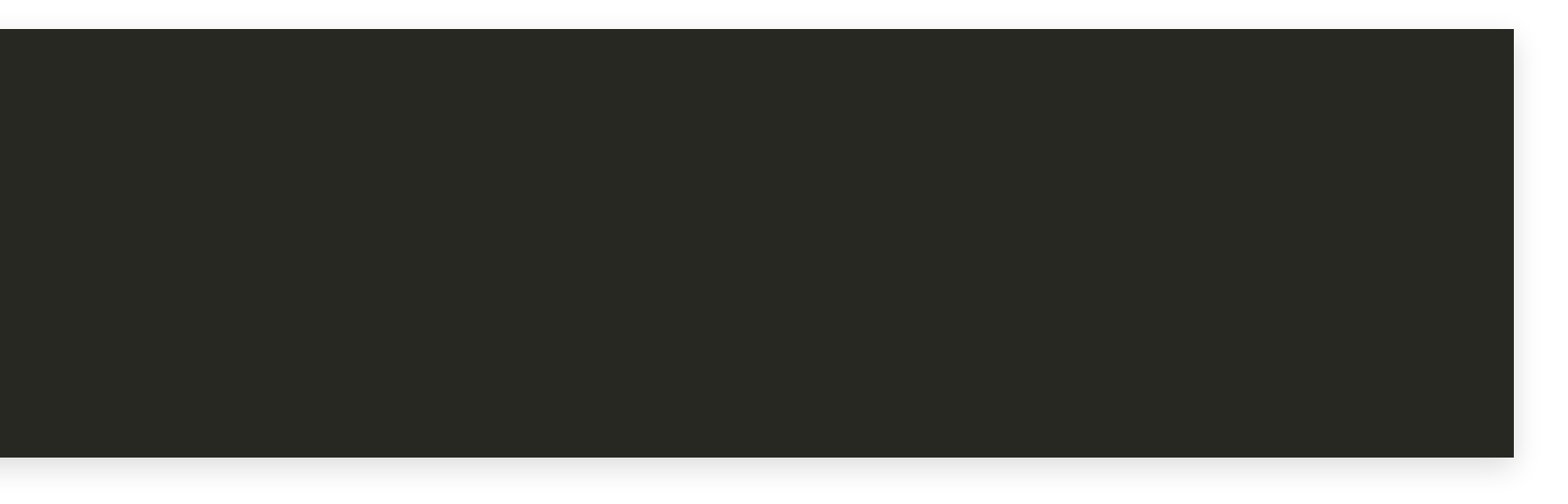

converts

into

**set**(includes

"include=\$<JOIN:\${filtered\_dirs},\$<SEMICOLON>include=>")

1 /path/to/dir/1;/path/to/dir/2;/path/3

1 include=/path/to/dir/1;include=/path/to/dir/2;include=/path/3

# Working Build!

build \$ cmake --build . 2%] Automatic UIC for target my\_lib 2%] Built target my lib autogen 36%] Built target my\_lib 55%] Built target logger 57%] Creating Pro\*C/C++ output src/my exe/proc/DbCommunicationError.pcpp.cpp Pro\*C/C++: Release 12.2.0.1.0 - Production on Sun Feb 26 19:27:01 2023 Copyright (c) 1982, 2017, Oracle and/or its affiliates. All rights reserved. System default option values taken from: /u01/app/oracle/product/12.2.0/client 1/precomp/admin/pcscfg.cfg 59%] Creating Pro\*C/C++ output src/my\_exe/proc/DbCommunication.pcpp.cpp Pro\*C/C++: Release 12.2.0.1.0 - Production on Sun Feb 26 19:27:01 2023 Copyright (c) 1982, 2017, Oracle and/or its affiliates. All rights reserved. System default option values taken from: /u01/app/oracle/product/12.2.0/client 1/precomp/admin/pcscfg.cfg 61%] Automatic UIC for target my exe 61%] Built target my exe autogen Scanning dependencies of target my\_exe 63%] Building CXX object src/my exe/CMakeFiles/my exe.dir/proc/DbCommunication.pcpp.cpp.o 65%] Building CXX object src/my exe/CMakeFiles/my exe.dir/proc/DbCommunicationError.pcpp.cpp.o 68%] Linking CXX executable my\_exe [100%] Built target my\_exe build  $\frac{1}{2}$ 

The Case Manual Build Quick Overview of CMake Finding Oracle Default Include Dirs The Precompiler Target Properties Precompiler Options

# Improvement: Silencing Pro\*C

Hans Vredeveld © 2023 CGI Nederland B.V.

#### Build Output

- Pro\*C always outputs some uninteresting text
- Interesting output can be difficult to spot
	- By Pro\*C
	- By other tools
- More effort needed to check build logs

### Build Output

Wanted output:

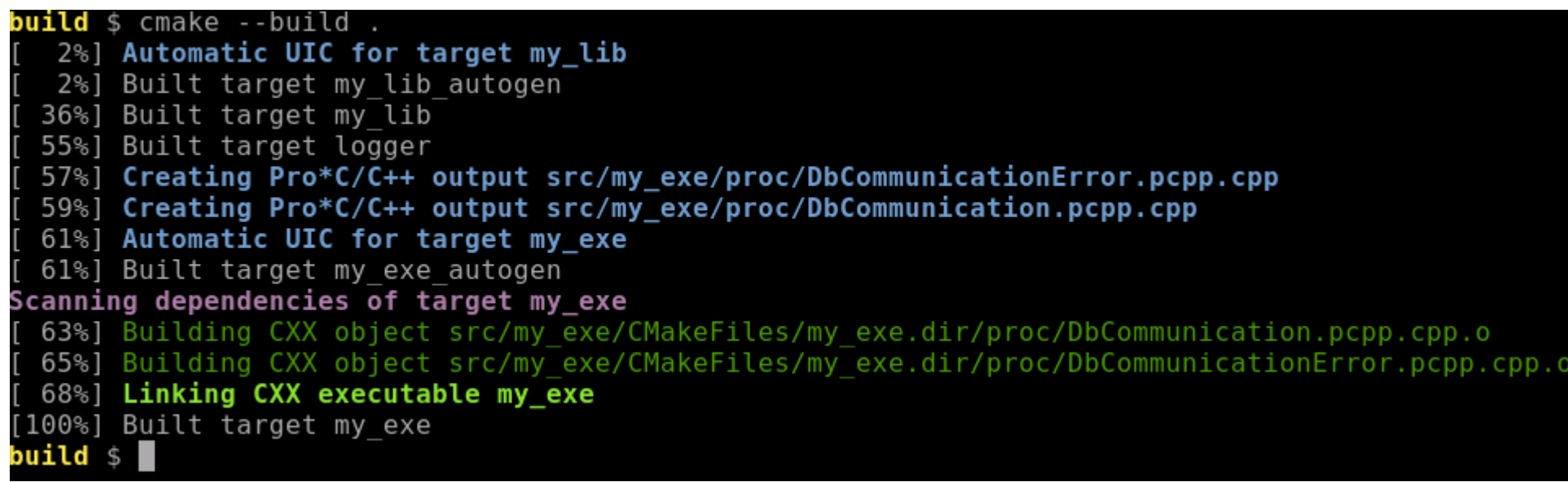

- Makes anomalies (warnings) stand out better
- Still want the former output when errors occur

#### External Commands

Two ways to execute external command

- execute\_process
- add\_custom\_command

### External Commands

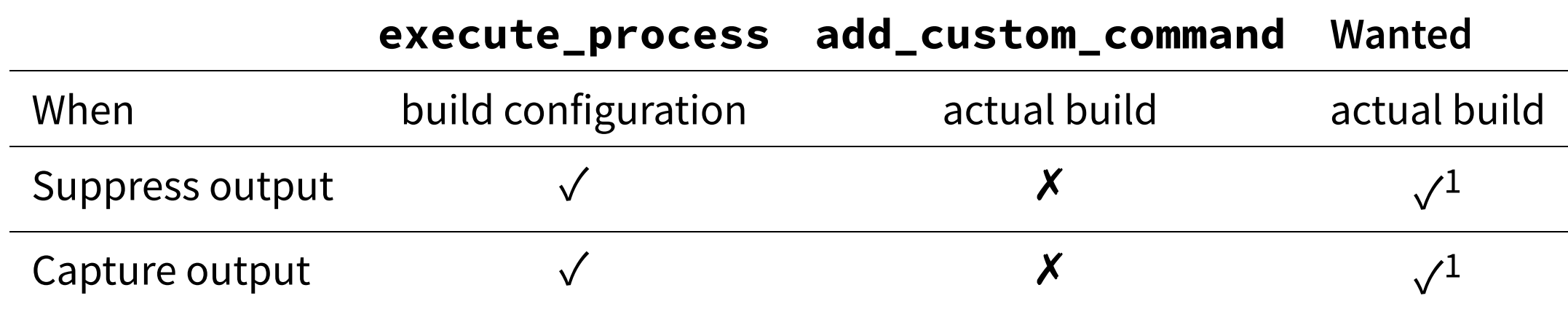

<sup>1</sup> Normally suppress output, but capture when error occurs

#### External Commands

Solution:

- Use add\_custom\_command to call execute\_process
- Encapsulate in new add\_quiet\_custom\_command

#### Replace

```
function(target_oracle_sources target)
      add_custom_command(
        OUTPUT ${output_file}
        COMMAND
          ${Oracle_PROC} iname=${input_file}
               oname=${output_file}
               "$<TARGET_PROPERTY:${target},ORACLE_OPTIONS>"
               "${includes}"
        MAIN_DEPENDENCY ${input_file}
        COMMAND_EXPAND_LISTS
        VERBATIM
        COMMENT "Creating Pro*C/C++ output ${rel_output_file}")
   endfunction()
2
3
4
5
6
8
9
10
11
12
13
14
15
```
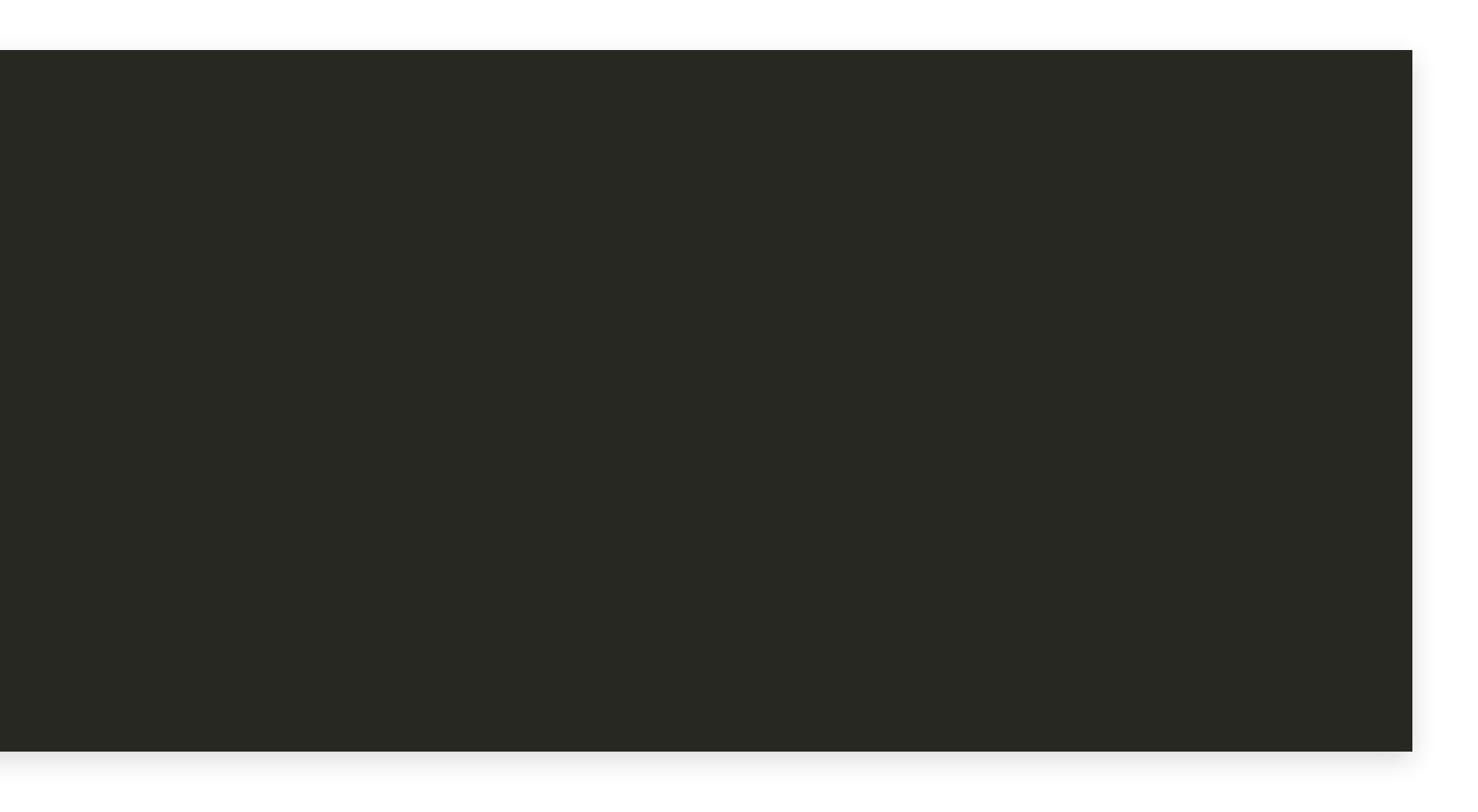

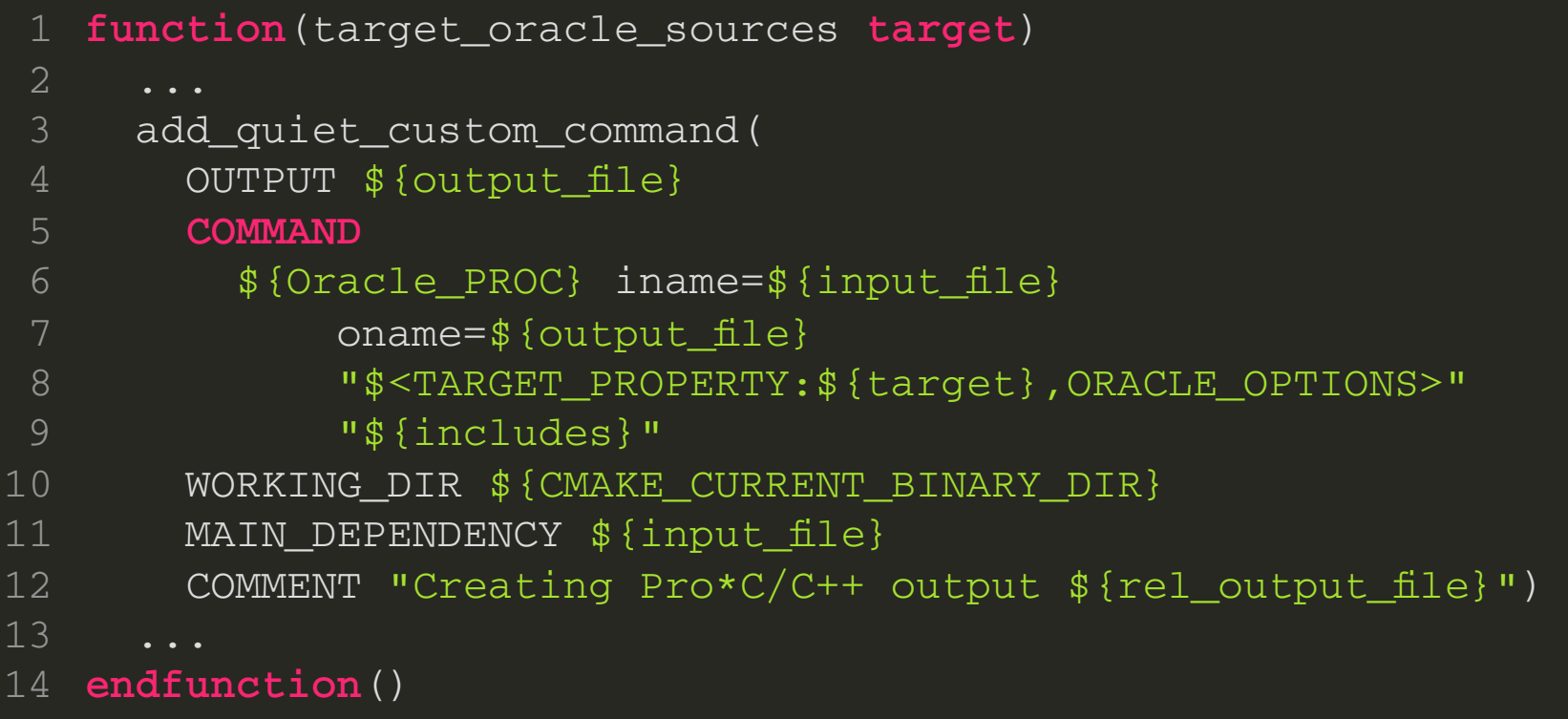

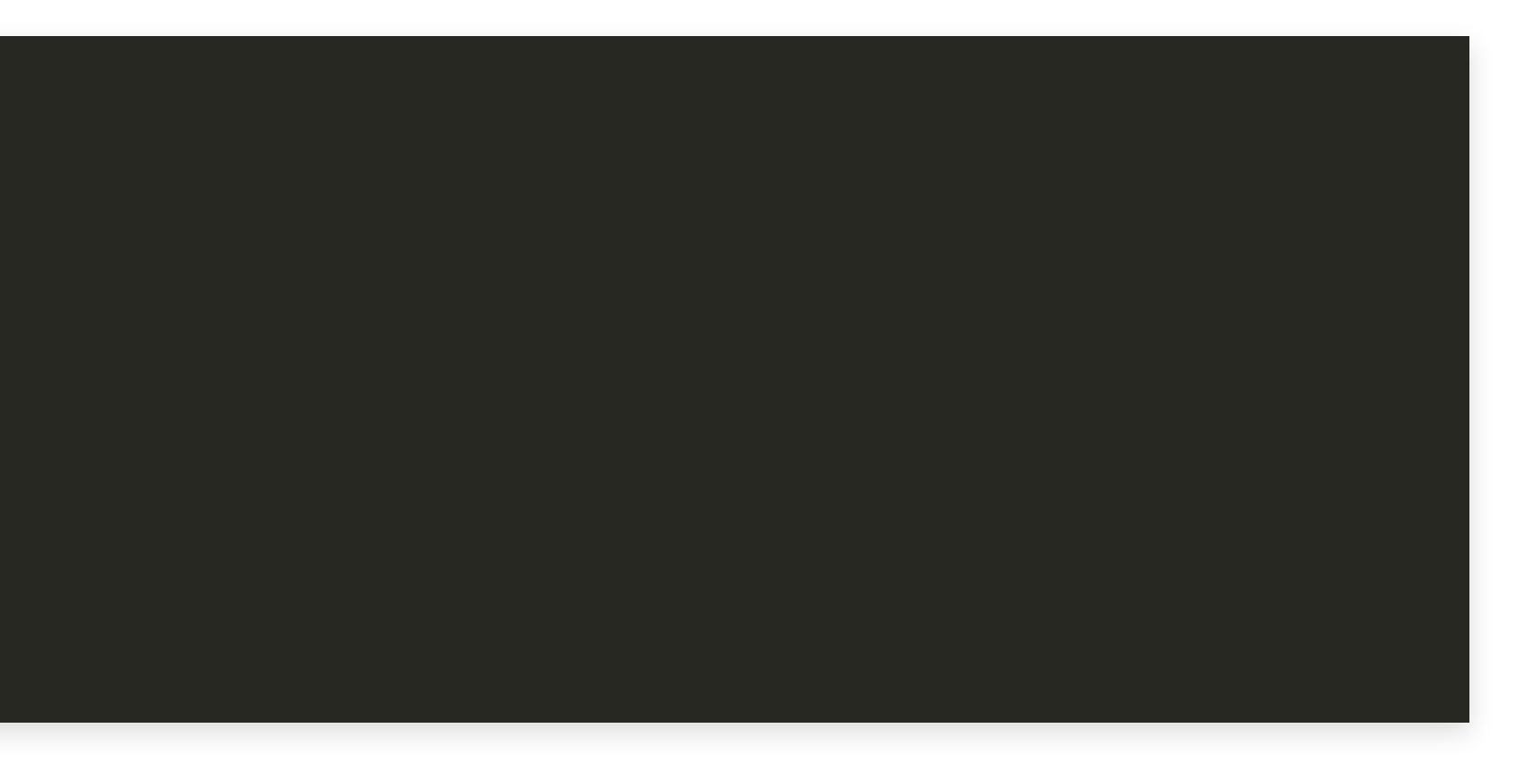

By

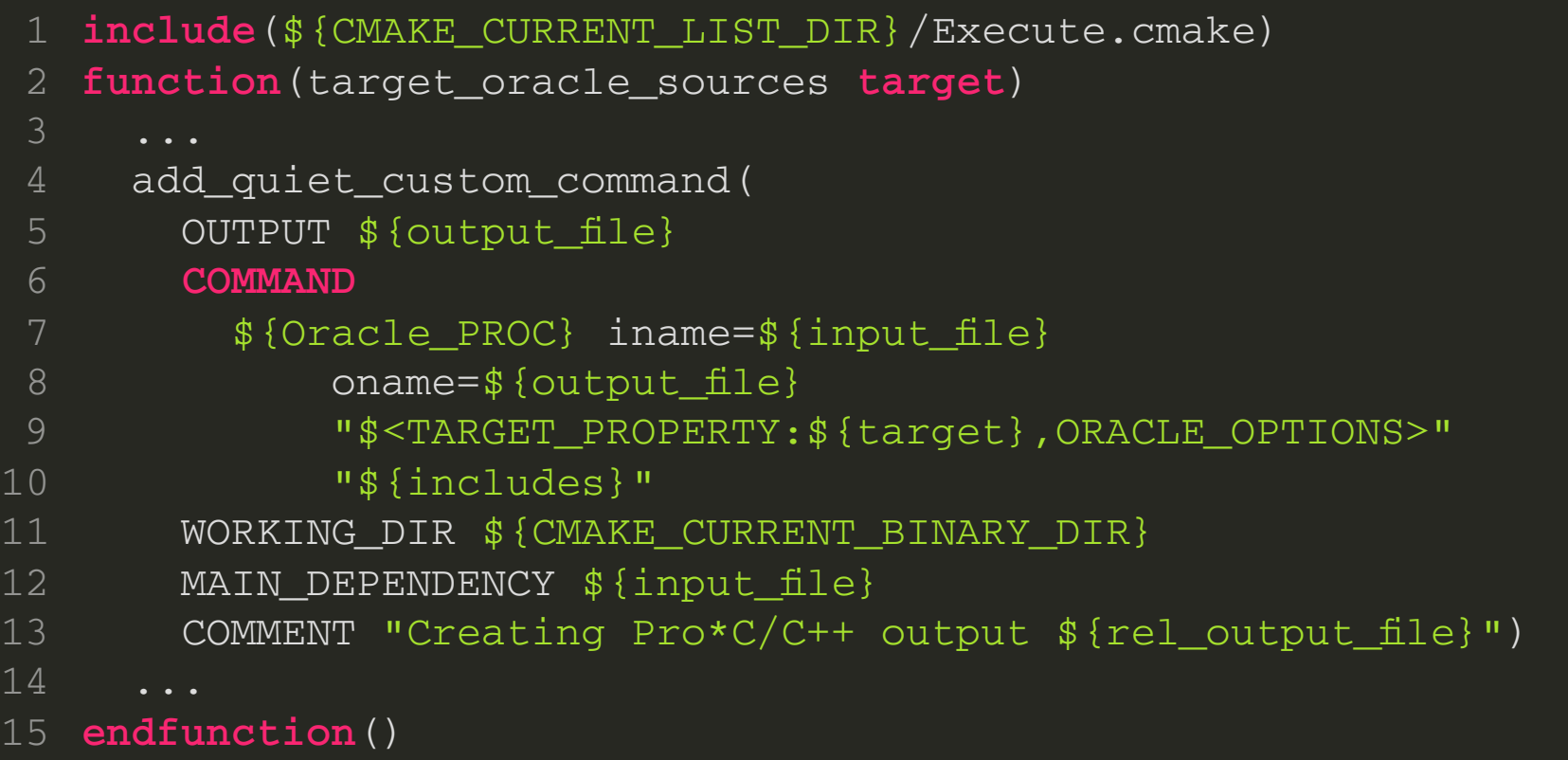

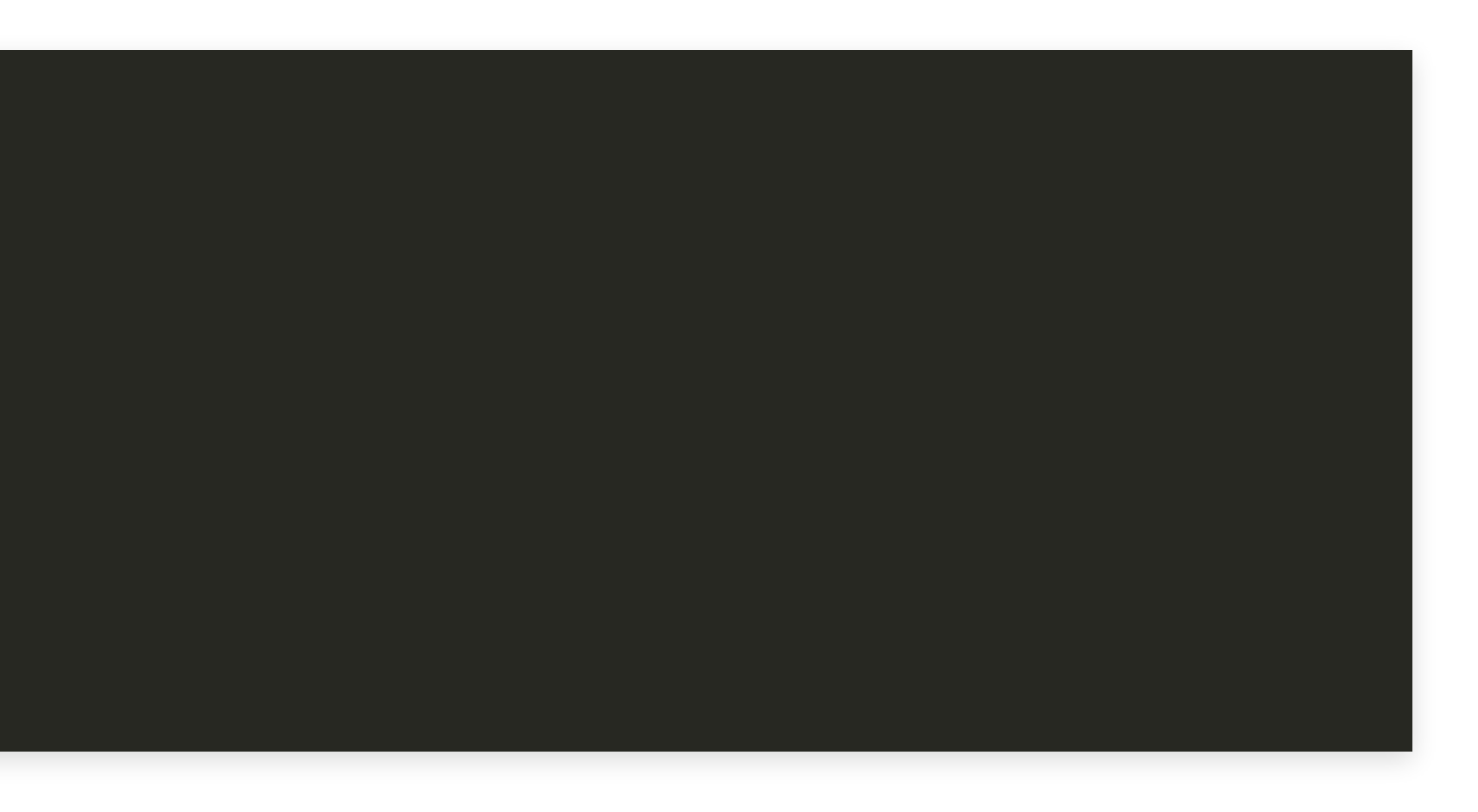

#### File Execute.cmake will contain:

- Function add\_quiet\_custom\_command
- All other code for the quiet execution of external commands

#### File Execute.cmake will contain:

- Function add\_quiet\_custom\_command
- All other code for the quiet execution of external commands

- An include file
- A CMake script

Execute.cmake will be both:

#### Execute.cmake

```
set(EXECUTE_SCRIPT ${CMAKE_CURRENT_LIST_FILE})
 function(add_quiet_custom_command)
   ... # call add_custom_command
 endfunction()
 if(EXECUTE_COMMAND STREQUAL "OUTPUT_SUPPRESSION")
     ... # call execute_process
 endif()
4
5
6
8
9
```
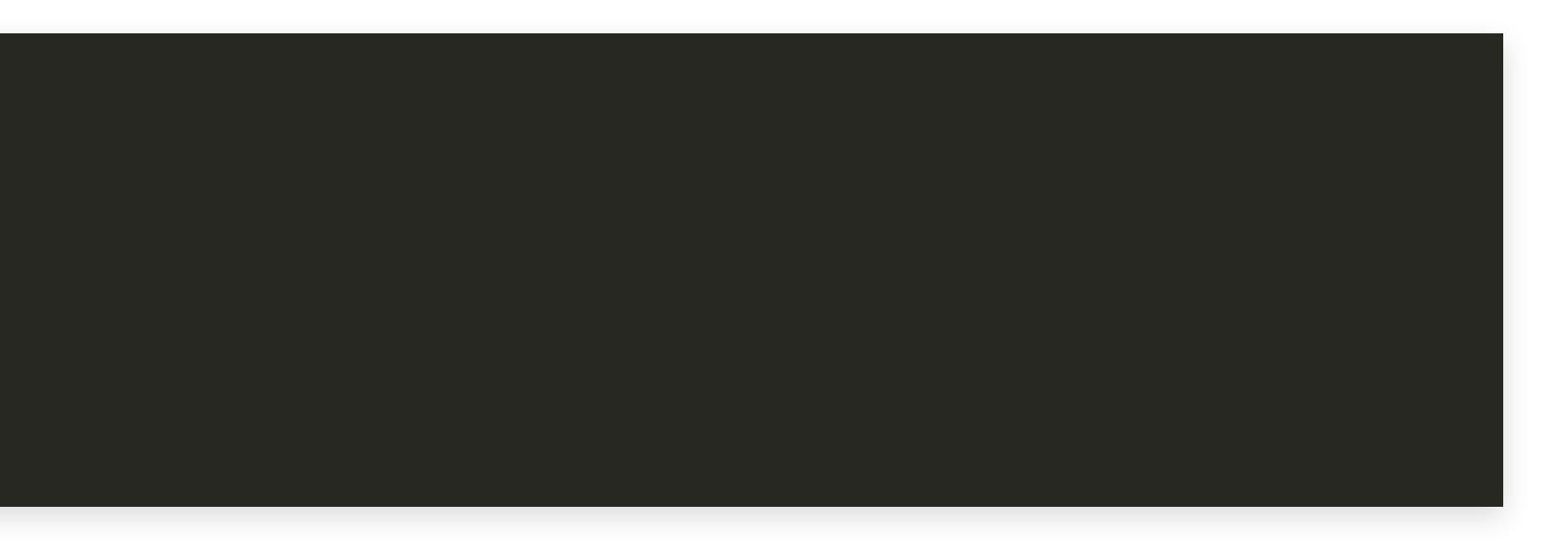

#### Quiet Custom Command

```
function(add_quiet_custom_command)
       set(options "")
       set(one_value_args COMMENT MAIN_DEPENDENCY WORKING_DIR)
       set(multi_value_args COMMAND DEPENDS OUTPUT)
       cmake_parse_arguments(ARG "${options}" "${one_value_args}"
           "${multi_value_args}" ${ARGN})
       if(ARG_UNPARSED_ARGUMENTS)
         message(FATAL_ERROR "add_quiet_custom_command: Unknown
             arguments \"${ARG_UNPARSED_ARGUMENTS}\"")
       endif()
 2
 4
 5
 6
 8
 9
10
11
      foreach (argument
          COMMAND MAIN DEPENDENCY OUTPUT WORKING DIR)
        15 if(NOT ARG_${argument})
16 message(FATAL ERROR "add q iet c sto co and The Case Manual Build Quick Overview of CMake Finding Oracle Default Include Dirs The Precompiler Target Properties Precompiler Options Precompiler Sources
```
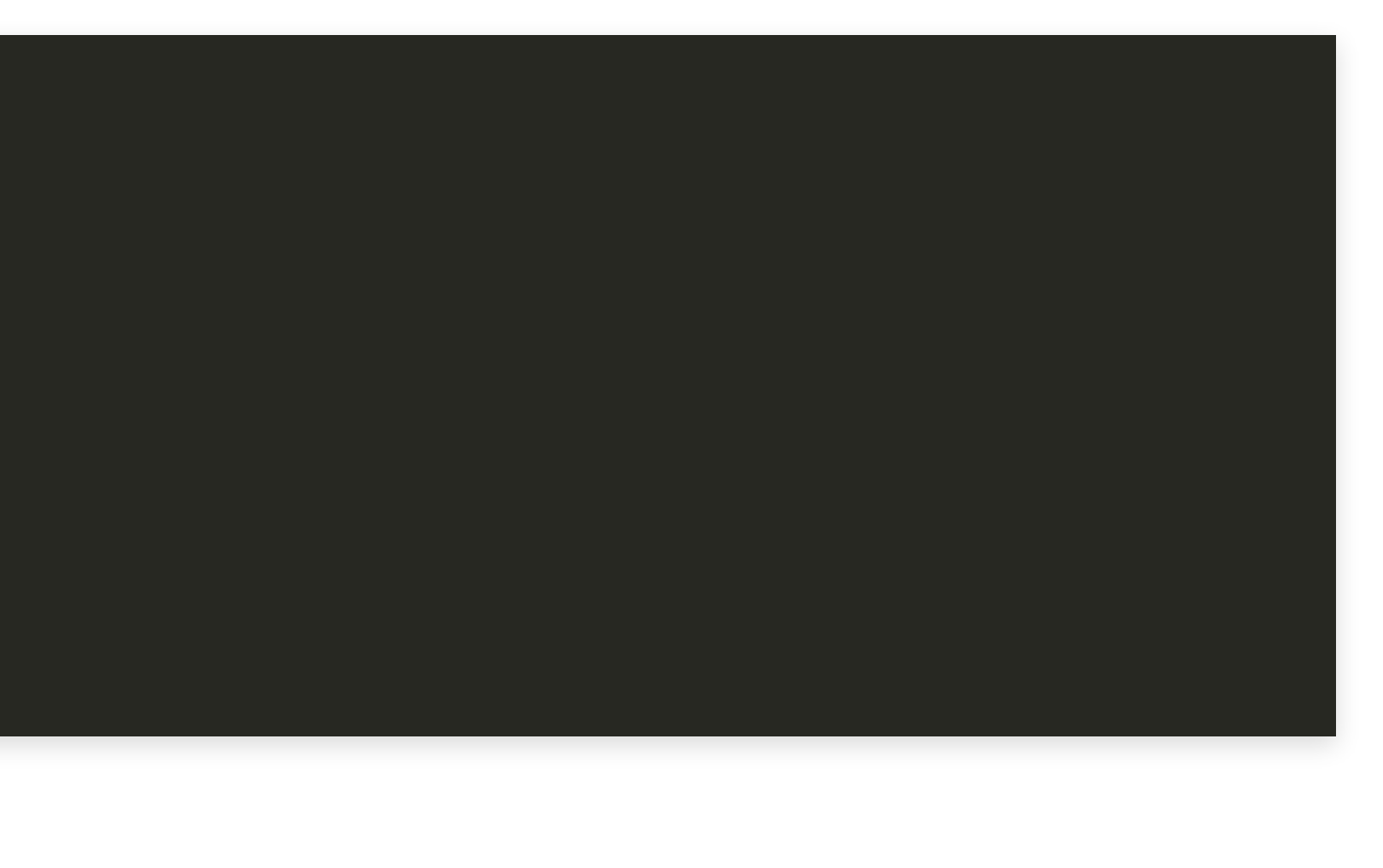
```
9 message(FATAL_ERROR "add_quiet_custom_command: Unknown
   {\tt foreach}(argument
   COMMAND MAIN_DEPENDENCY OUTPUT WORKING_DIR)
   iff(ARG_UNPARGUMENT) message(FATAL_ERROR "add_quiet_custom_command:
   message Missing required argument \"${argument}\"")
   \textbf{endif} () and \textbf{endif} ()
   endforeach()
6
14
7
15
8
16
10
18
11
19
1213 foreach(argument 2021 foreach(opt_arg DEPENDS COMMENT) 14 COMMANDER MANUSCY OUTPUT WORKINGLY
13 set(${opt_arg}_LINE ${opt_arg} "${ARG_${opt_arg}}")
        if(NOT ARG_${argument})
Process Manual Build Quick Outlet Default Default Process Manual Build Process Manual Build Process Manual Build Process Process Process Process Process Process Properties Properties Properties Properties Properties Proper
```
16 **message**(FATAL ERROR "add q iet c sto co and

8 **if**(ARG\_UNPARSED\_ARGUMENTS)

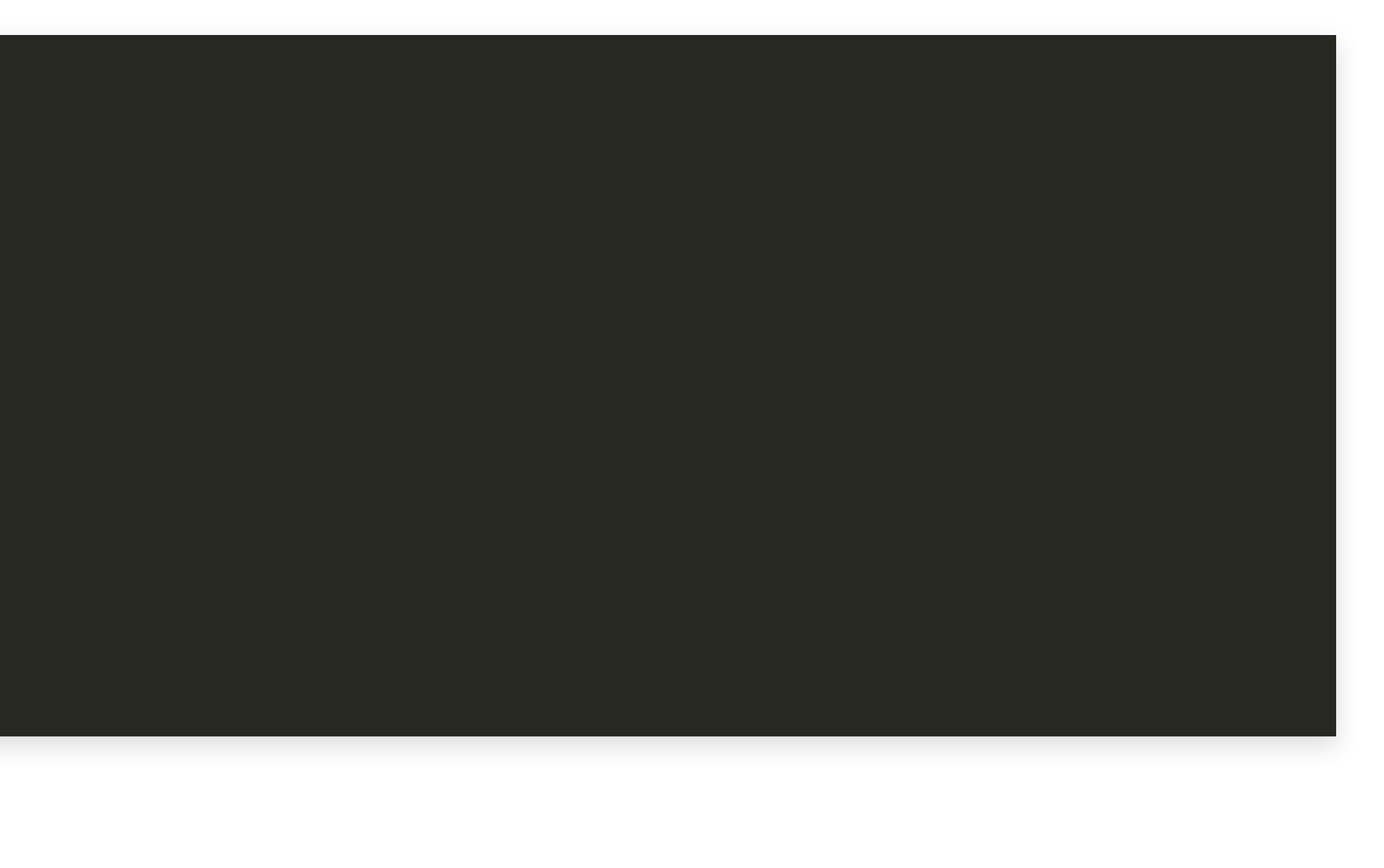

```
16 message(FATAL_ERROR "add_quiet_custom_command:
     foreach (opt_arg DEPENDS COMMENT)
     if \mathsf{set} (${opt_arg} LINE ${opt_arg} "${ARG_${opt_arg}}")
     message() and \overline{C}arguments \mathbf{Set} (${opt_arg}_LINE)
      endif()
 endif()
6
21
7
22
8
23
9
24
10
25
26
27 endforeach()<br>28
17 Missing required argument \"${argument}\"")<br>
andif()<br>
endif()<br>
endirection of the control of the control of the control of the control of the control of the control of the control of the control of the control of the co
           if(ARG_${opt_arg})
            else()
15 if(NOT ARG_${argument})
27
Example 20 endfunction<br>
30 endfunction<br>
30 endfunction<br>
30 endfunction<br>
30 endfunction<br>
20 endfunction<br>
20 endfunction<br>
20 endfunction<br>
20 endfunction<br>
20 endfunction<br>
20 endfunction<br>
20 endfunction<br>
20 endfunction<br>
20 e
```
16 **message**(FATAL ERROR "add q iet c sto co and

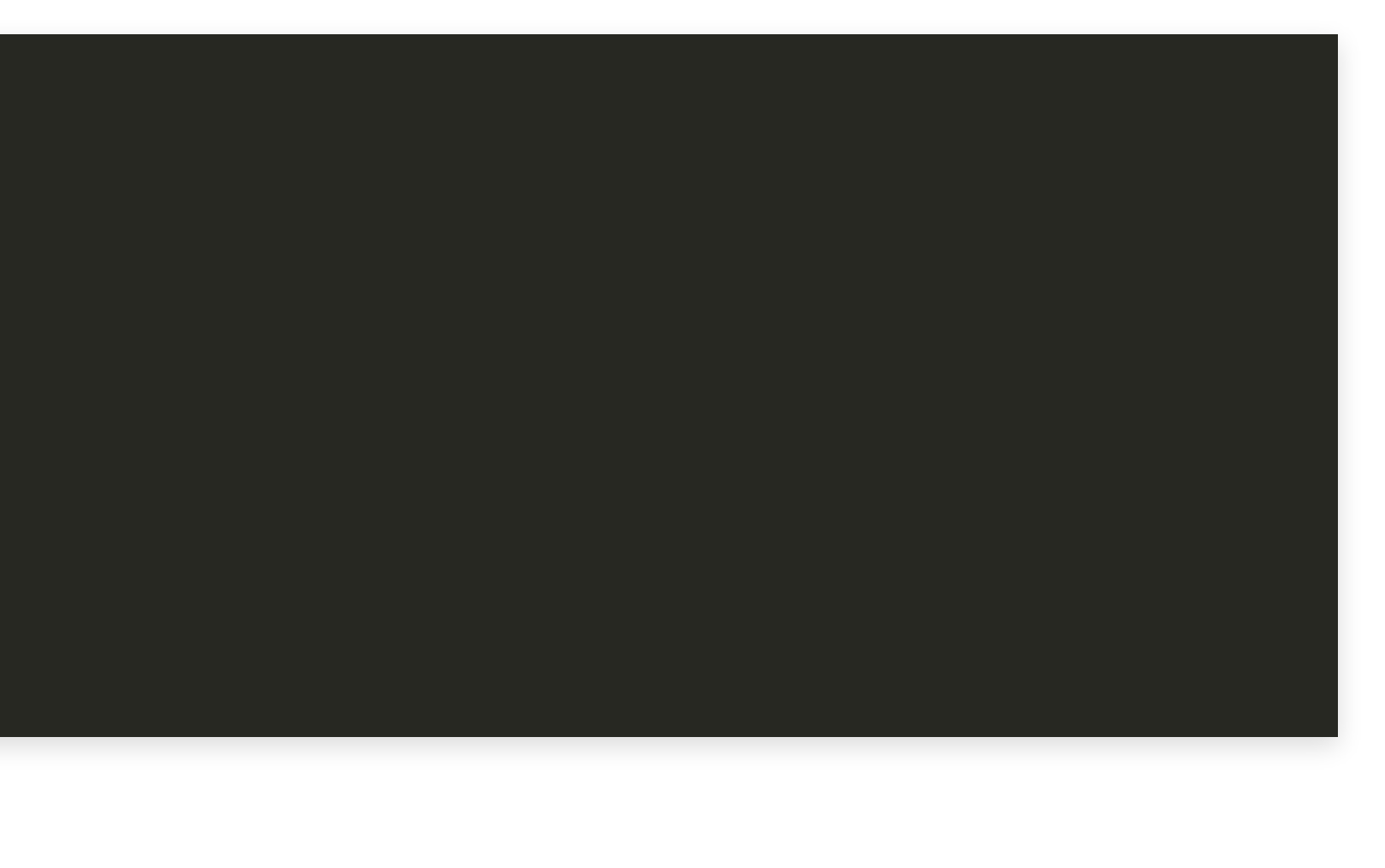

1 **set**(\${opt\_arg}\_LINE \${opt\_arg} "\${ARG\_\${opt\_arg}}")

Hans Vredeveld © 2023 CGI Nederland B.V.

**set**(opt\_arg DEPENDS) **set**(ARG\_DEPENDS "A dependency")

**set**(\${opt\_arg}\_LINE \${opt\_arg} "\${ARG\_\${opt\_arg}}") 4

**set**(opt\_arg DEPENDS) **set**(ARG\_DEPENDS "A dependency")

**set**(DEPENDS\_LINE DEPENDS "\${ARG\_DEPENDS}") 4

**set**(opt\_arg DEPENDS) **set**(ARG\_DEPENDS "A dependency")

**set**(DEPENDS\_LINE DEPENDS "A dependency") 4

```
16 message(FATAL_ERROR "add_quiet_custom_command:
 1 foreach(opt_arg DEPENDS COMMENT)
7
22
 8 if set(${opt_arg}_LINE ${opt_arg} "${ARG_${opt_arg}}")
 \frac{4}{100} else()
10 arguments \texttt{Set}(\$ \{ \texttt{opt\_arg} \} \_ \texttt{LINE})11 endif()  endif()
27 endforeach()<br>28
         if(ARG_${opt_arg})
         else()
15 if(NOT ARG_${argument})
21
23
24
25
26
27
Example 20 endfunction Construction Commission Commission Properties Properties Properties Properties Properties Properties Properties Properties Properties Properties Properties Properties Properties Properties Propertie
```
16 **message**(FATAL ERROR "add q iet c sto co and

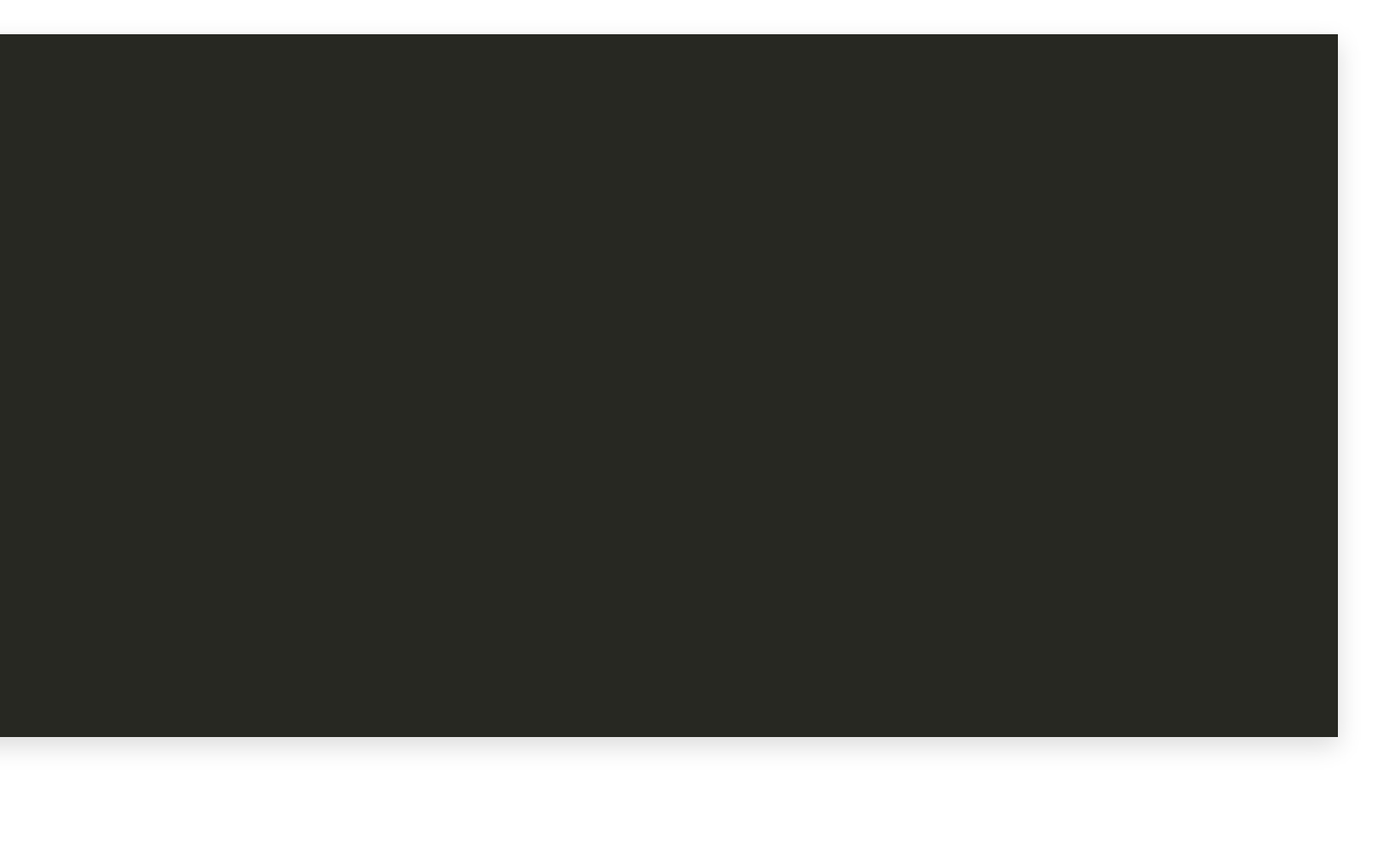

```
16 message(FATAL_ERROR "add_quiet_custom_command:
20<br>21 foreach(opt_arg DEPENDS COMMENT)
23 set(${opt_arg}_LINE ${opt_arg} "${ARG_${opt_arg}}")
10 arguments \" 10^{10} arguments 25 arguments 3 and 10^{10} 10^{10} 10^{10} 10^{10} 10^{10} 10^{10} 10^{10} 10^{10} 10^{10} 10^{10} 10^{10} 10^{10} 10^{10} 10^{10} 10^{10} 10^{10} 10^{10} 10^{10} 
14 COMMANDIMAN MANDANGENCY MANDANGENT WORKING
15 <b>i endfunction ()
17 Missing required argument \"${argument}\"'<br>16 endif ()<br>endioreach ()<br>20<br>21 foreach (opt_arg DEPENDS COMMENT)<br>22 if (ARG_${opt_arg})<br>3 set (${opt_arg}_LINE ${opt_arg} "${ARG_${opt_a:<br>else ()<br>8 set (${opt_arg}_LINE)<br>26 en
15 if(NOT ARG_${argument})
           22 if(ARG_${opt_arg})
29
30
```
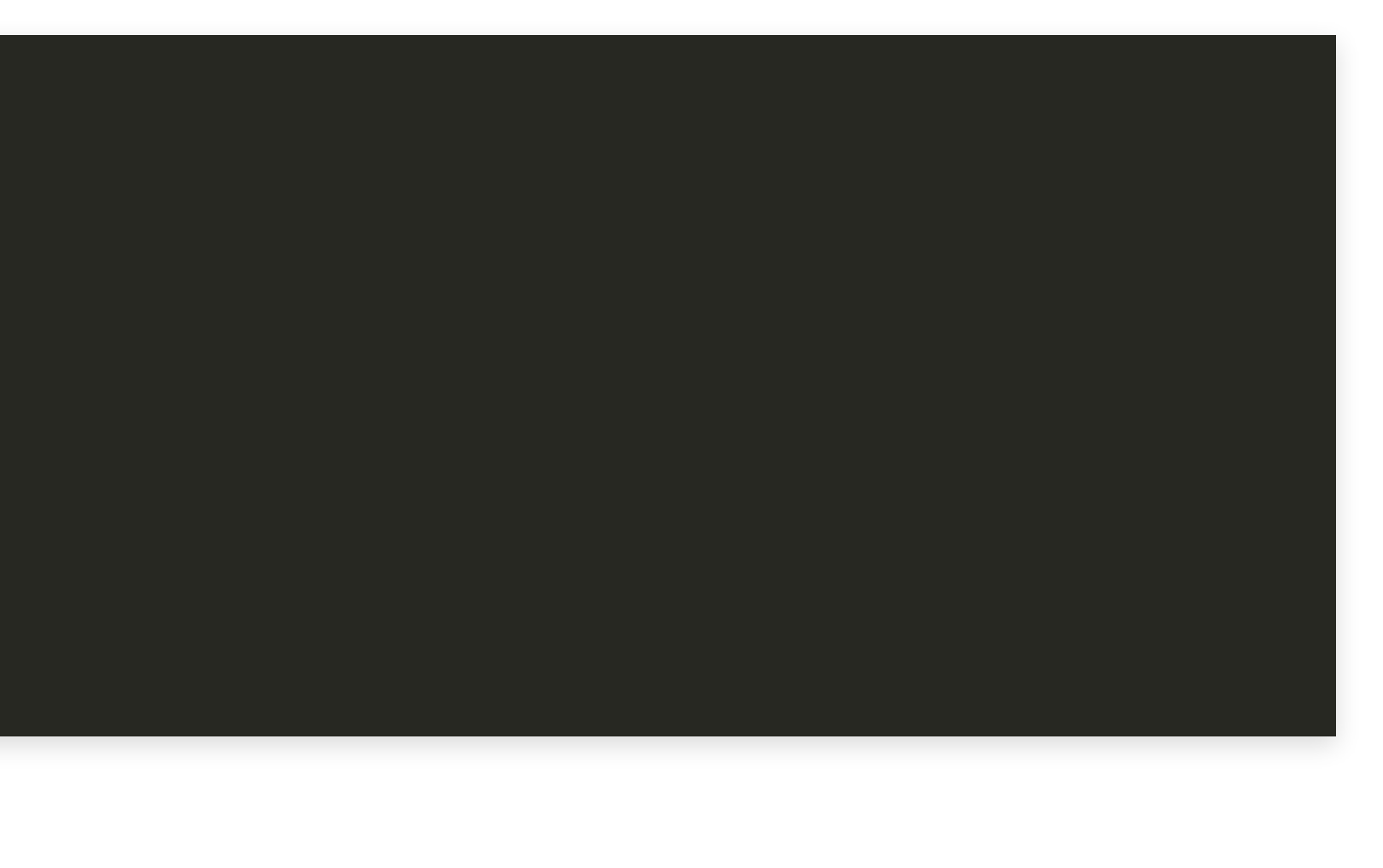

16 **message**(FATAL ERROR "add q iet c sto co and

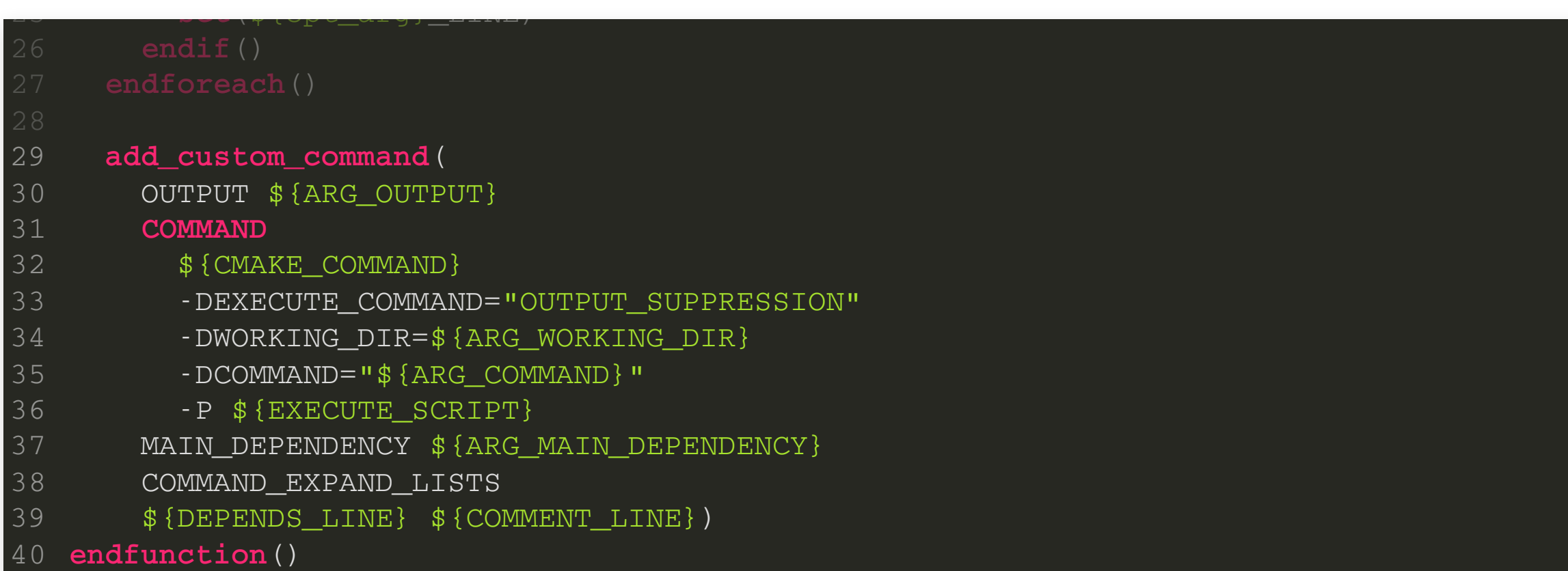

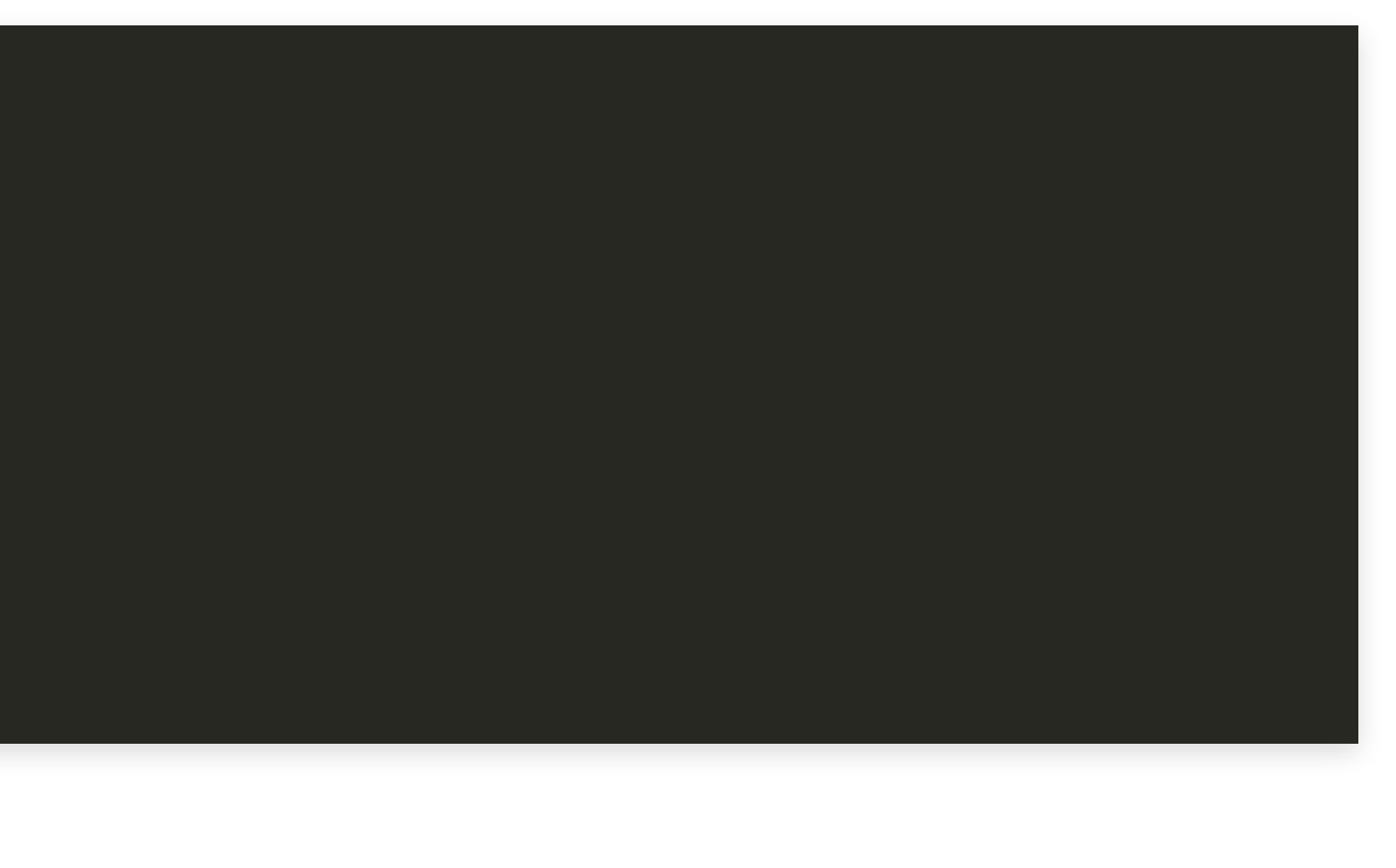

# The Script

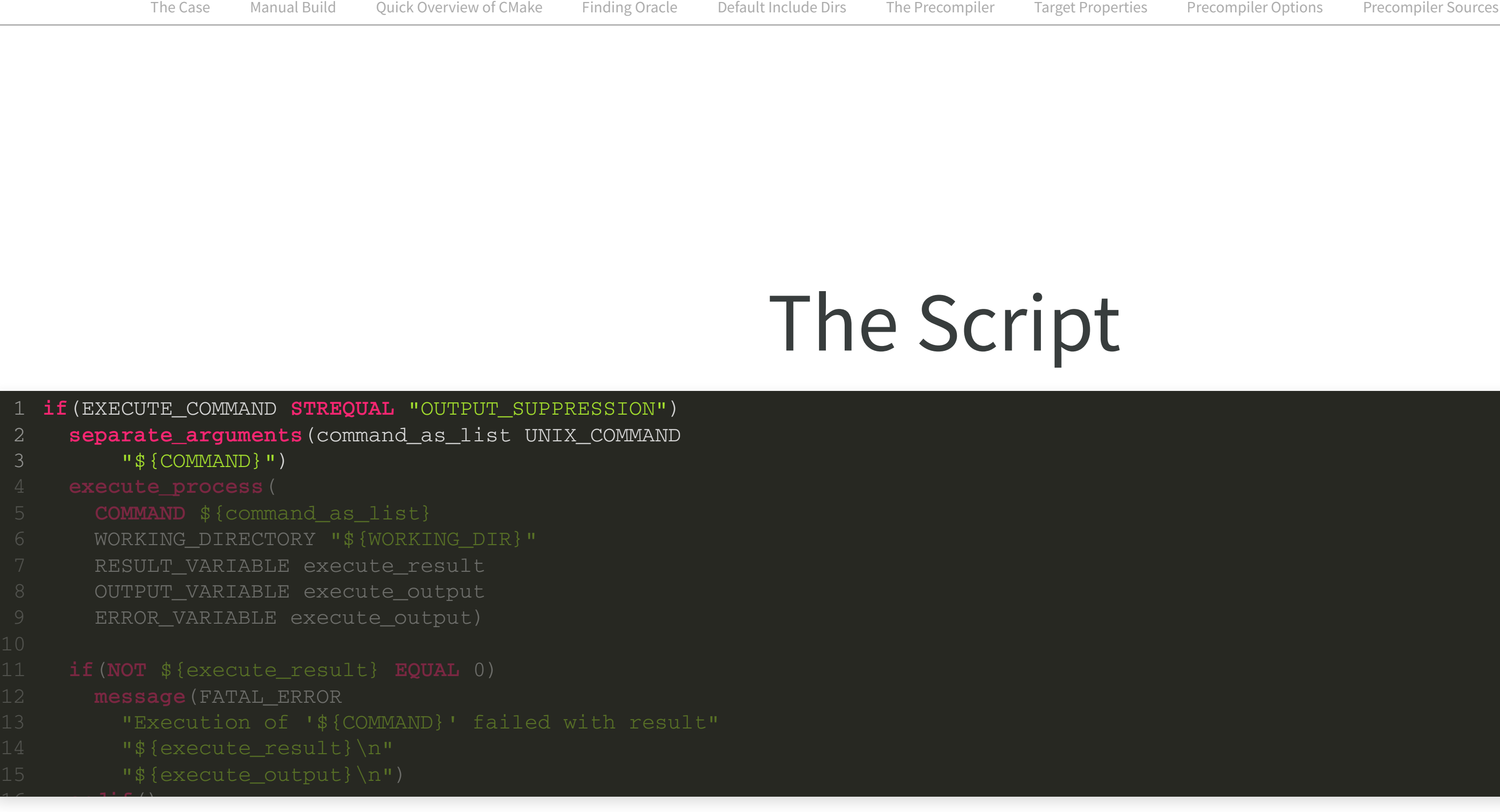

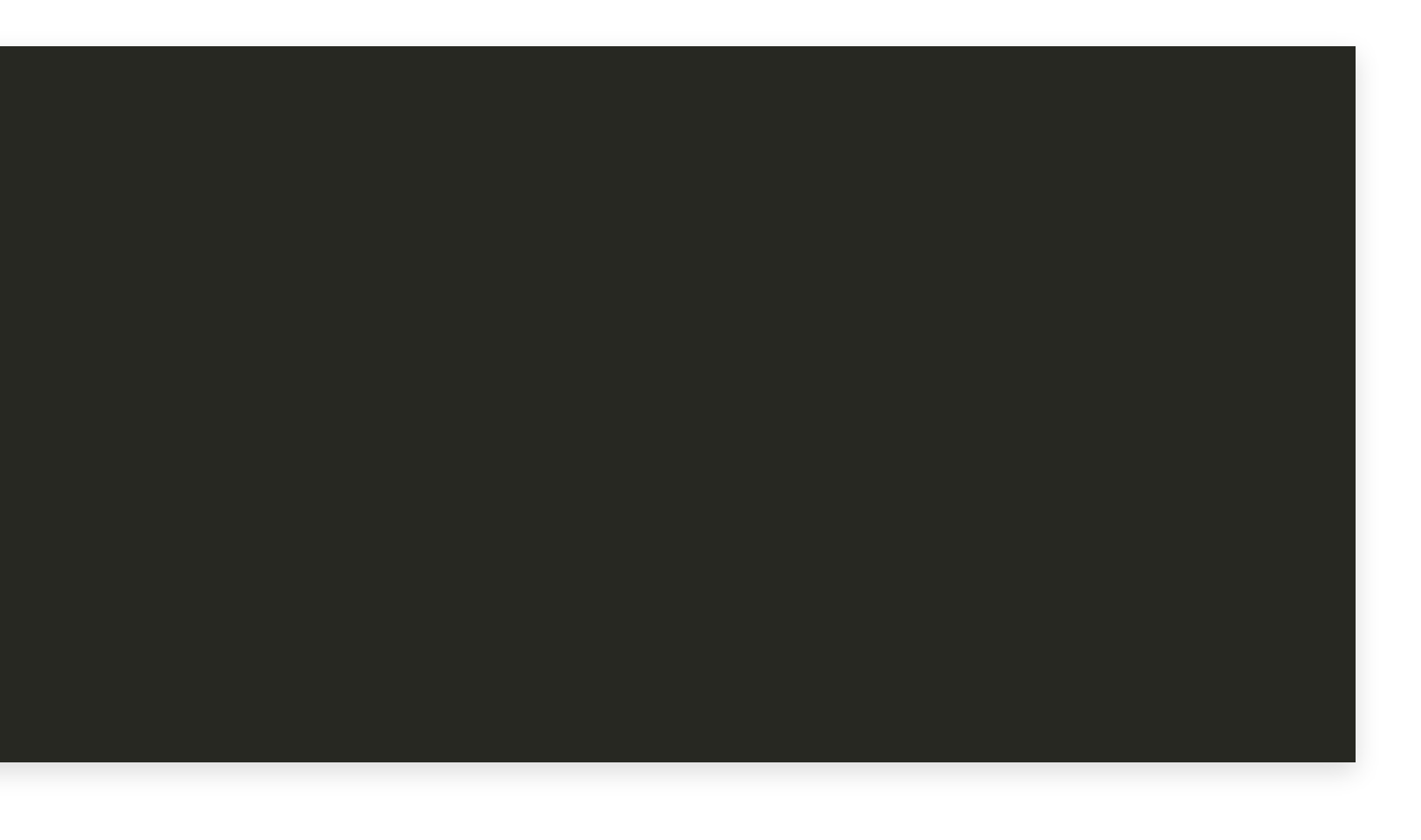

# The Script

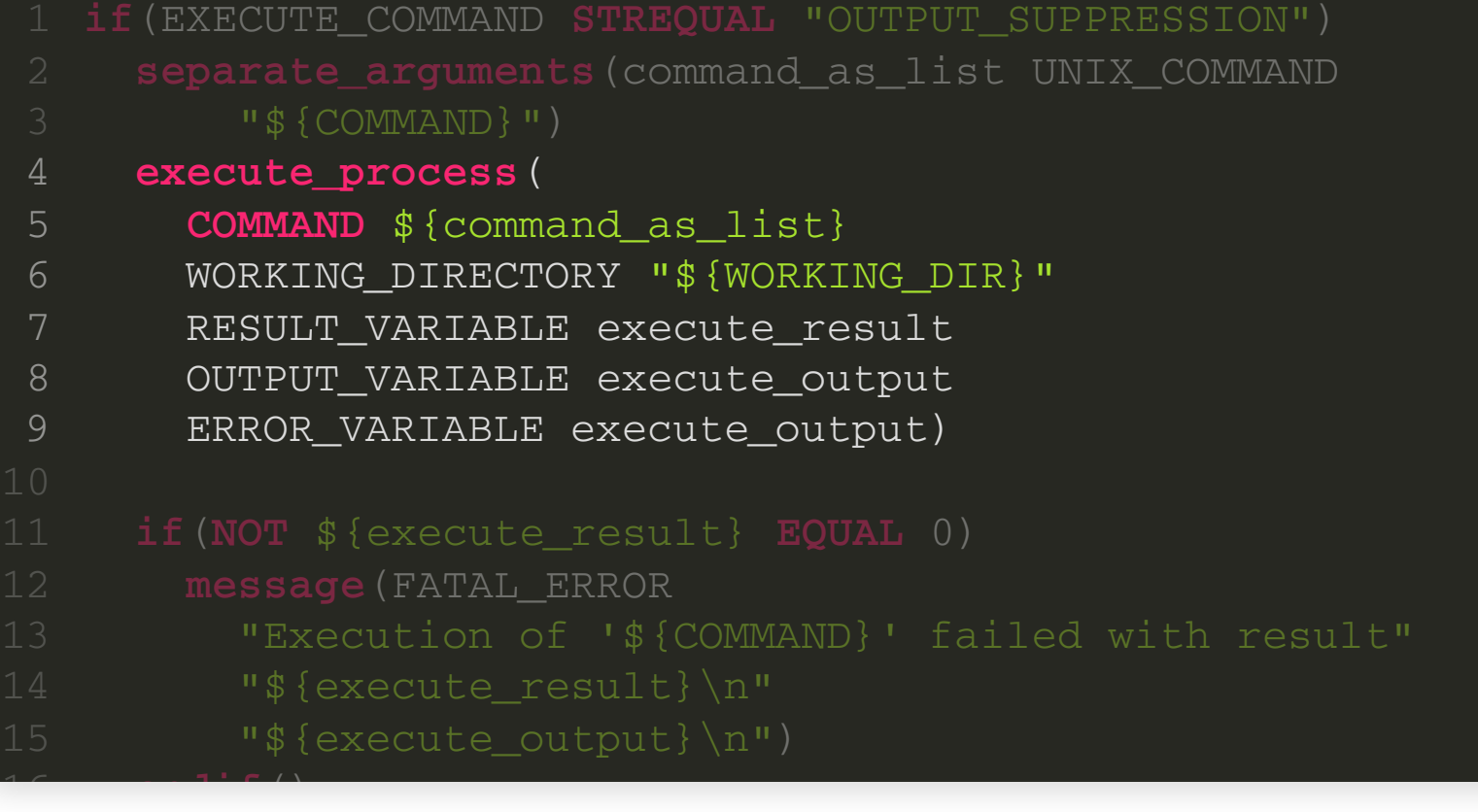

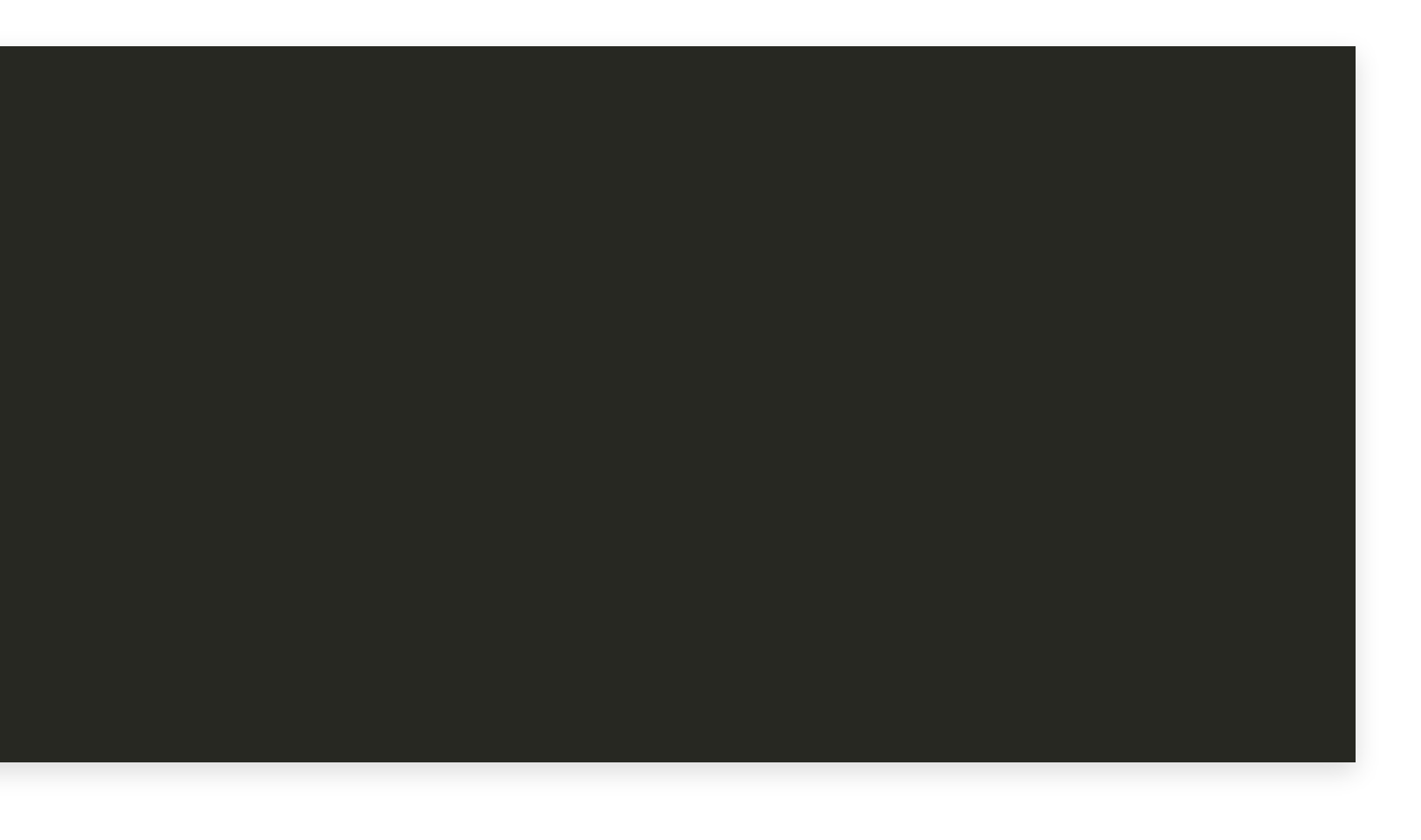

# The Script

16 **endif**()

```
6 WORKING_DIRECTORY "${WORKING_DIR}"<br>7 RESULT VARIABLE execute result
 7 RESULT_VARIABLE execute_result
 8 OUTPUT_VARIABLE execute_output
 9 ERROR_VARIABLE execute_output)
 1 if(NOT ${execute_result} EQUAL 0)
12 ILEREER & RORIGES EXECUTE:<br>13 TExecution of '${COMMAND}' failed with result"
14 s \texecute_result } \n"
15 "\{execute_output}\n")
16 endif()
17 endif()
       message(FATAL_ERROR
12
14
15
16
```
2 **separate\_arguments**(command\_as\_list UNIX\_COMMAND

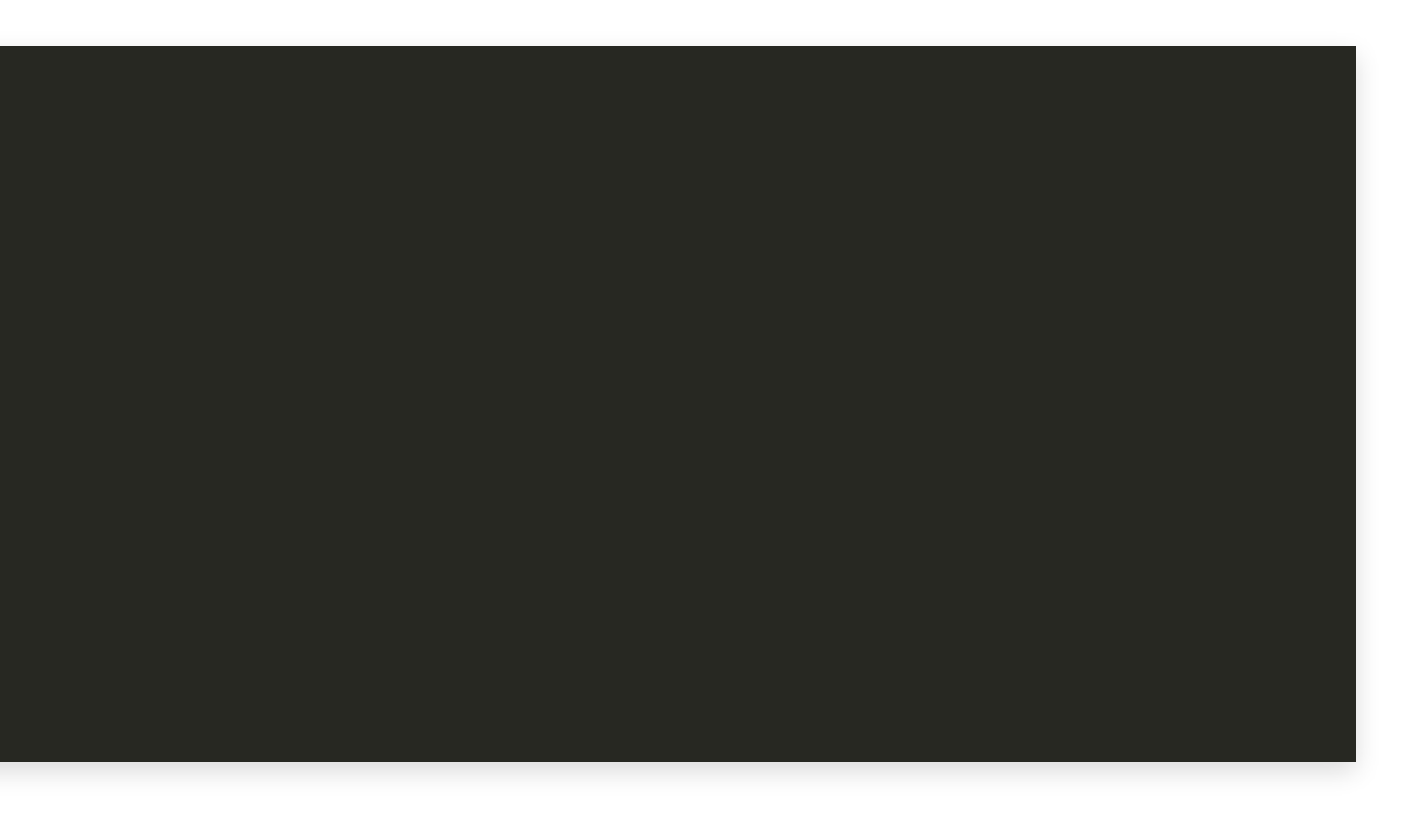

#### Done We have a "silent" build!

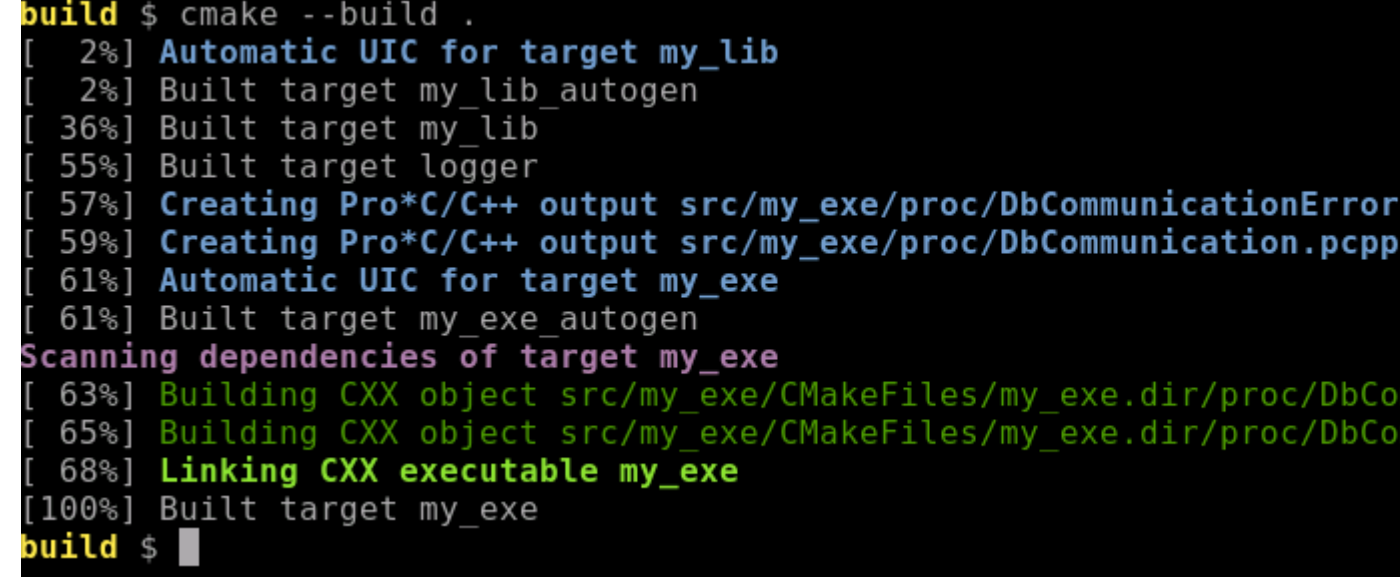

.pcpp.cpp . срр

munication.pcpp.cpp.o municationError.pcpp.cpp.o

References:

- Craig Scott: "Professional CMake: A Practical Guide"
- CMake Reference Documentation: <https://cmake.org/cmake/help/latest/index.html>

References:

# Thank you

- Craig Scott: "Professional CMake: A Practical Guide"
- CMake Reference Documentation: <https://cmake.org/cmake/help/latest/index.html>
- E-mail: [c++@closingbrace.nl](mailto:c++@closingbrace.nl)
- Linkedin: <https://www.linkedin.com/in/hans-vredeveld-88510b49/>